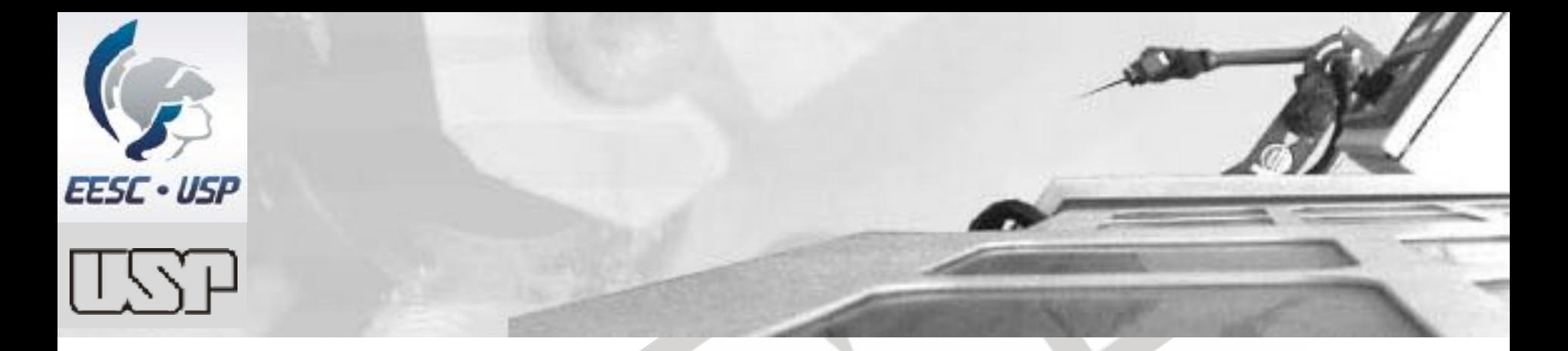

# Prof. Dr. Marcelo Becker - SEM – EESC – USP **SEM0104 – Aula 9 Exemplo de Aplicação: Software TEPiciclo**

#### **Prof. Assoc. Marcelo Becker**

USP - EESC - SEM

**LabRoM**

## **Sumário da Aula**

- **Software TEPiciclo**
- **Exemplo 1 TEP: Análise**
- **Exemplo 1 TEP: Síntese**
- Prof. Dr. Marcelo Becker Resc US<br>
Prof. Dr. Marcelo Becker **Exemplo 2 TEPs: Análise**
- **Exemplo 2 TEPs: Síntese**

### **Software TEPiciclo**

TEPiciolo - Kinematic Synthesis of Planetary Gear Traine Software 1PGT 2PBTy About Ext

TEPiciclo

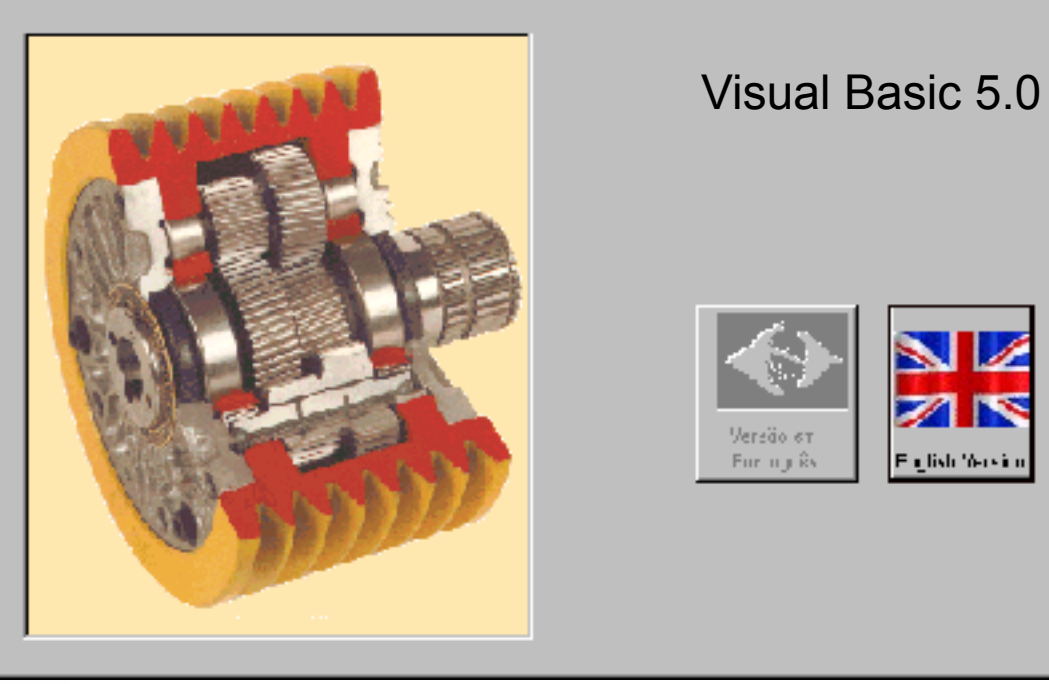

Version Alpha 1.1

Visual Basic 5.0

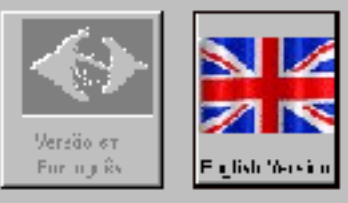

図

### **Software TEPiciclo**

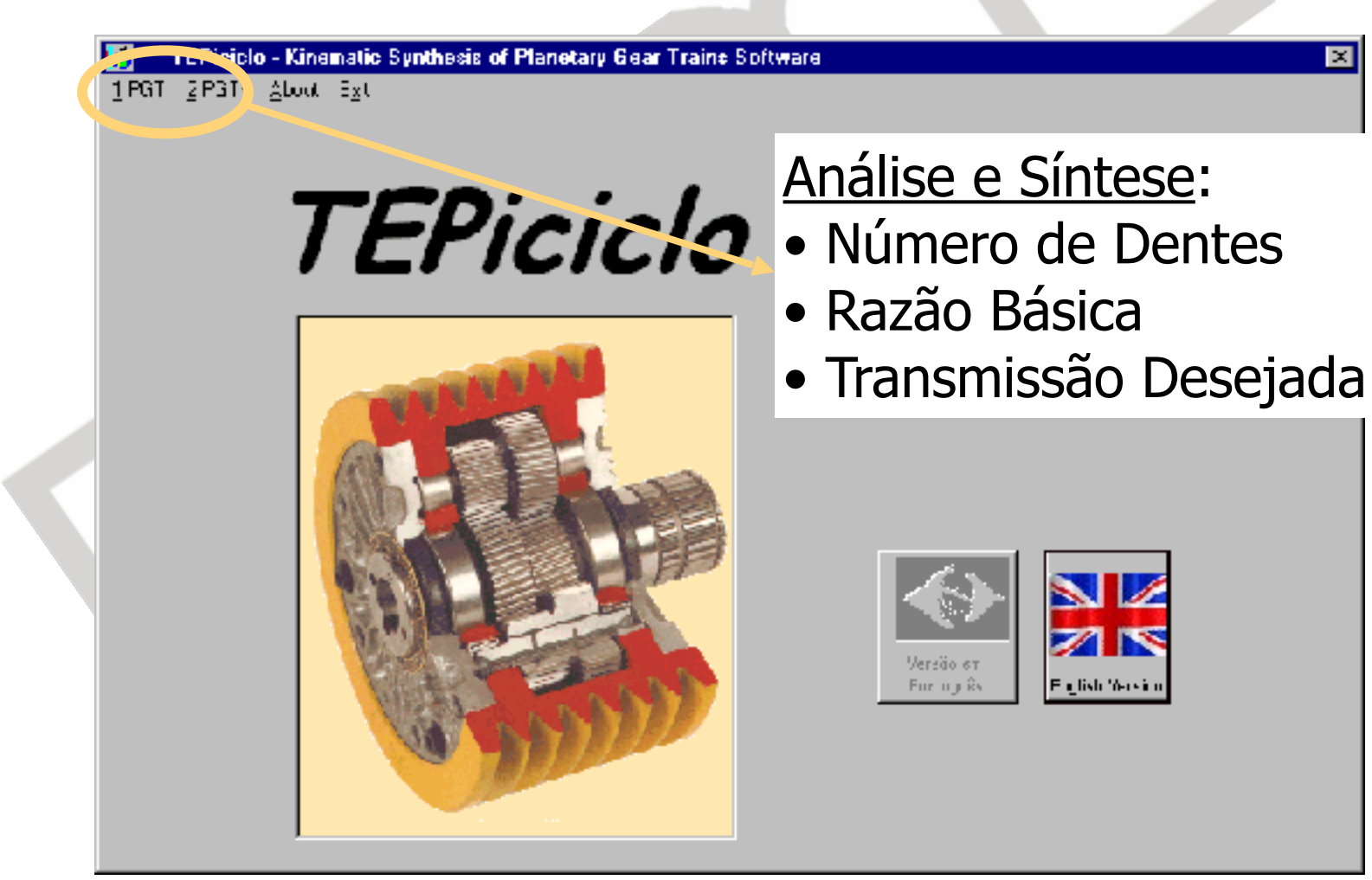

### **Sumário da Aula**

- **Experience TEPiciclo**
- **Exemplo 1 TEP: Análise**
- **Exemplo 1 TEP: Síntese**
- Prof. Dr. Marcelo Becker SESC US<br>
Prof. Dr. Marcelo Becker SESC US<br>
Prof. Dr. Marcelo Becker **Exemplo 2 TEPs: Análise**
- **Exemplo 2 TEPs: Síntese**

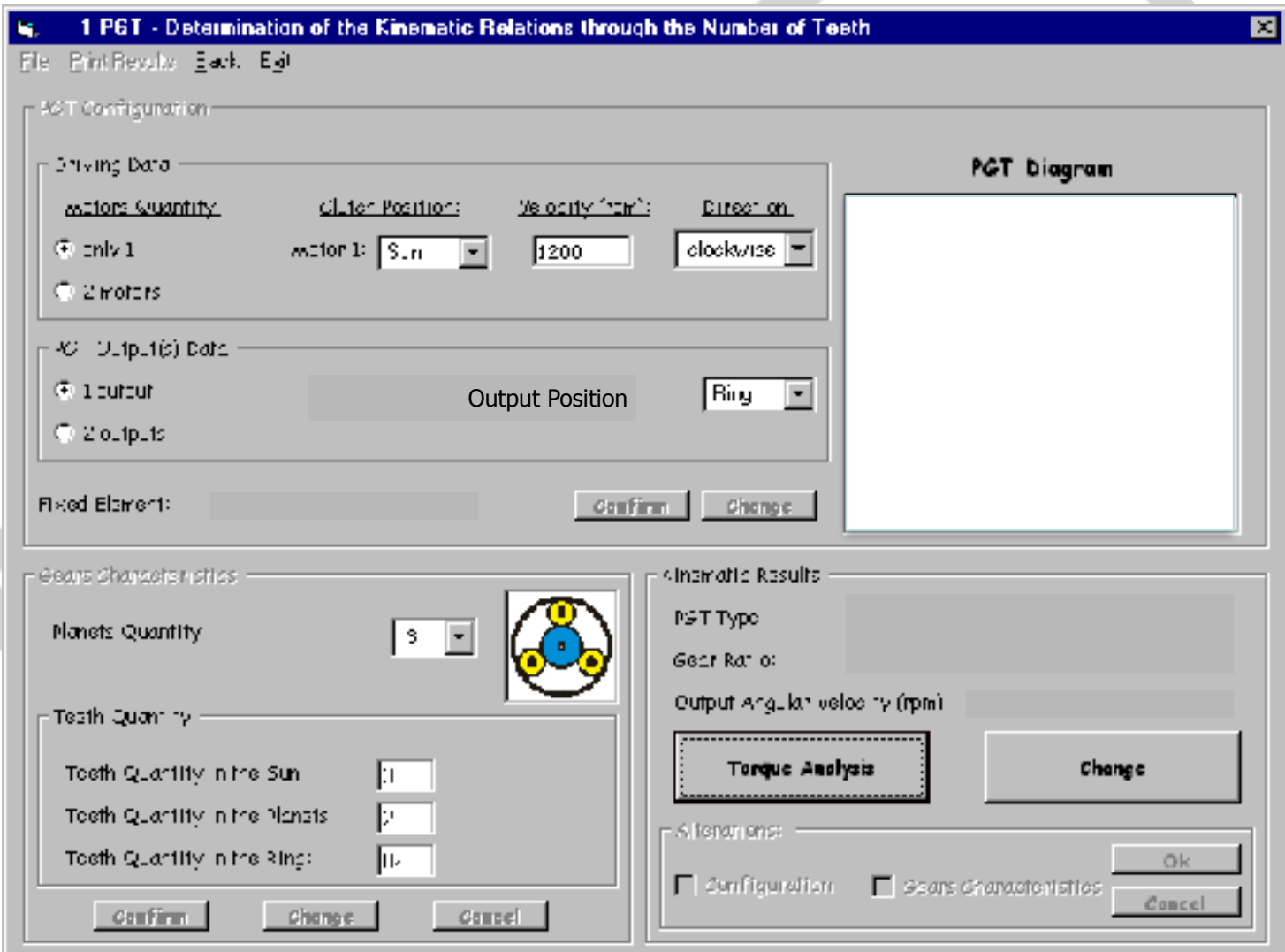

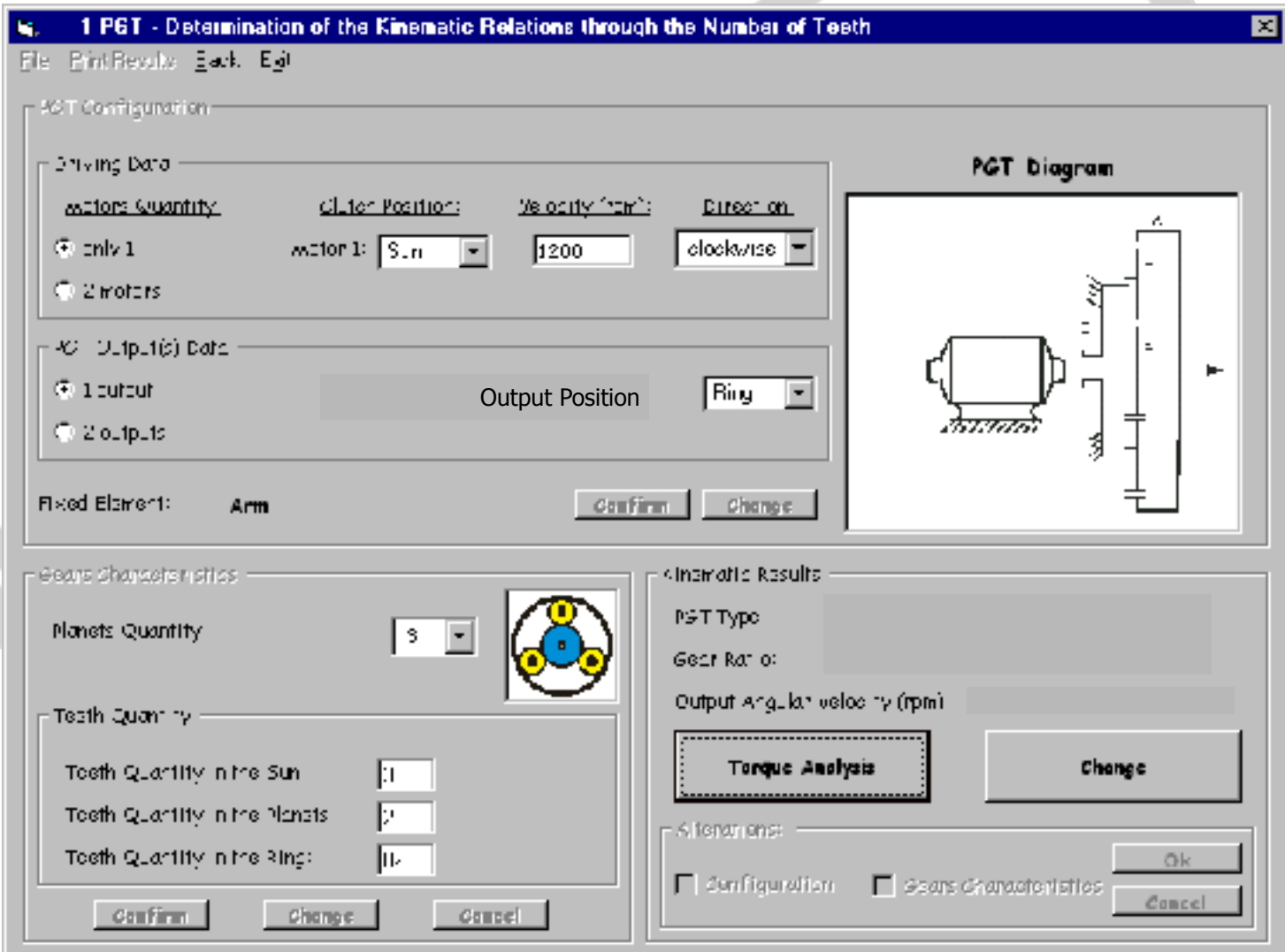

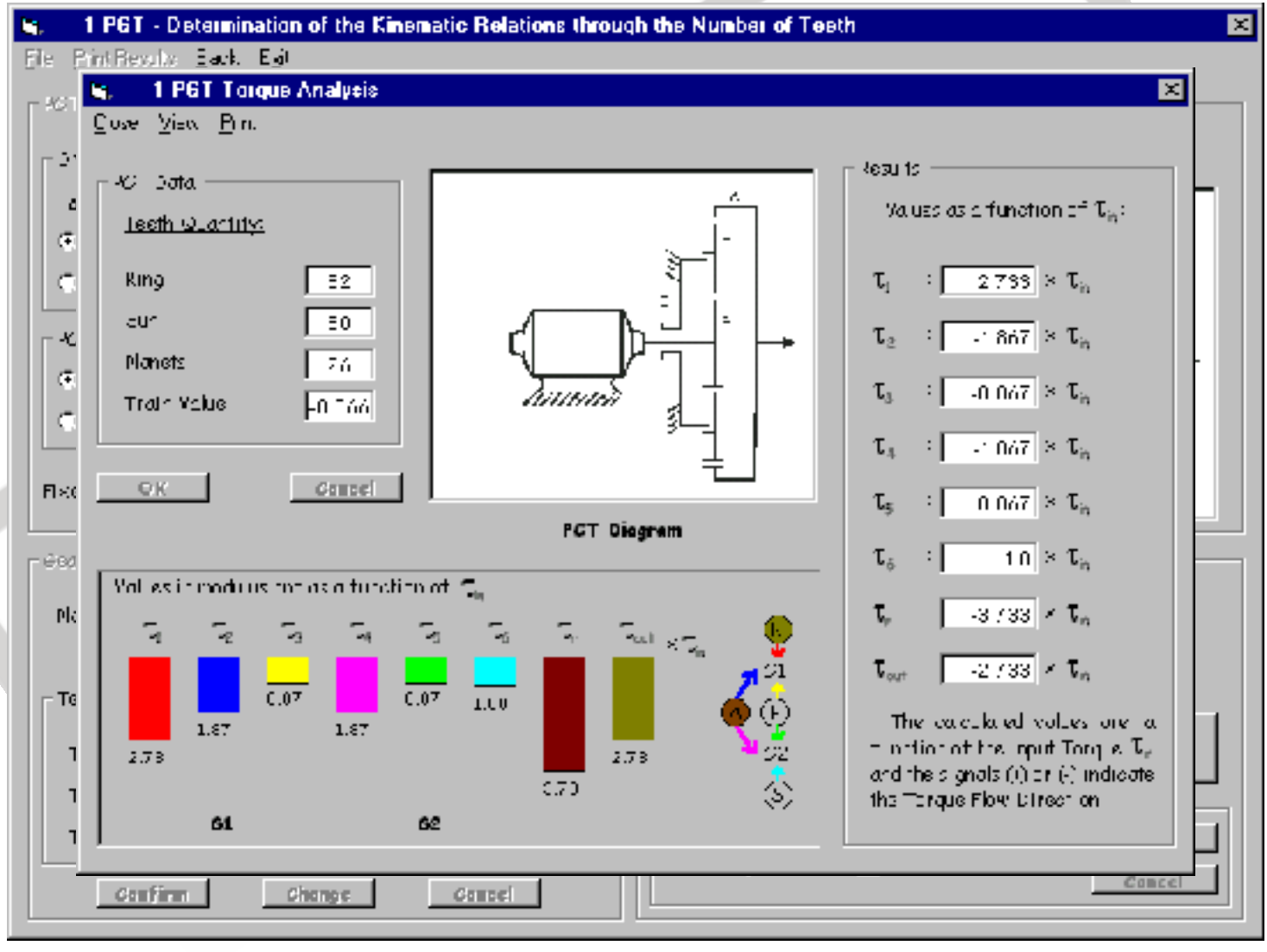

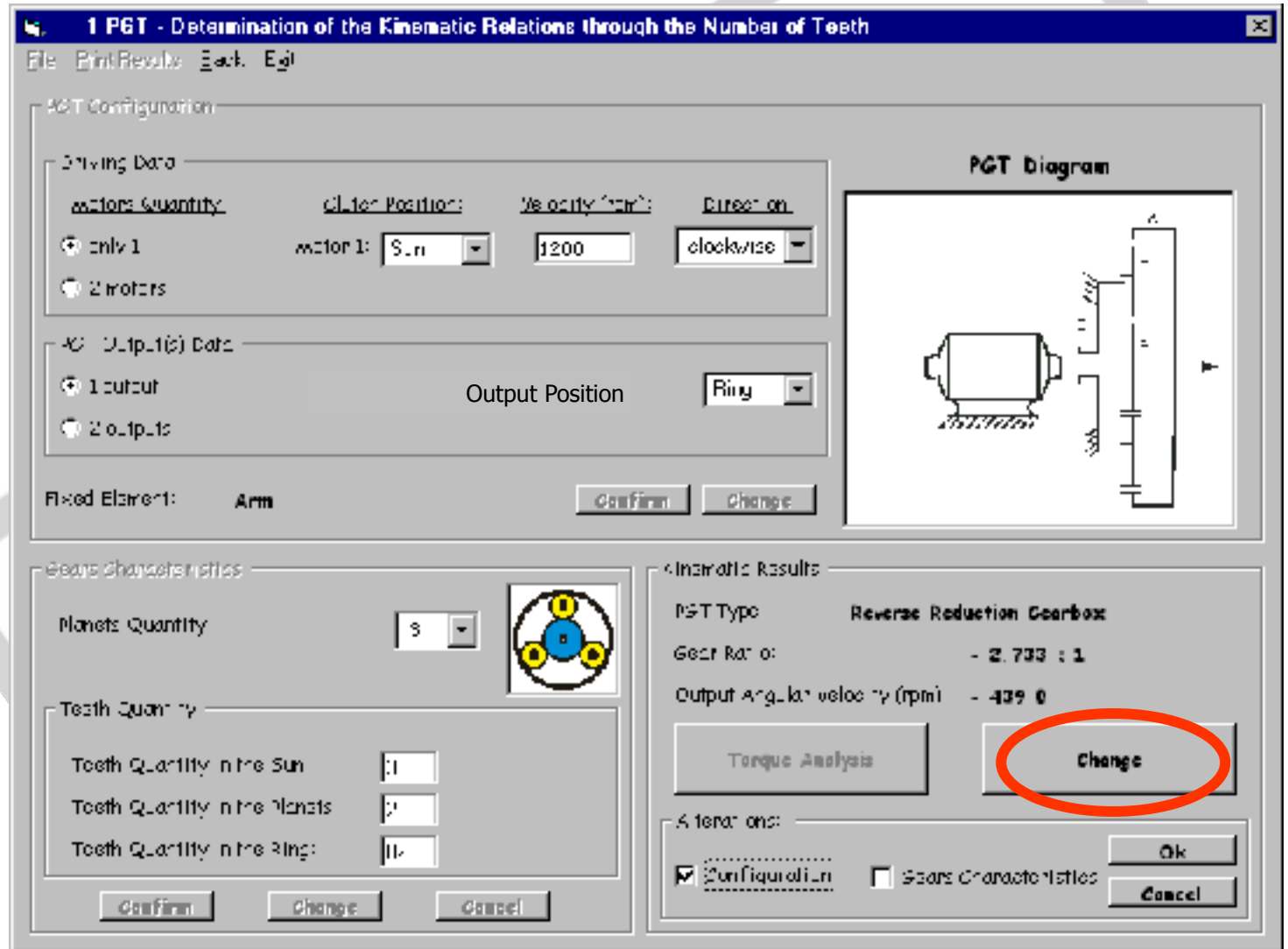

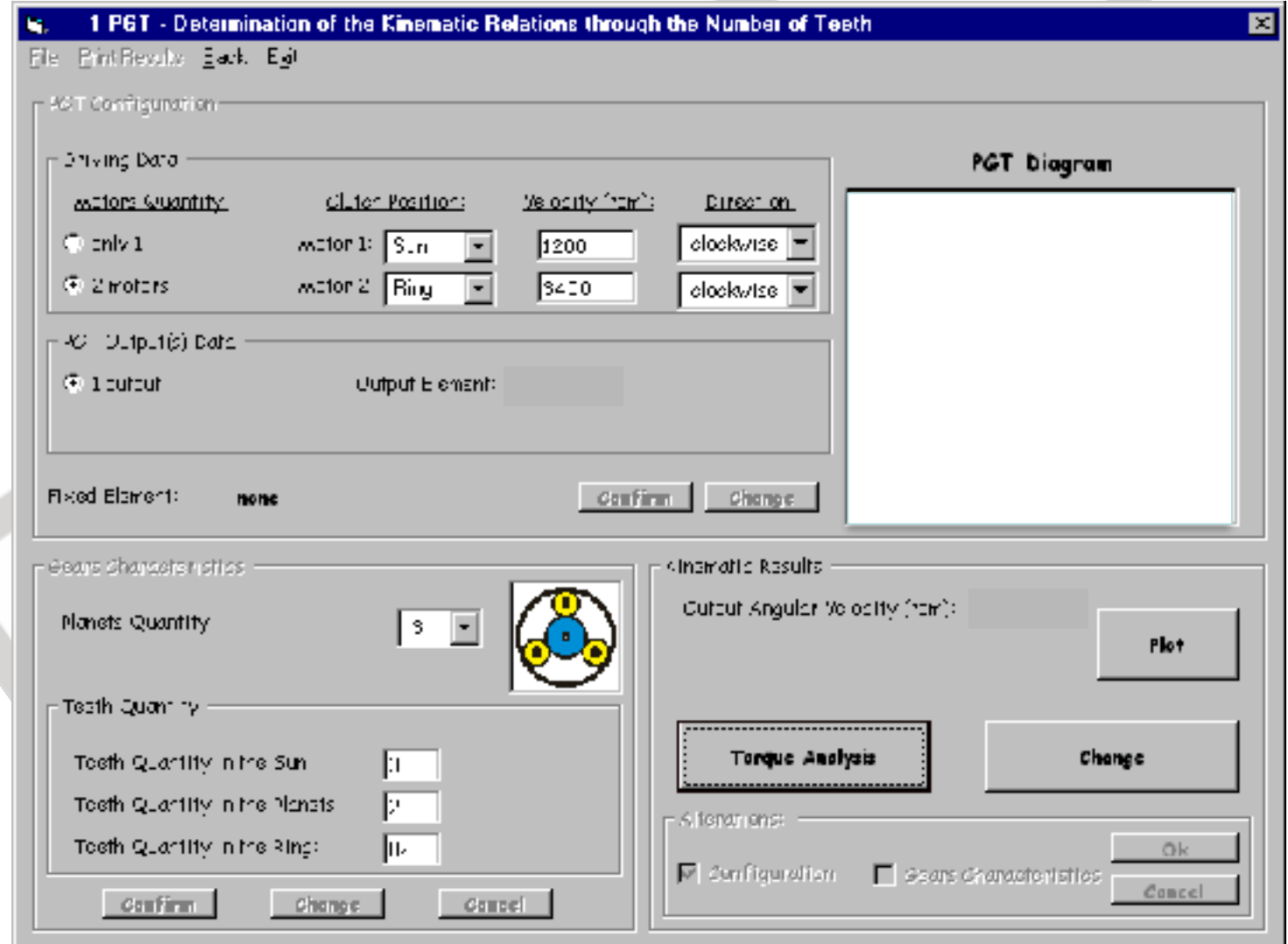

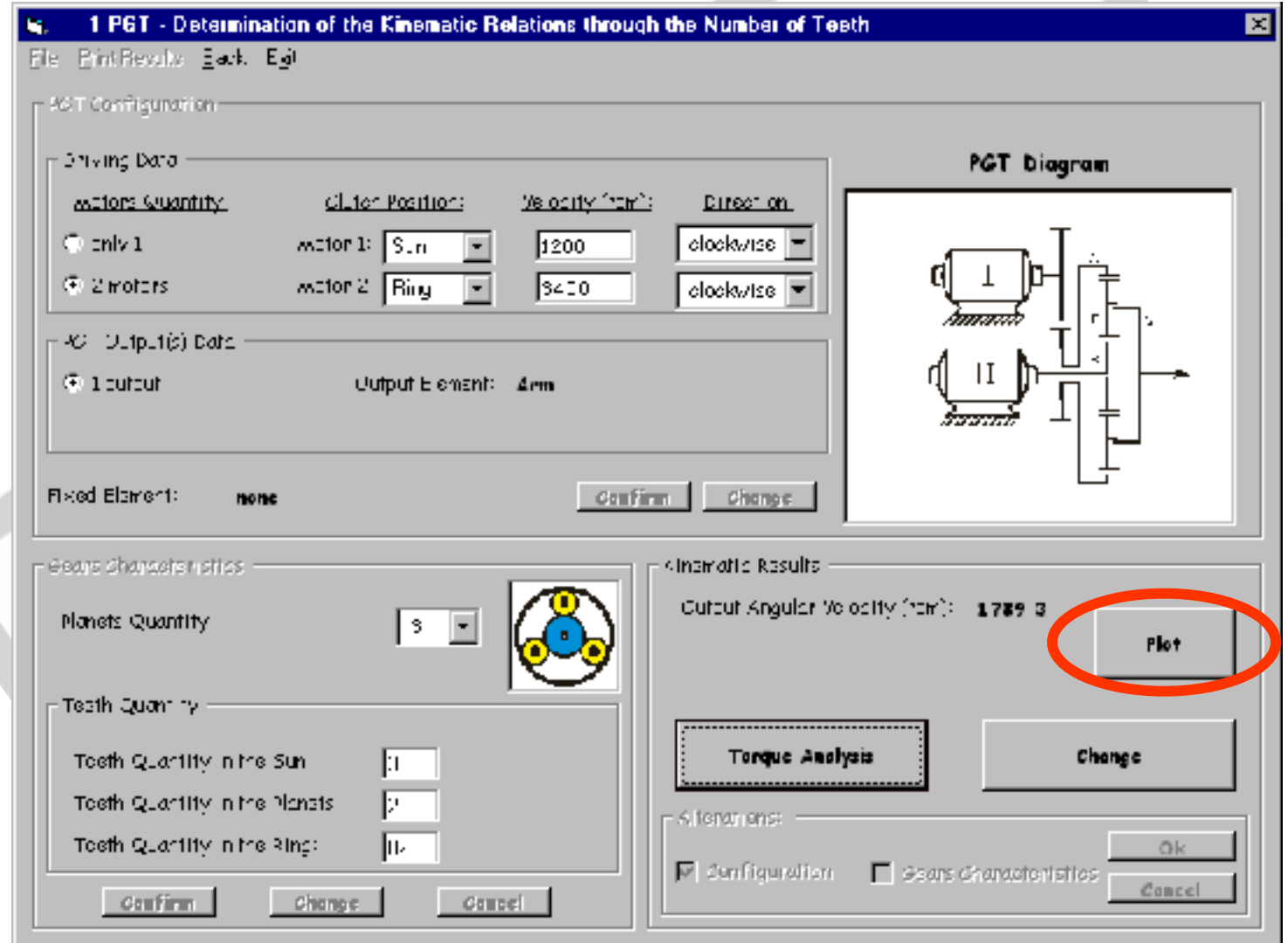

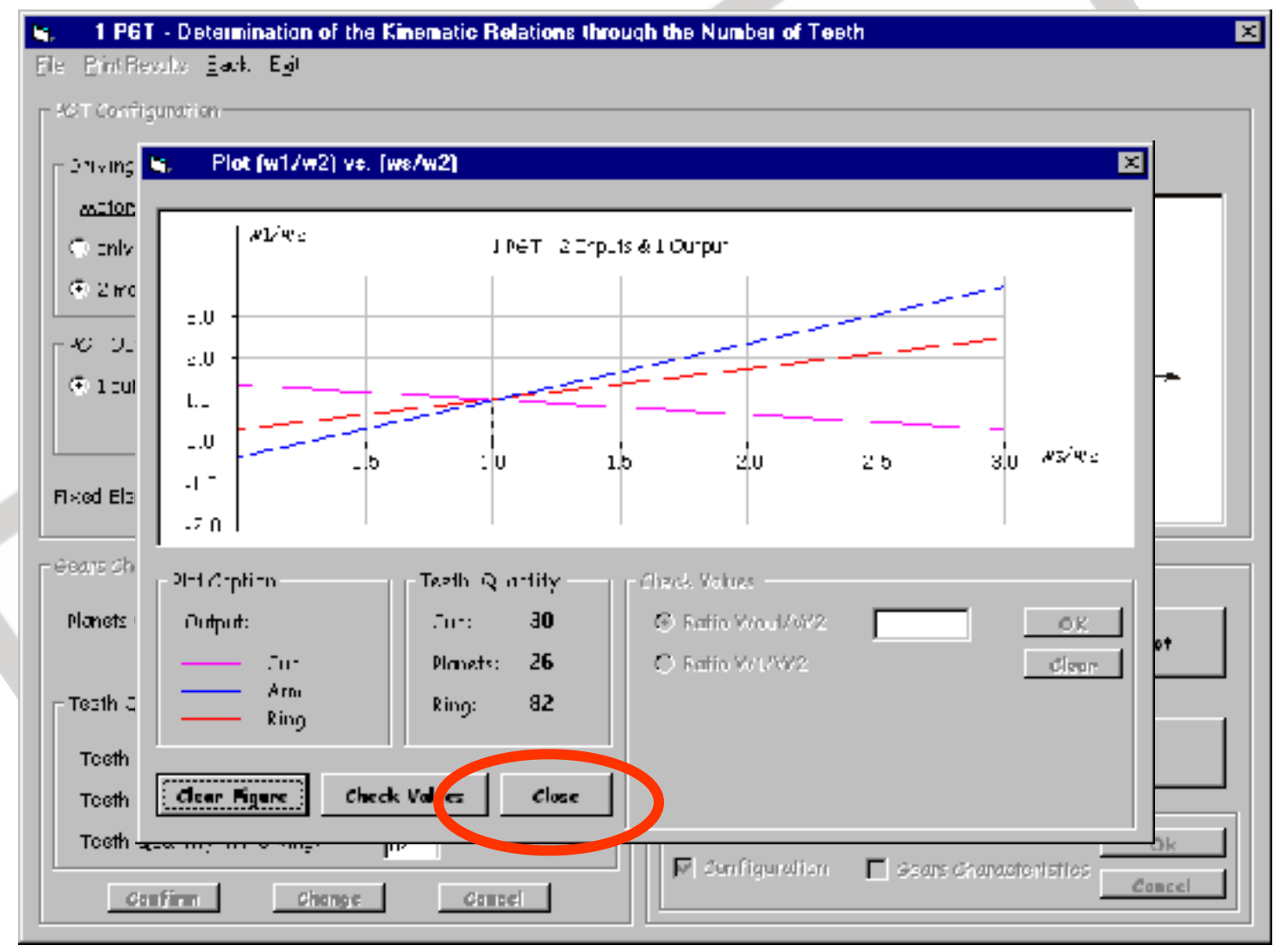

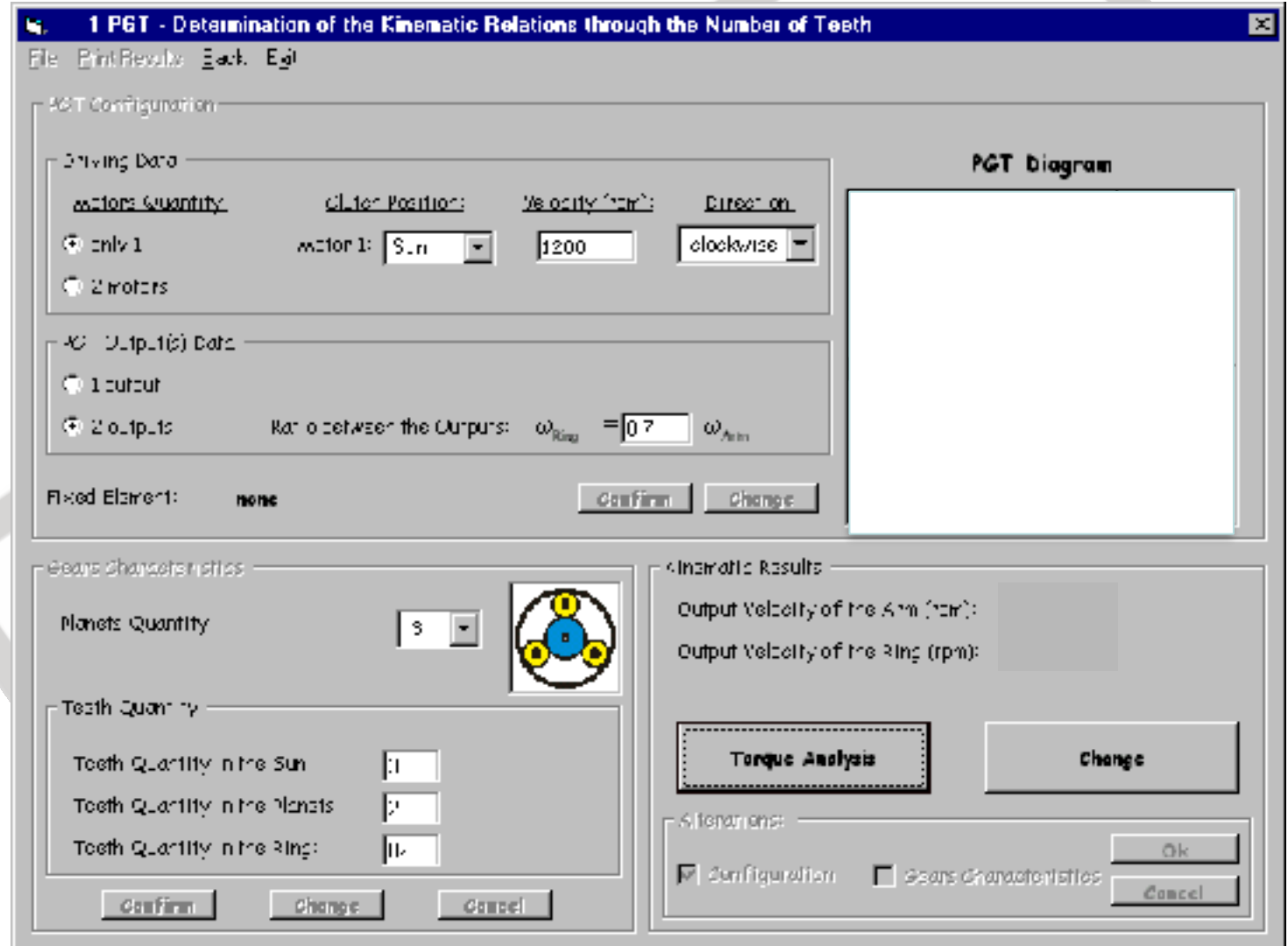

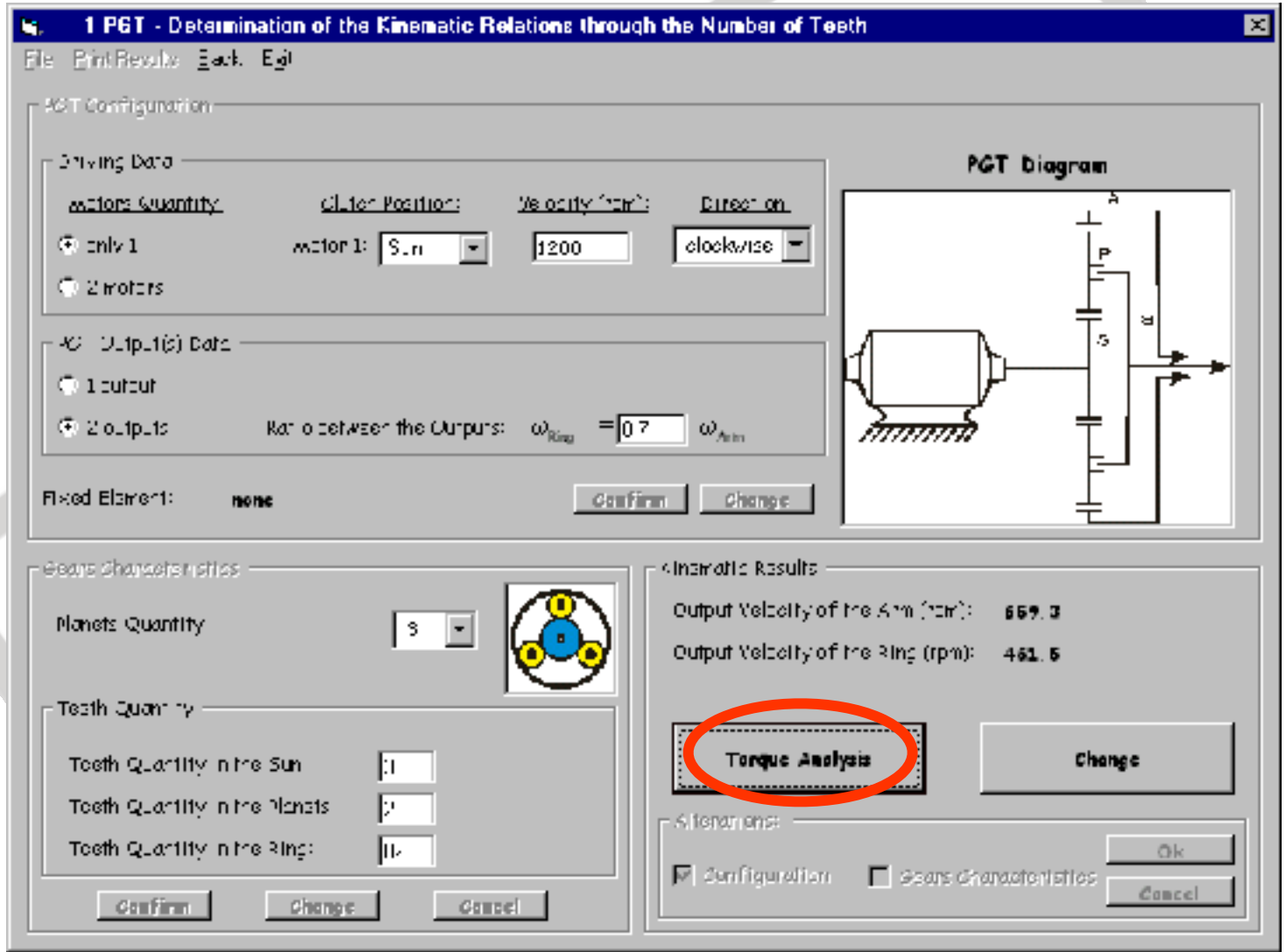

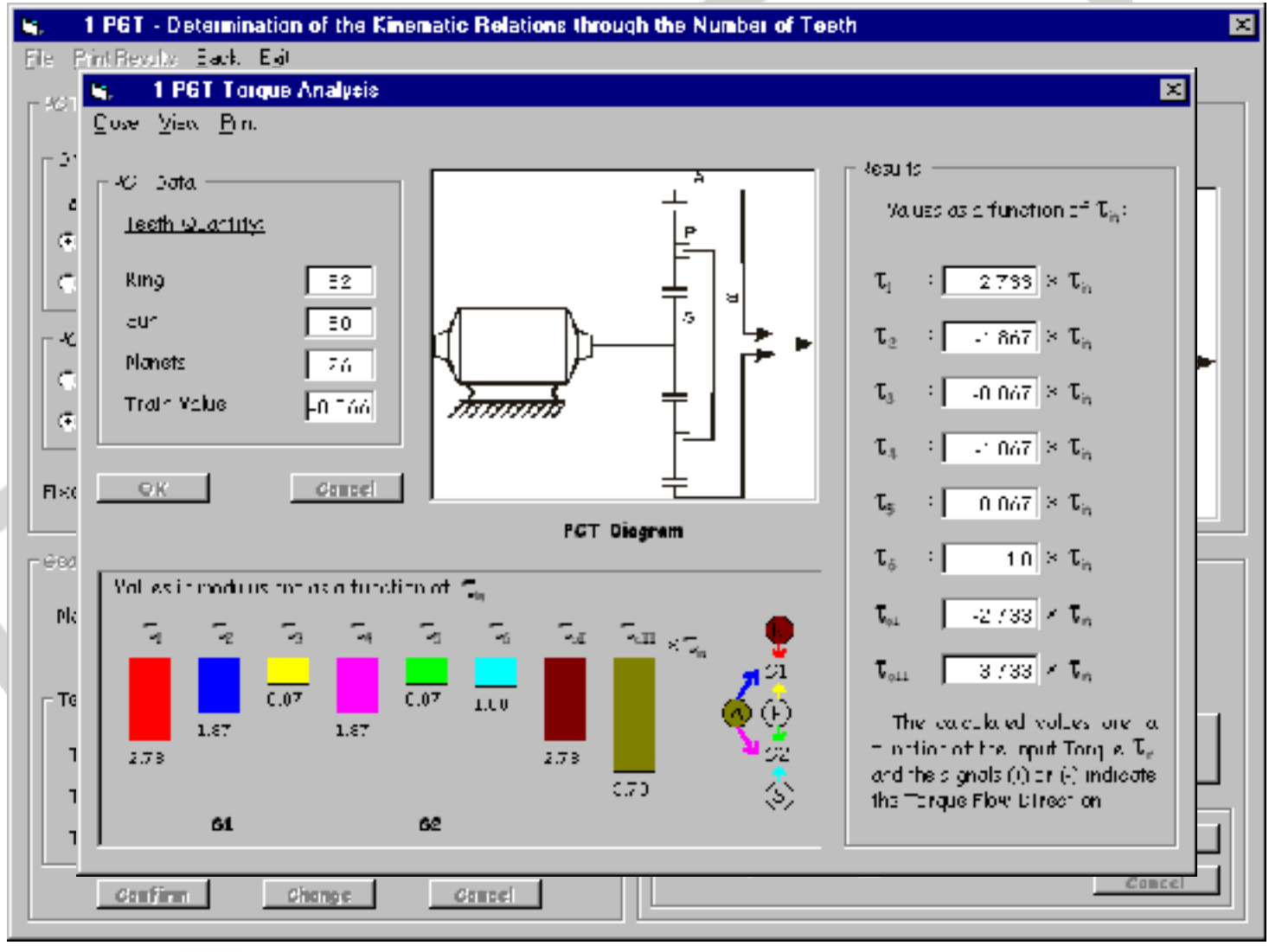

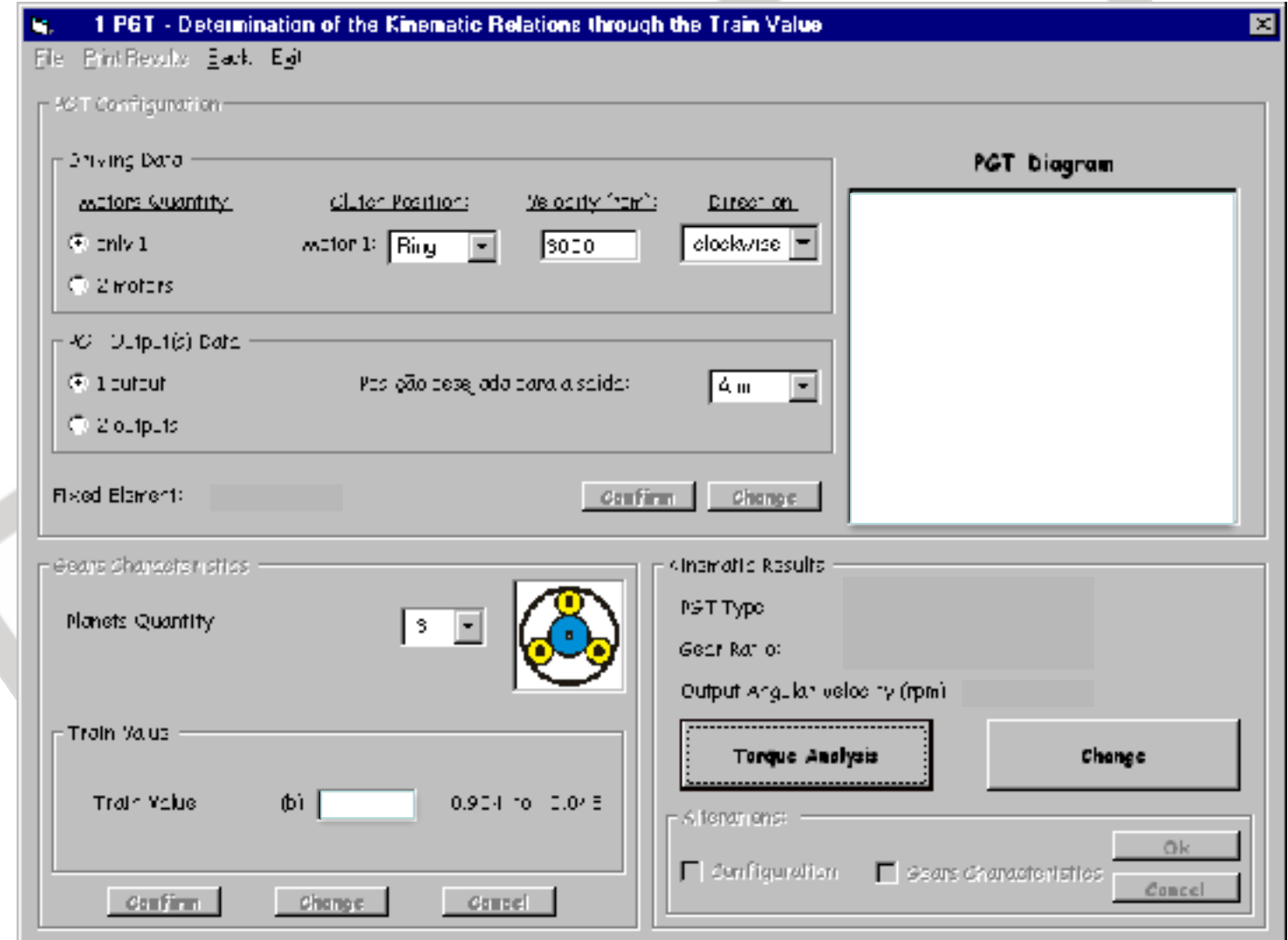

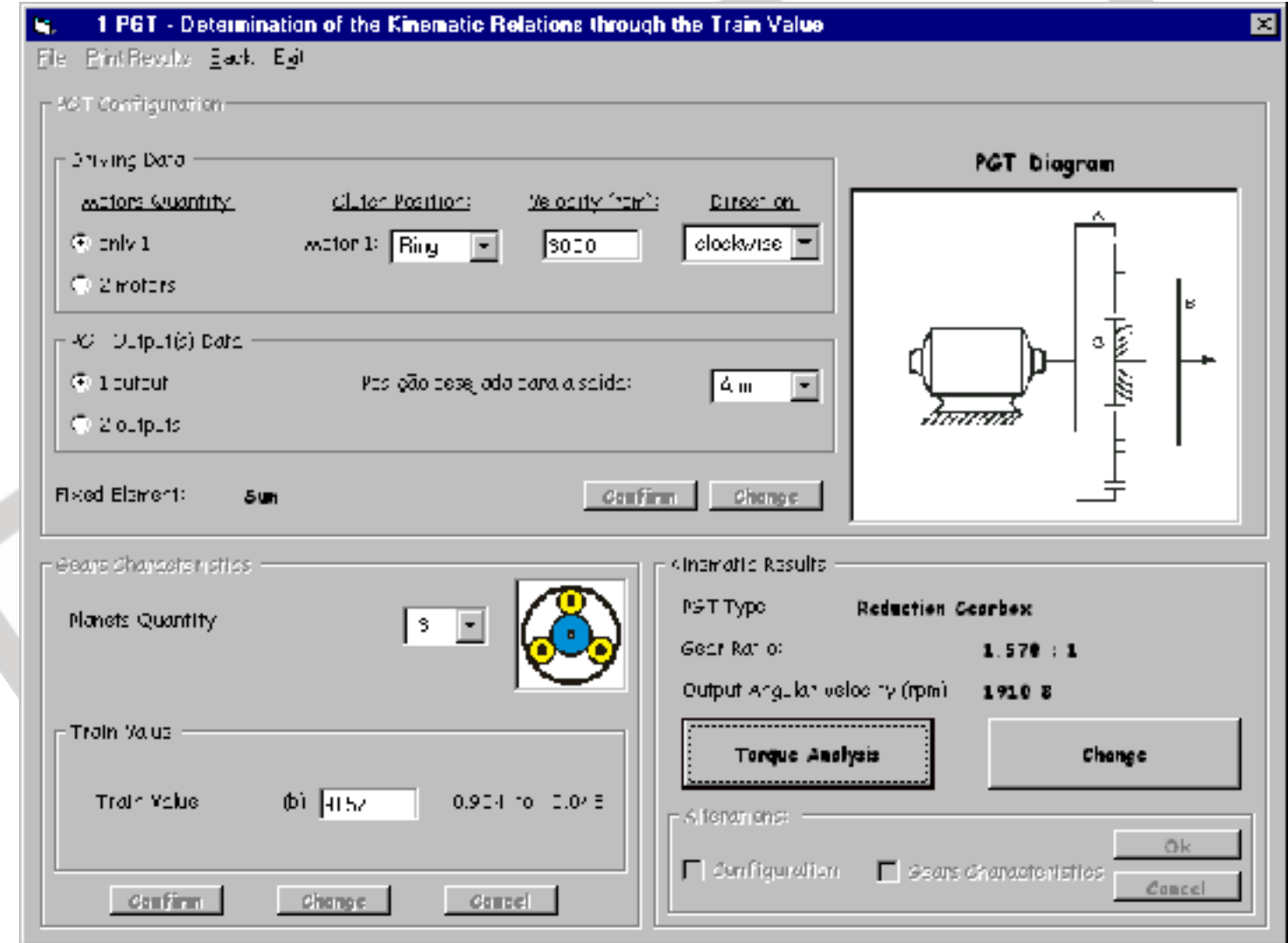

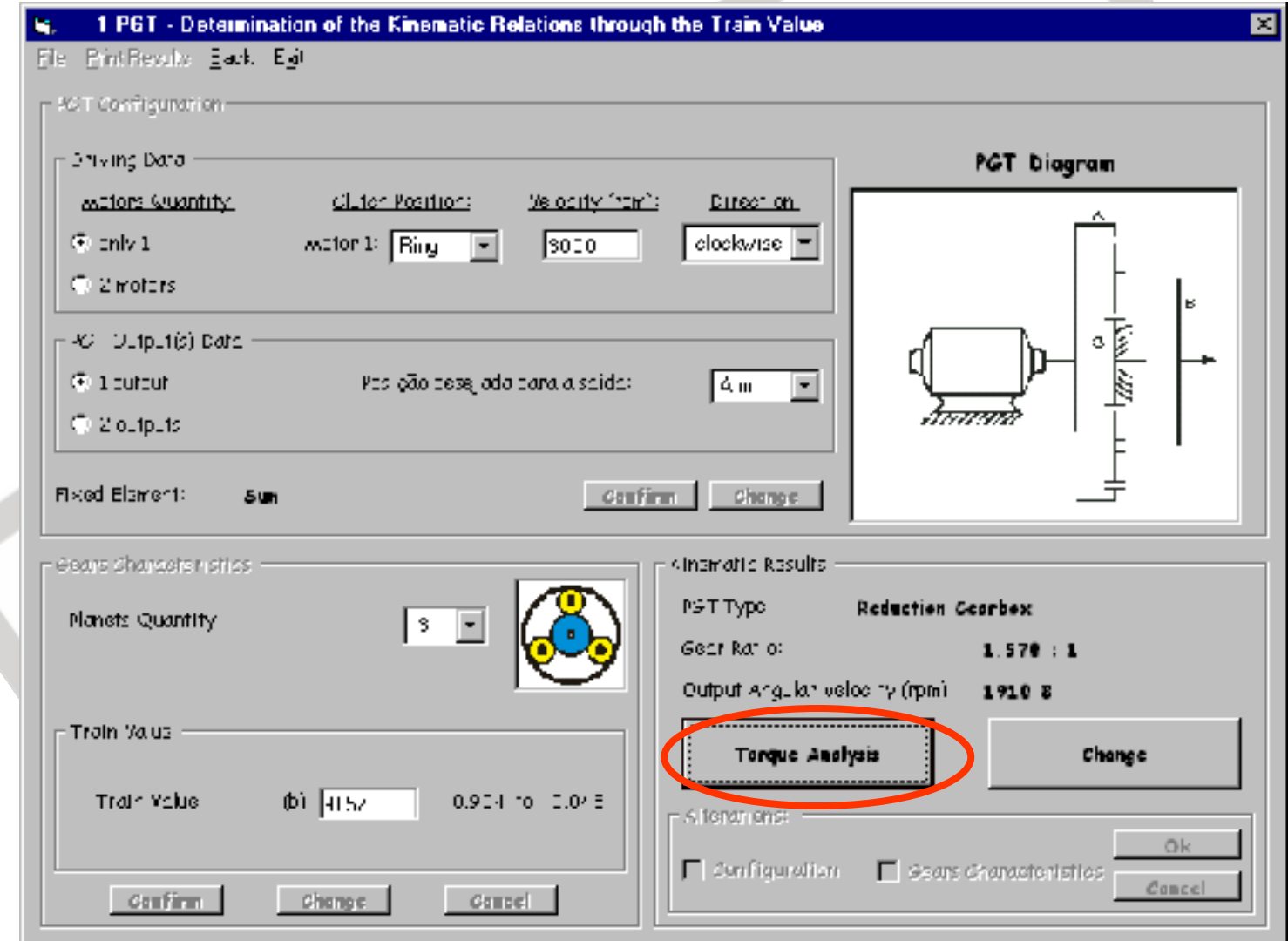

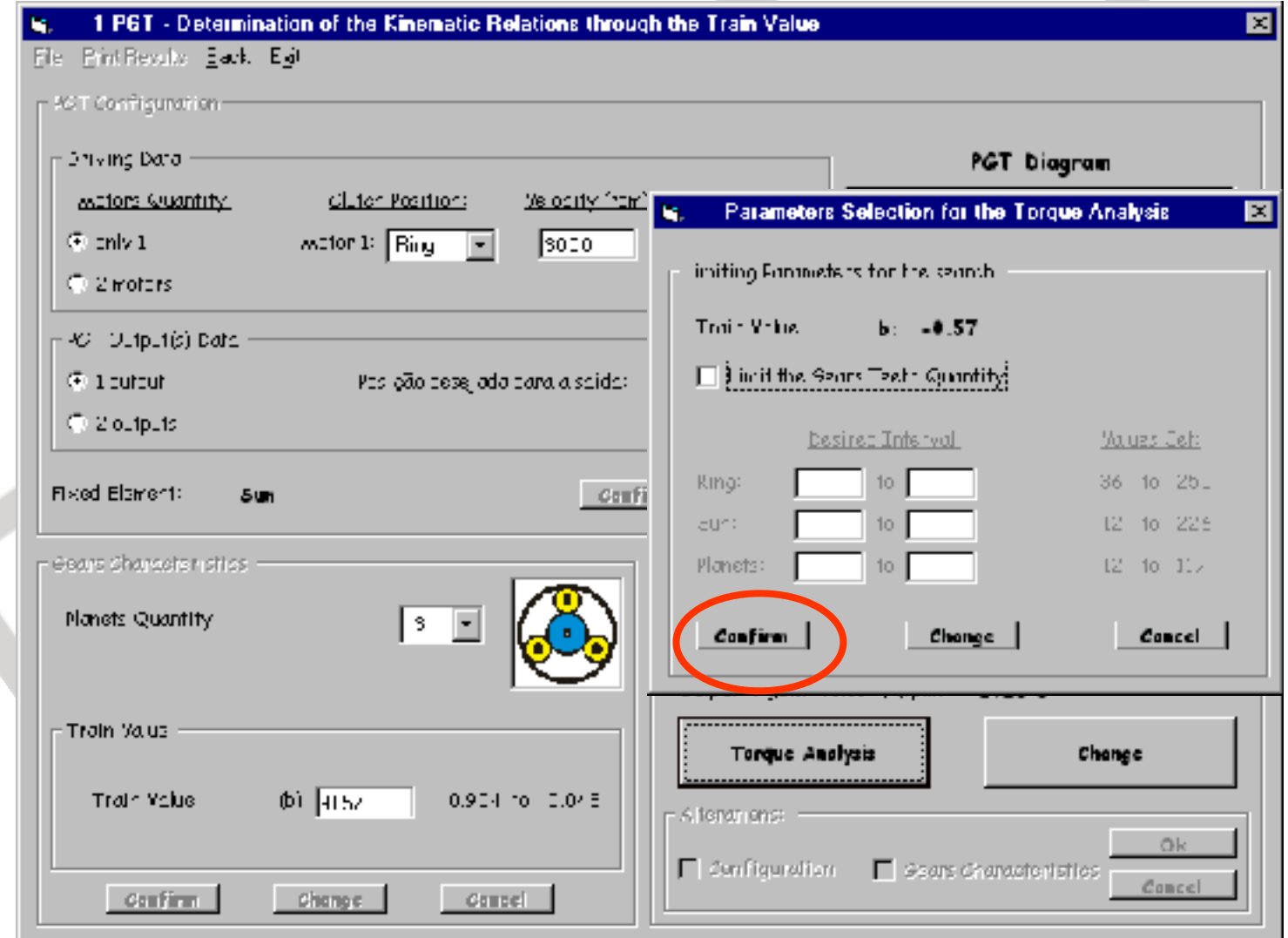

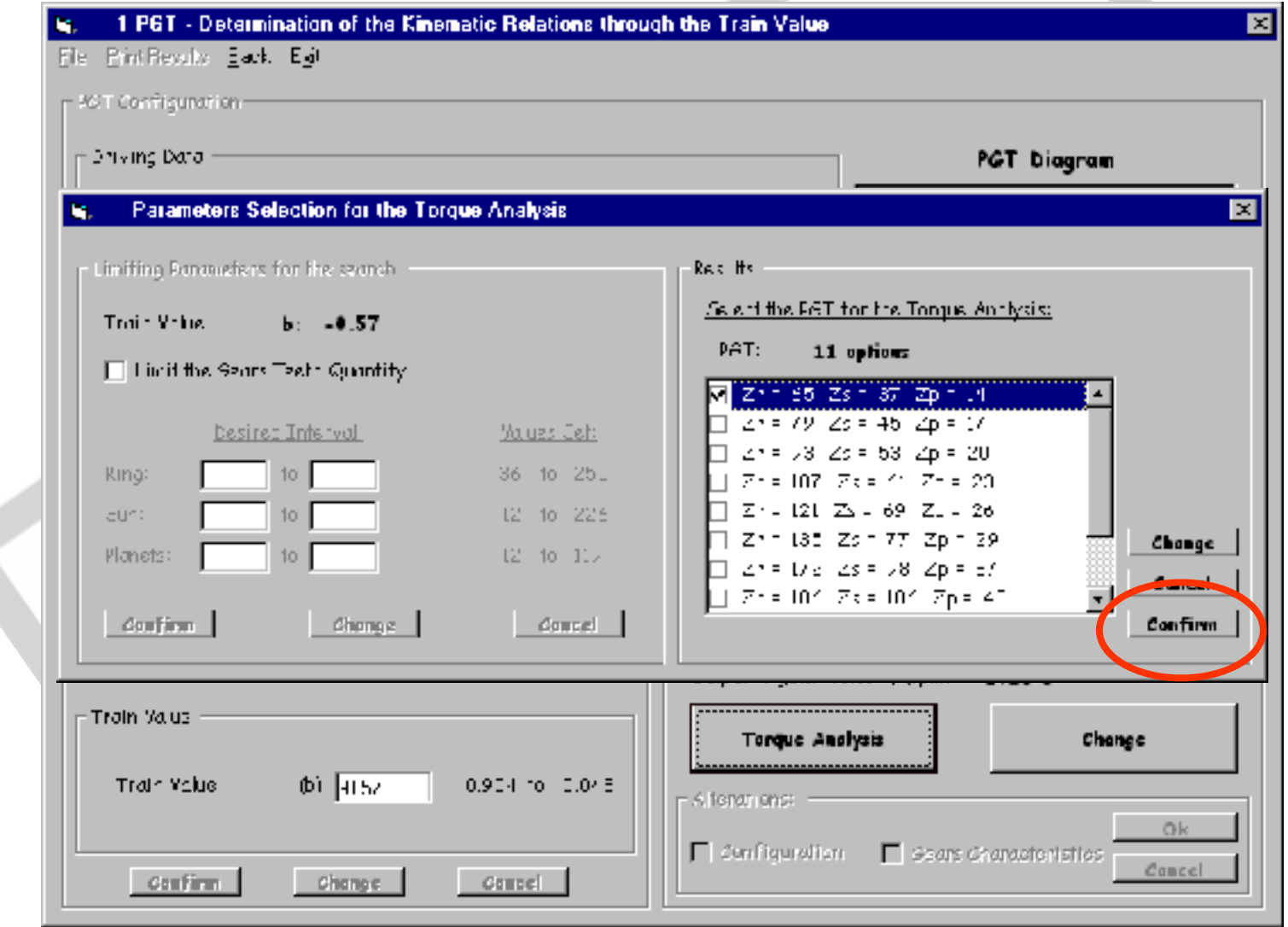

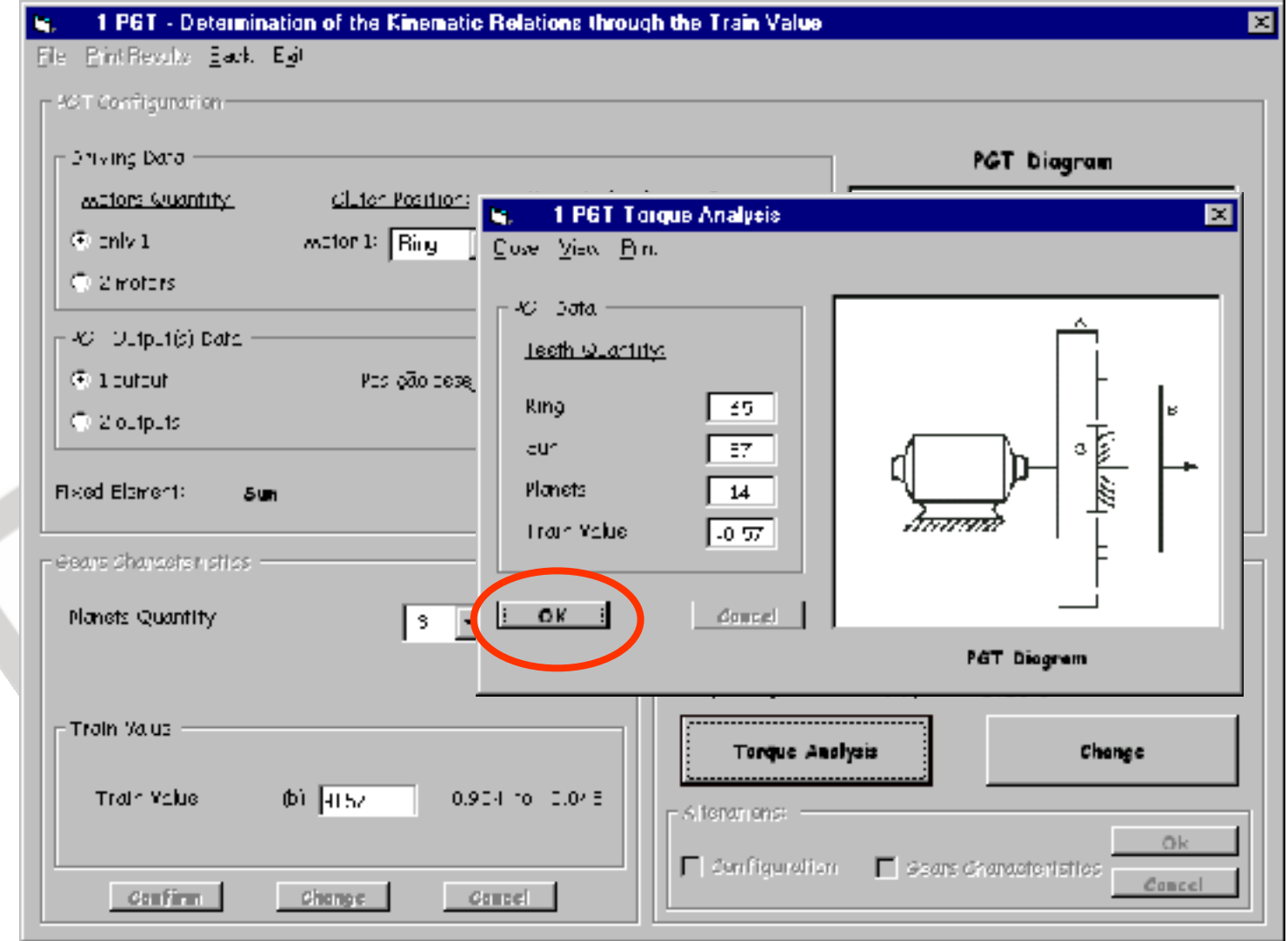

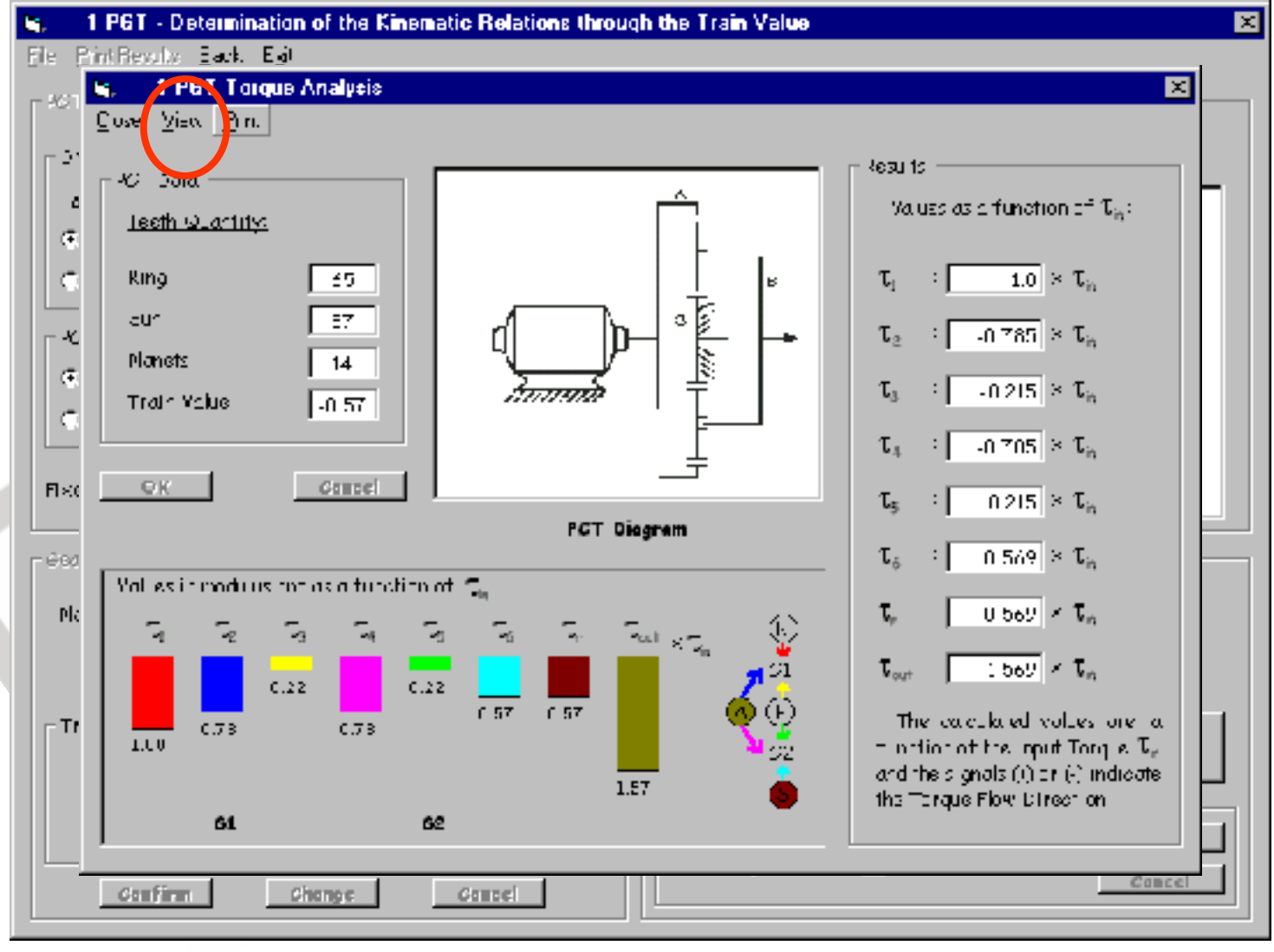

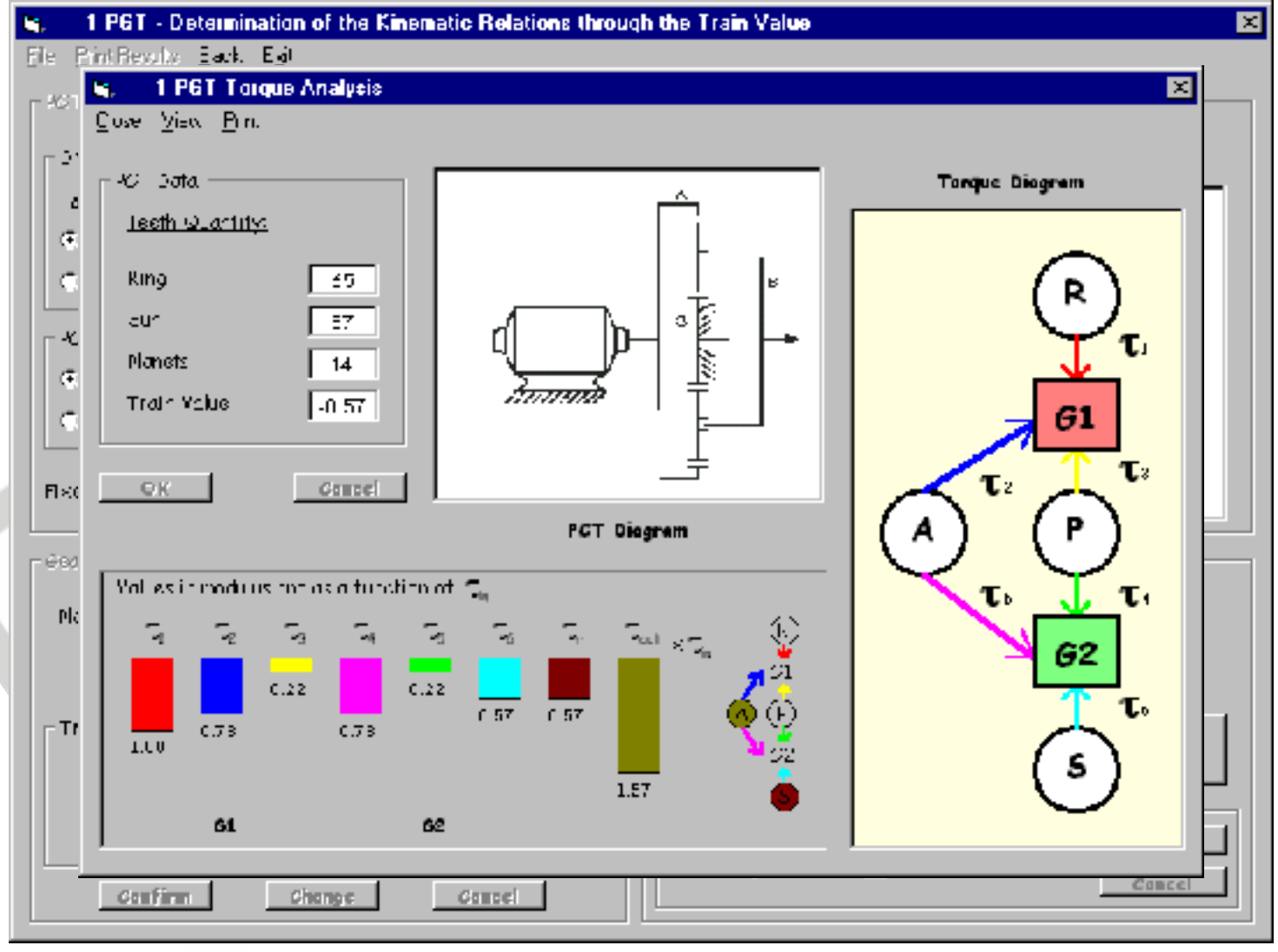

### **Sumário da Aula**

- **Experience TEPiciclo**
- **Exemplo 1 TEP: Análise**
- **Exemplo 1 TEP: Síntese**
- Exemplo 2 TEPs: Análise
- Prof. Dr. Marcelo Becker **Exemplo 2 TEPs: Síntese**

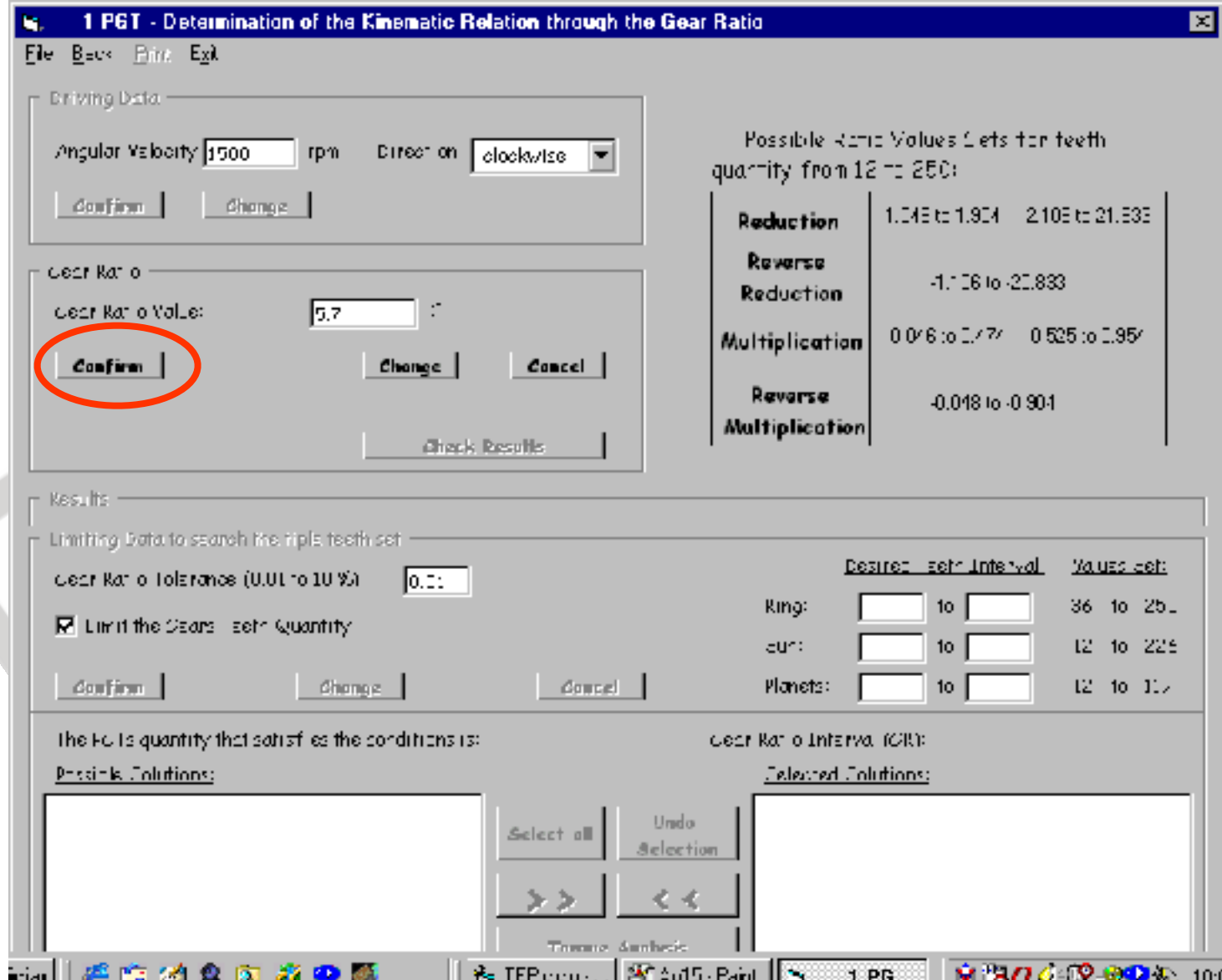

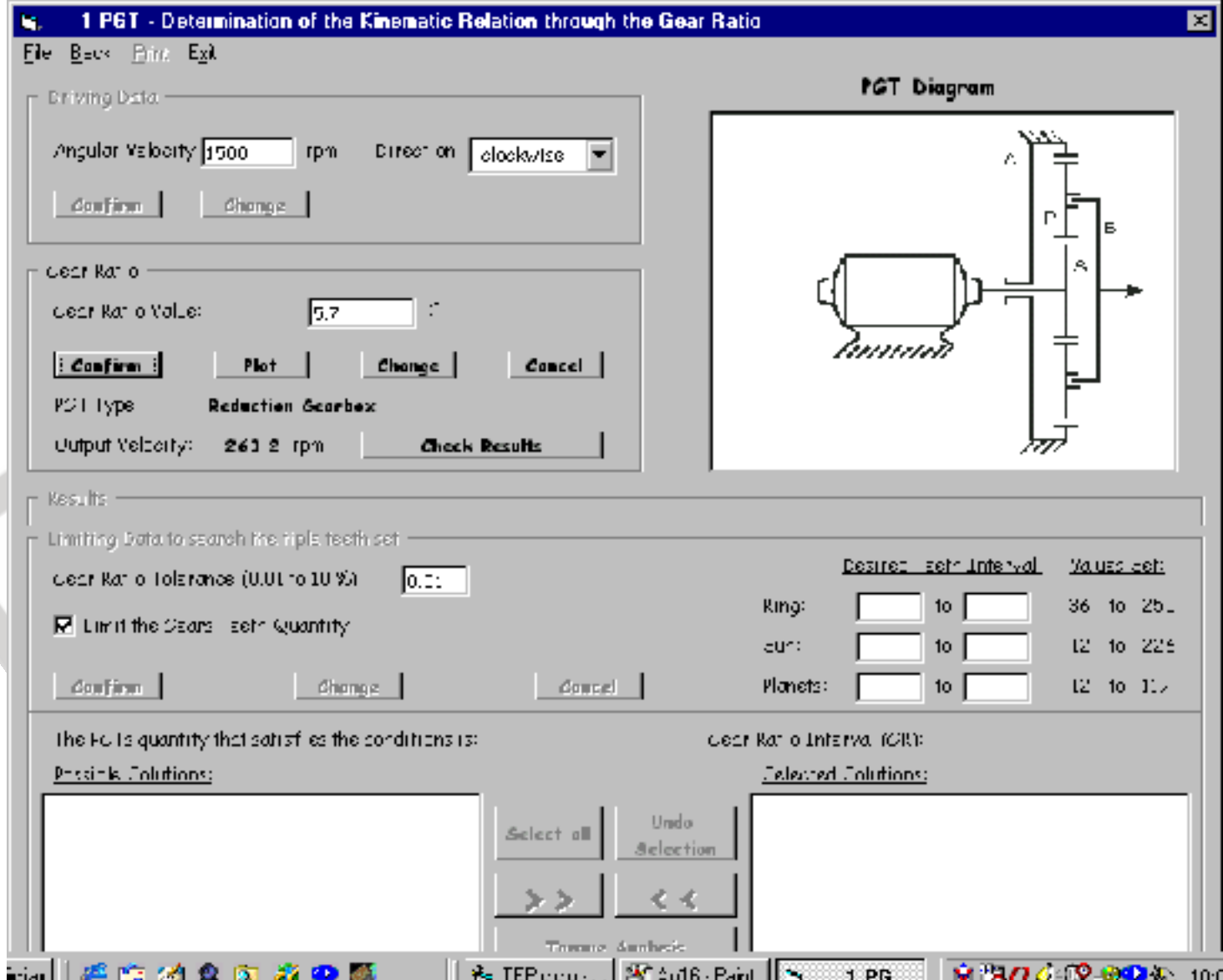

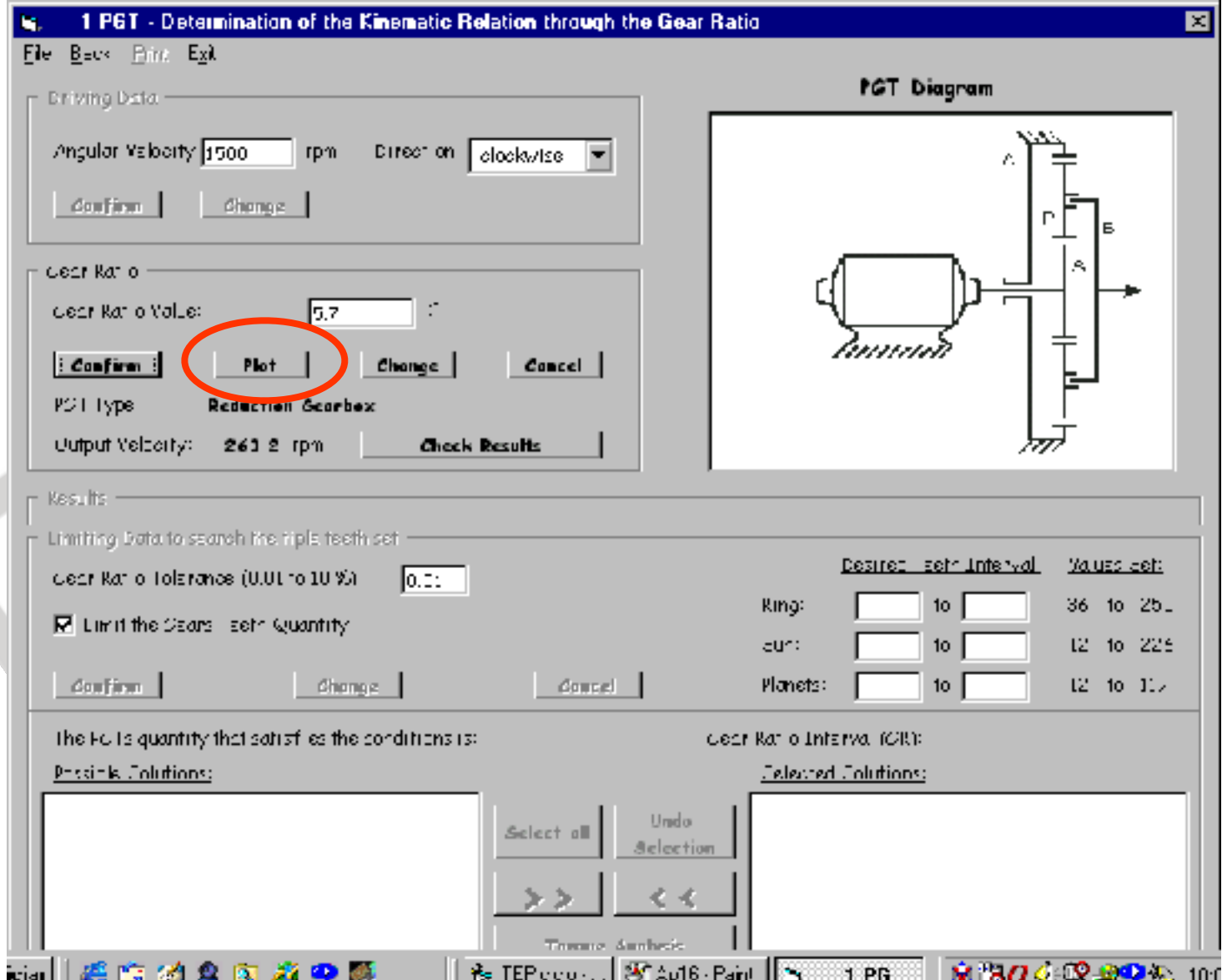

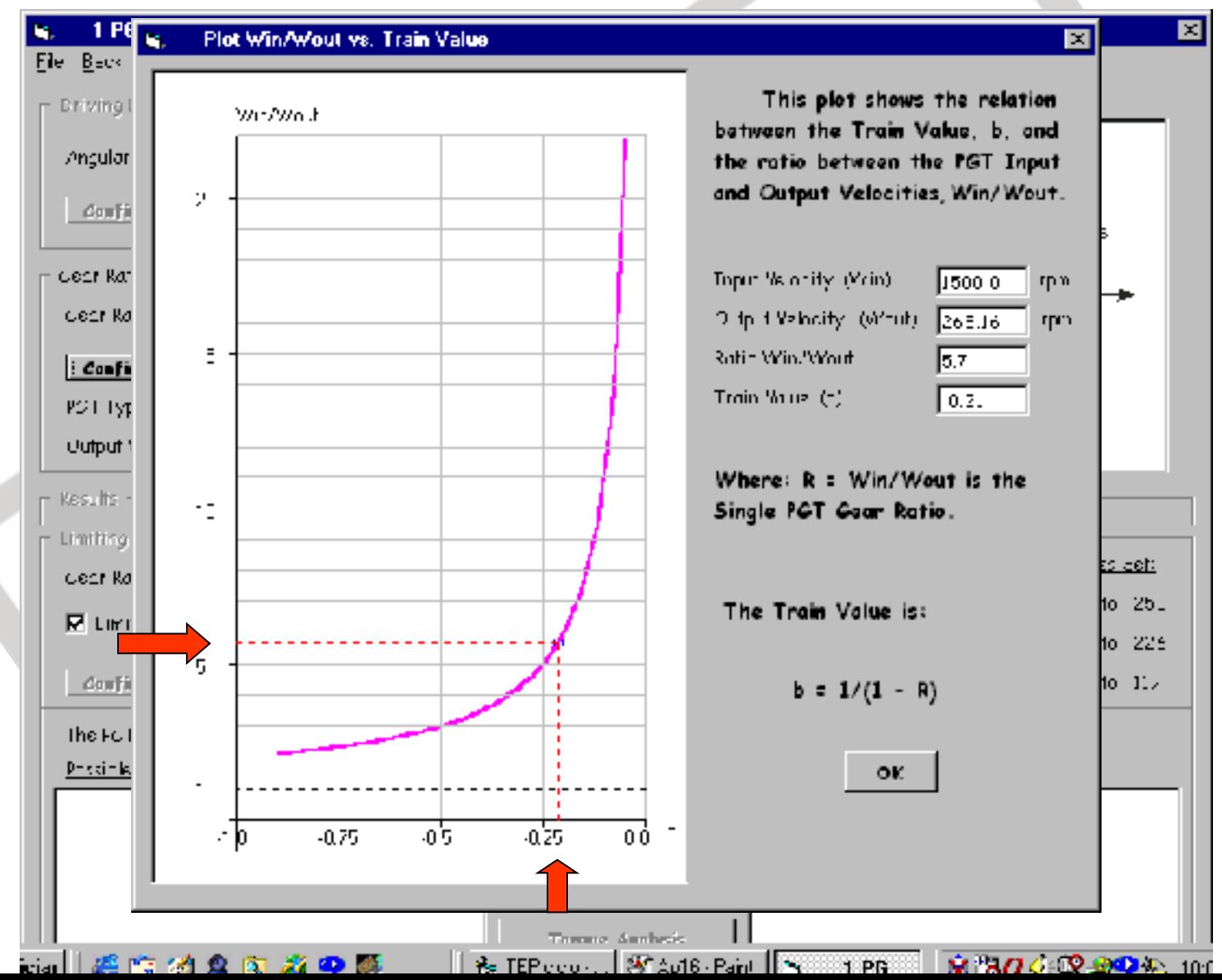

28

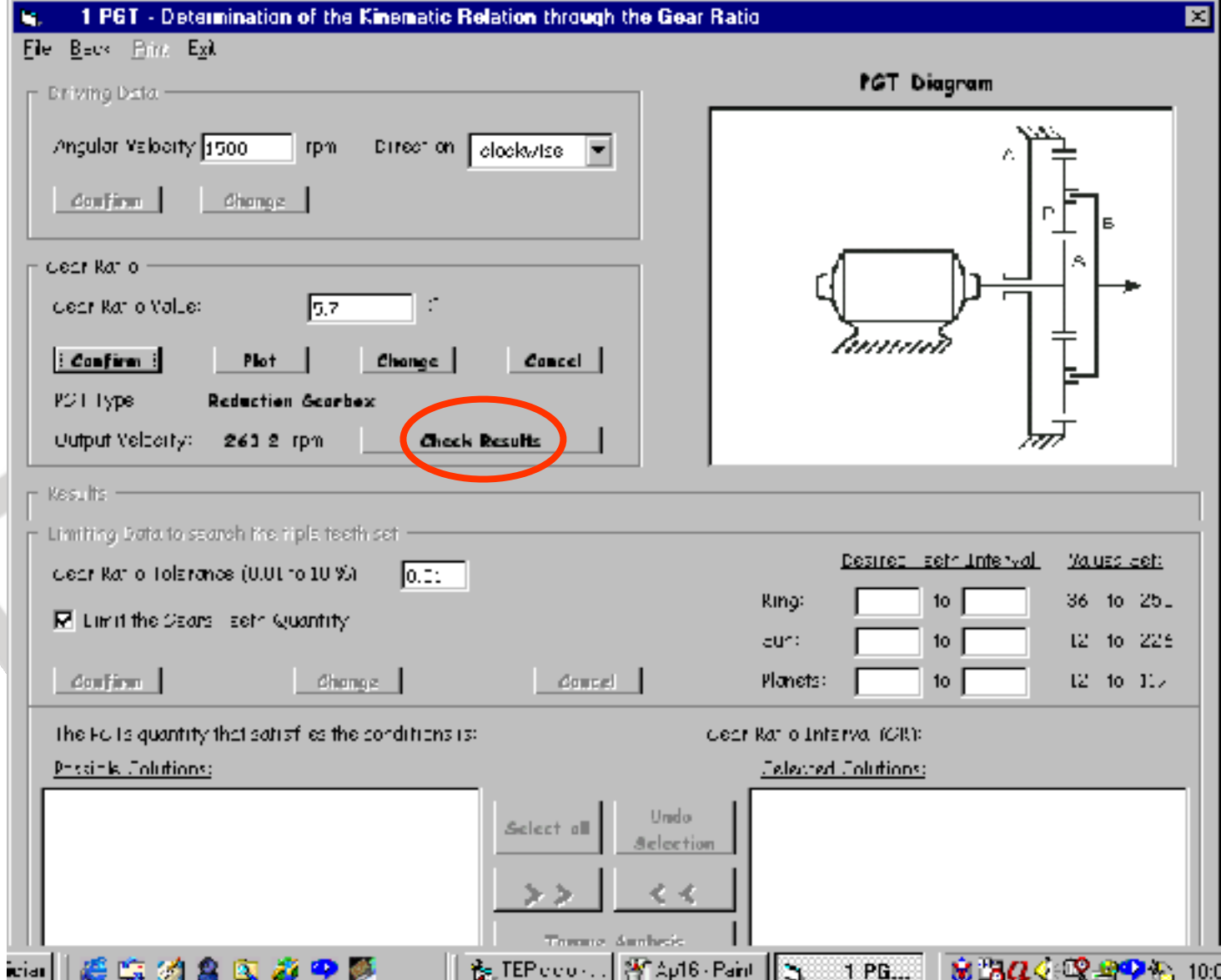

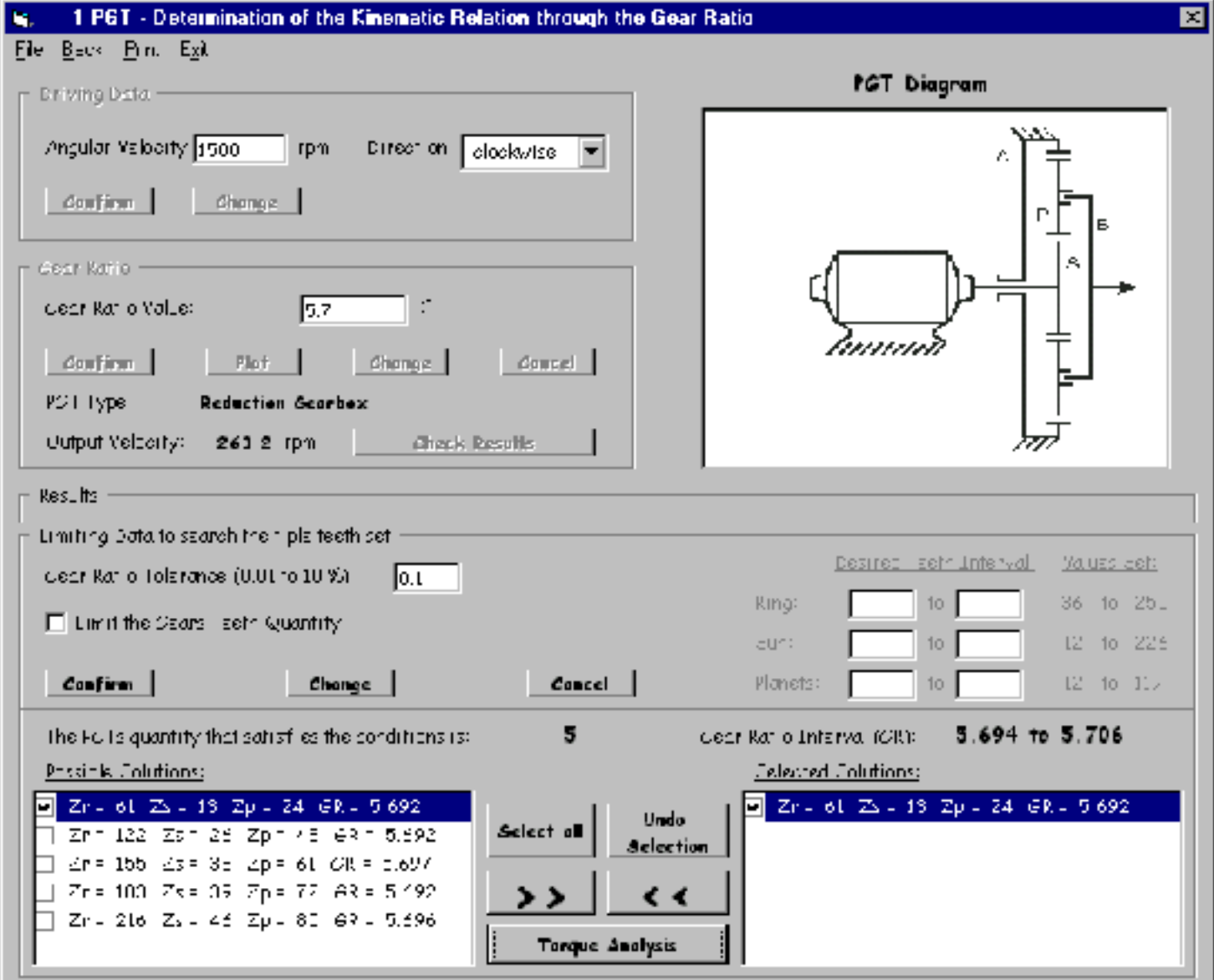

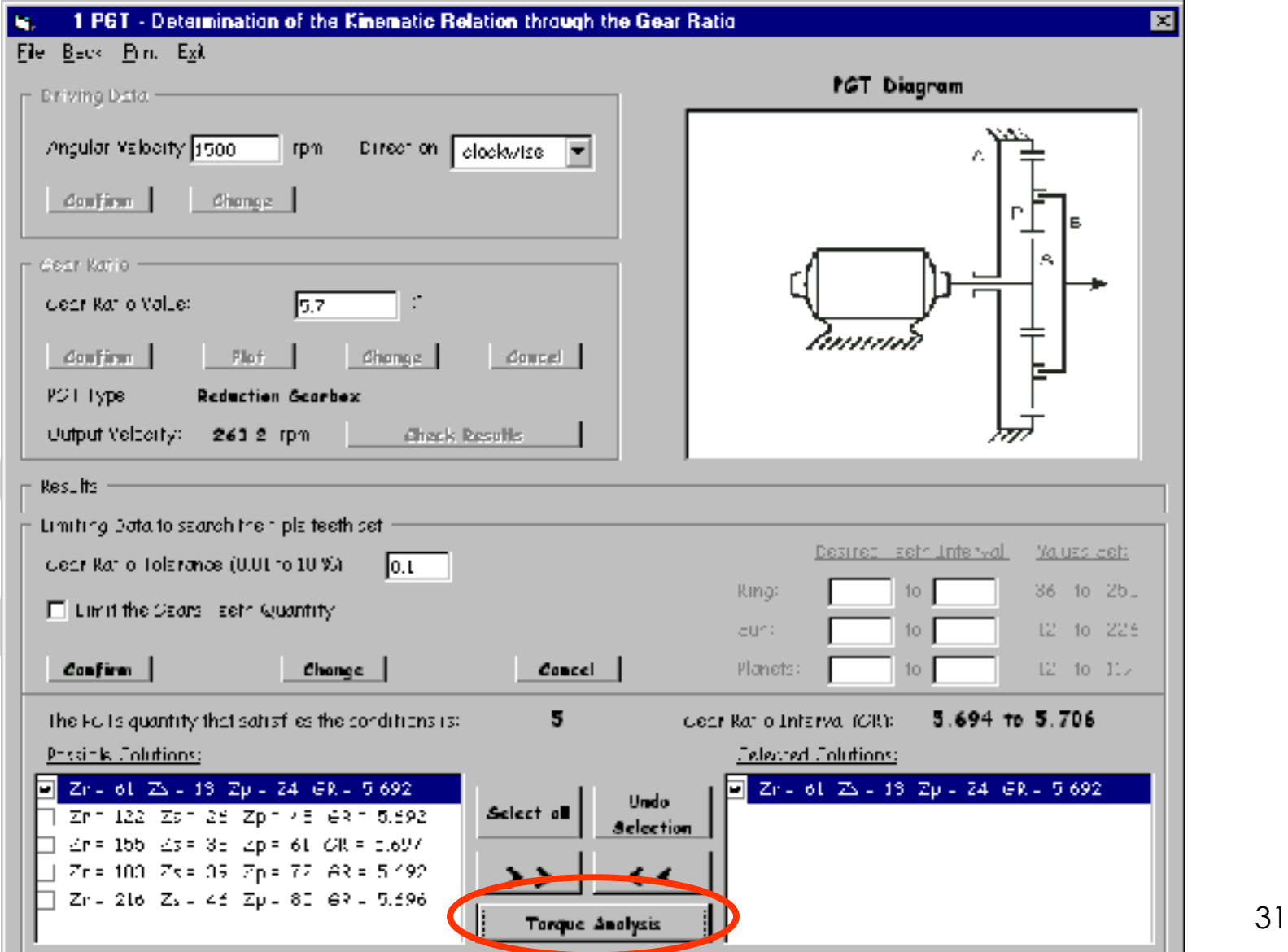

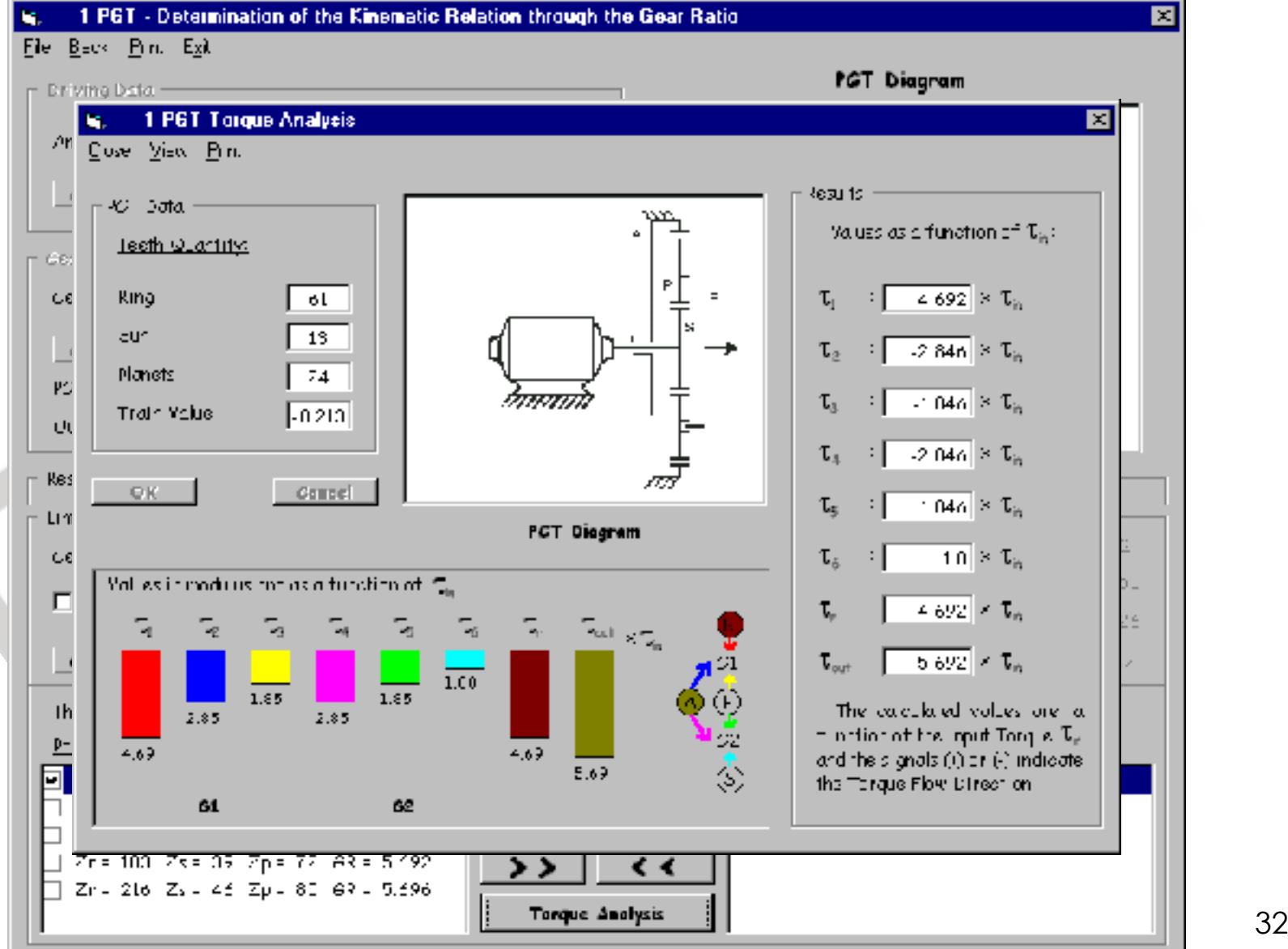

## **Sumário da Aula**

- **Experience TEPiciclo**
- **Exemplo 1 TEP: Análise**
- **Exemplo 1 TEP: Síntese**
- **Exemplo 2 TEPs: Análise**
- Prof. Dr. Marcelo Becker **Exemplo 2 TEPs: Síntese**

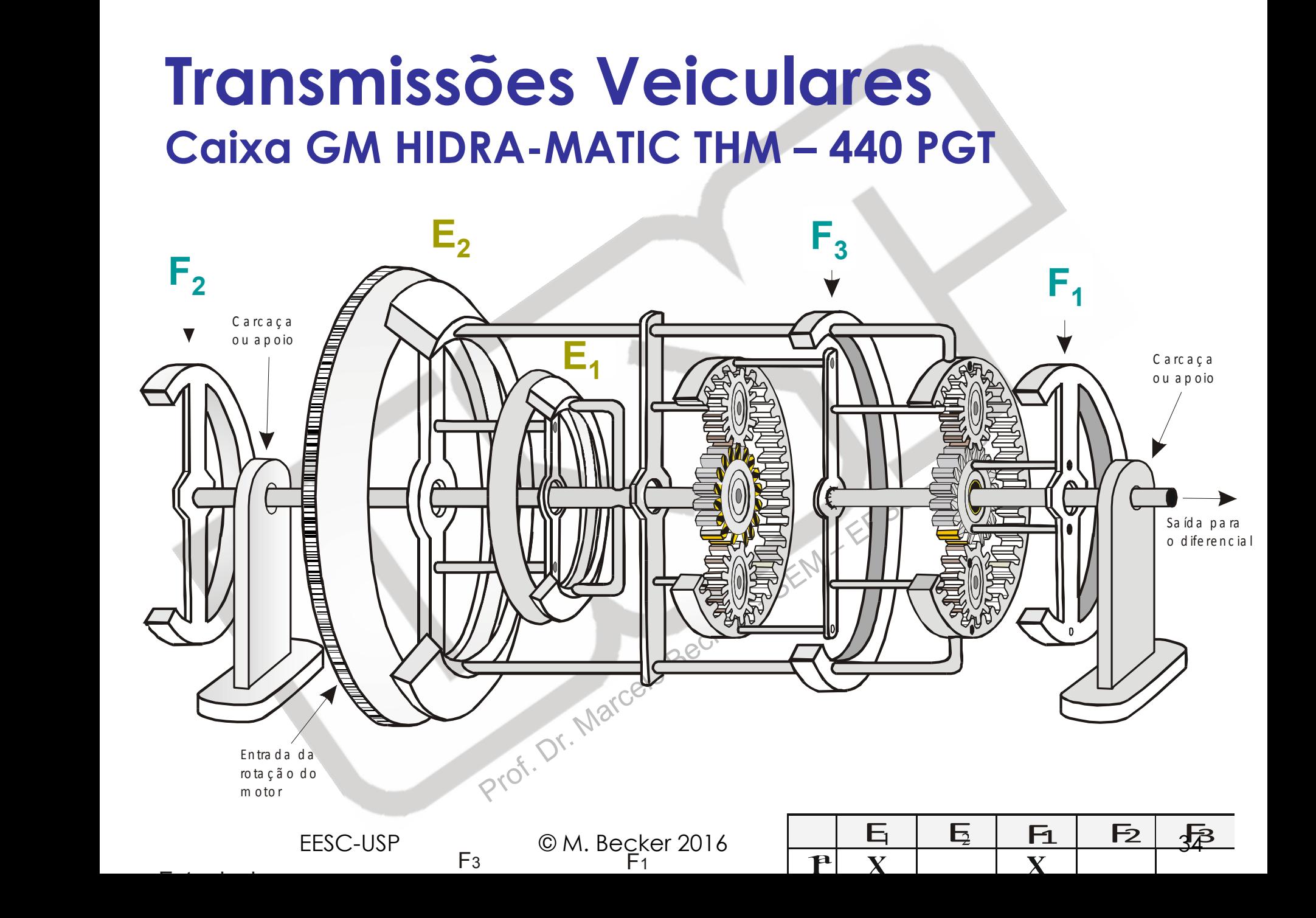

#### **Transmissões Veiculares Caixa GM HIDRA-MATIC THM – 440 PGT**

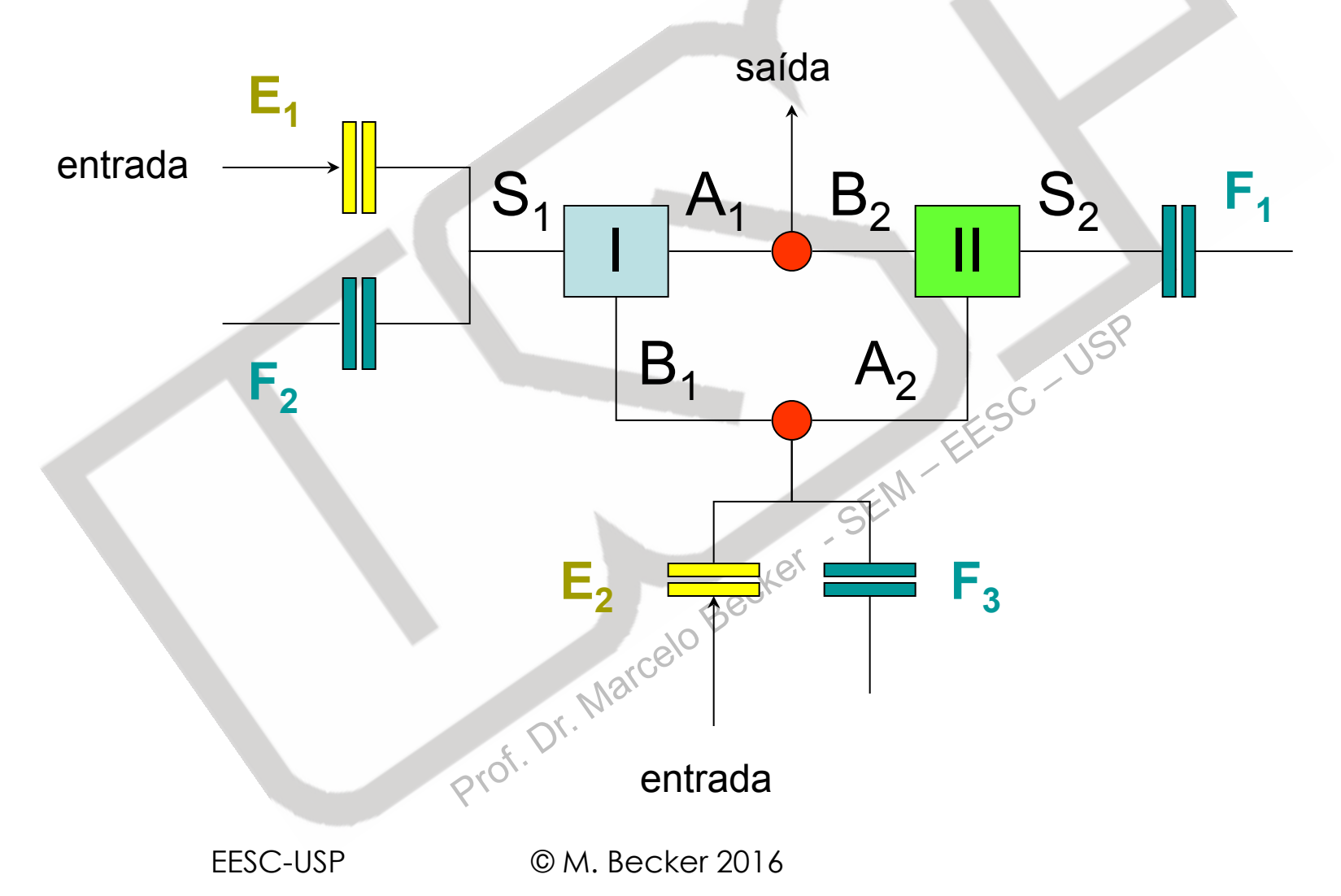

#### **Transmissões Veiculares Caixa GM HIDRA-MATIC THM – 440 PGT**

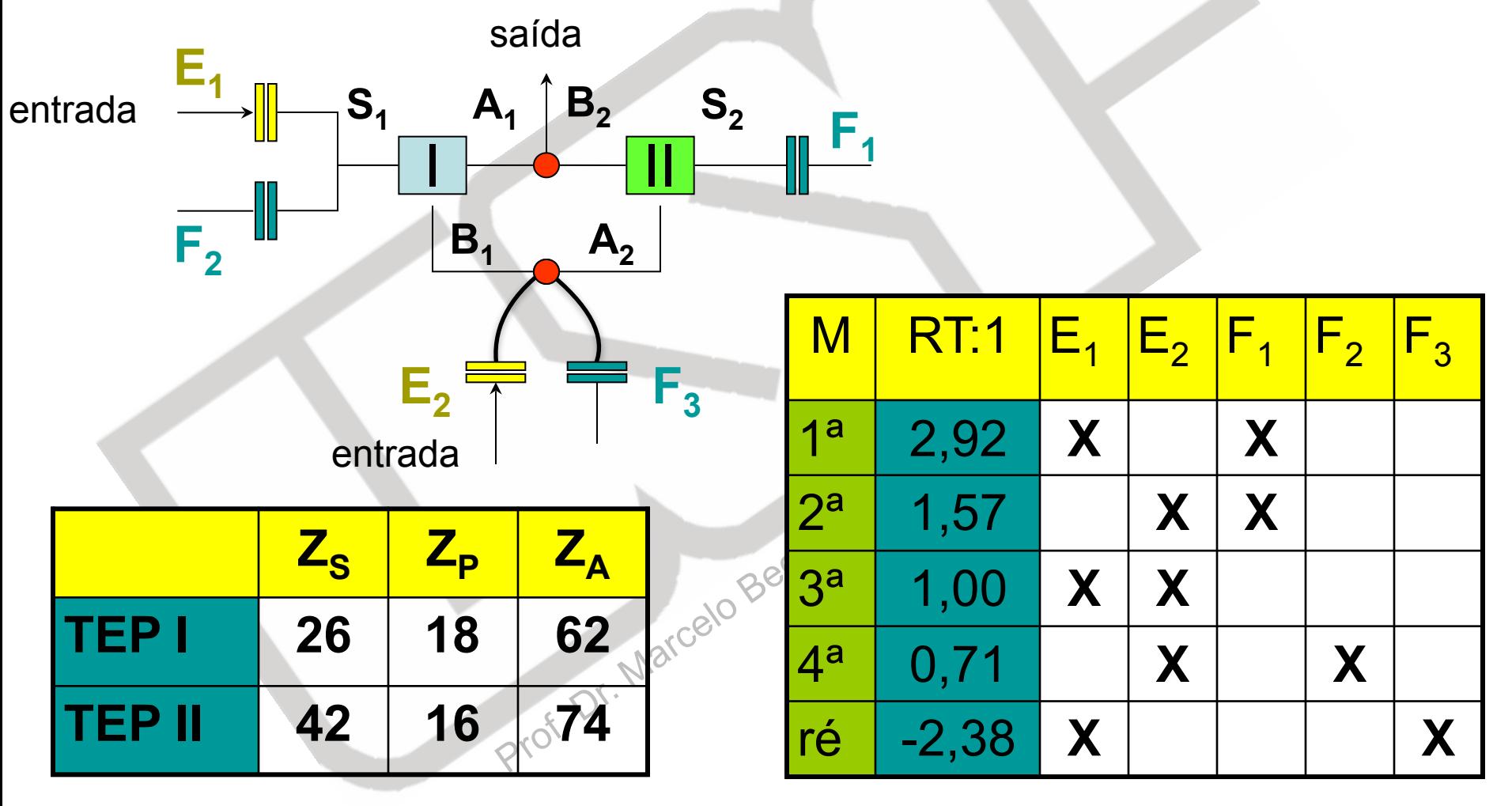
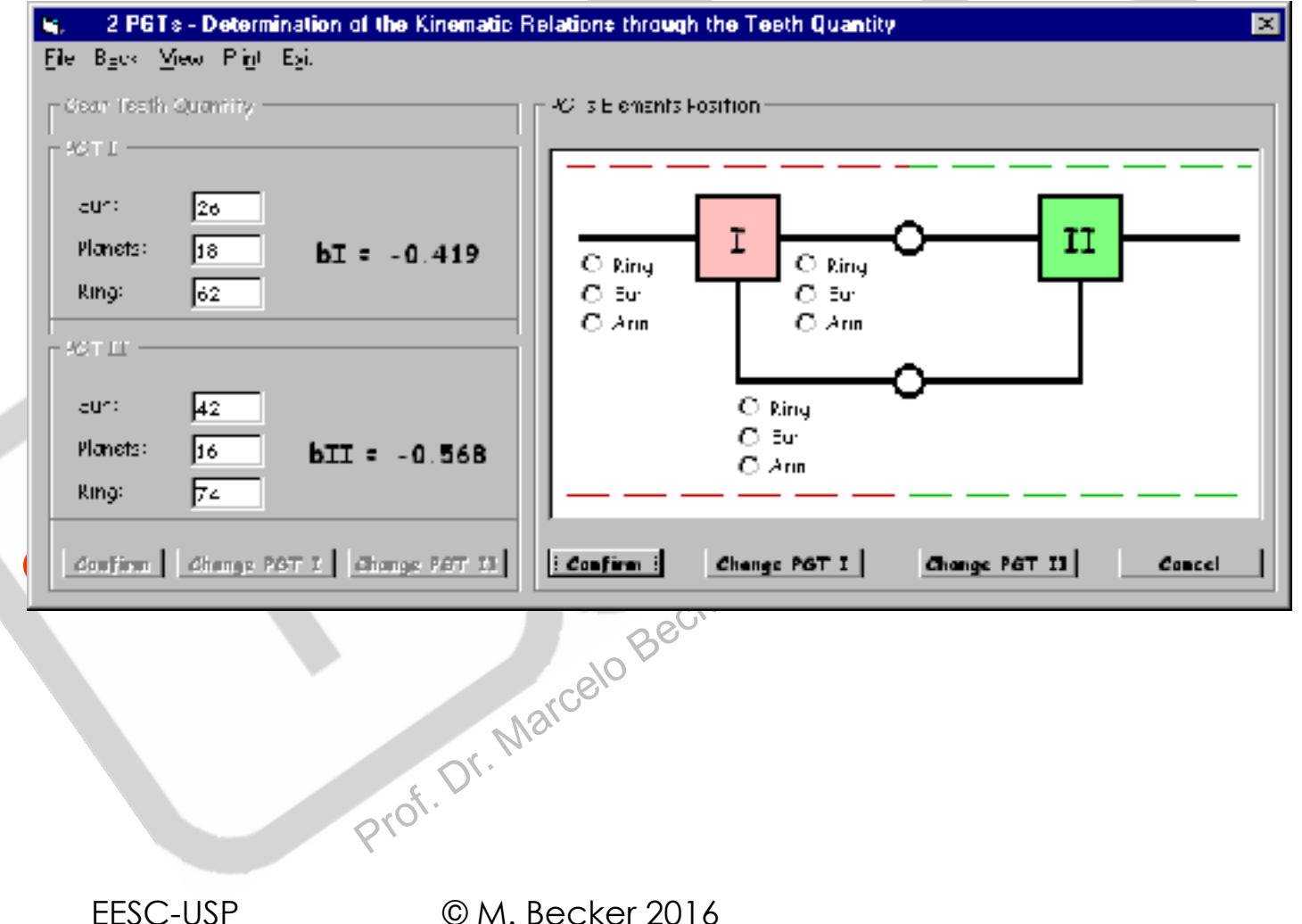

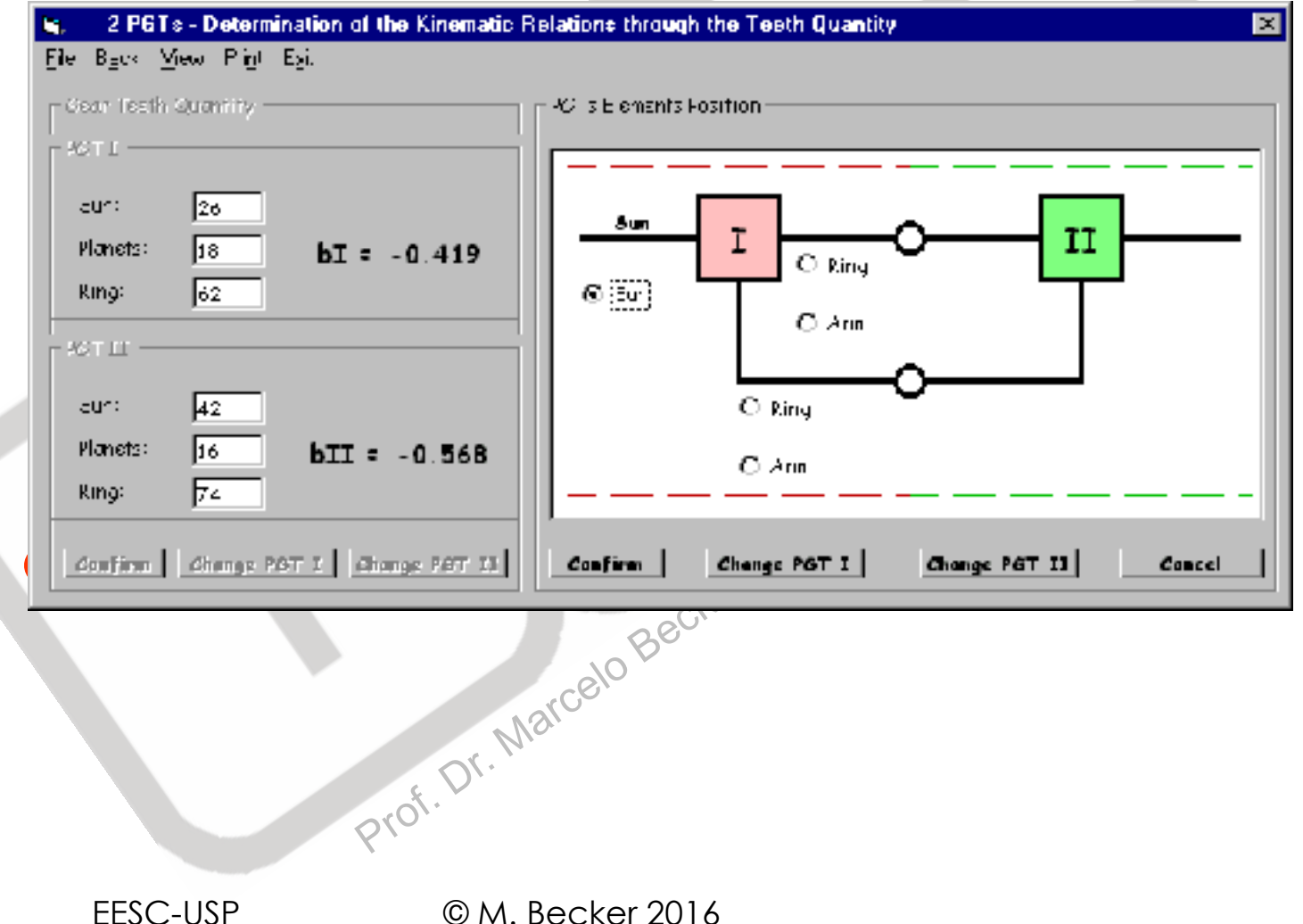

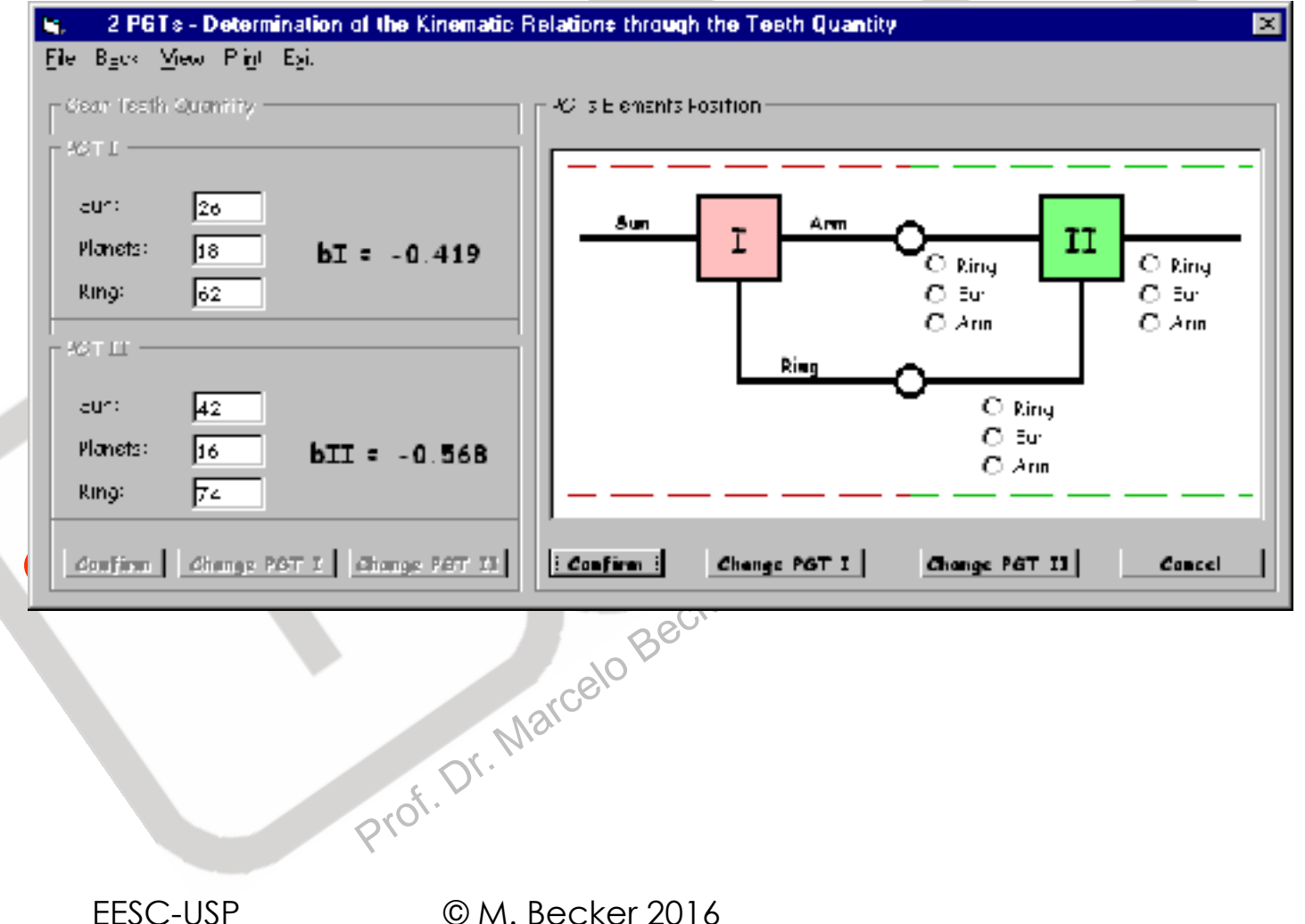

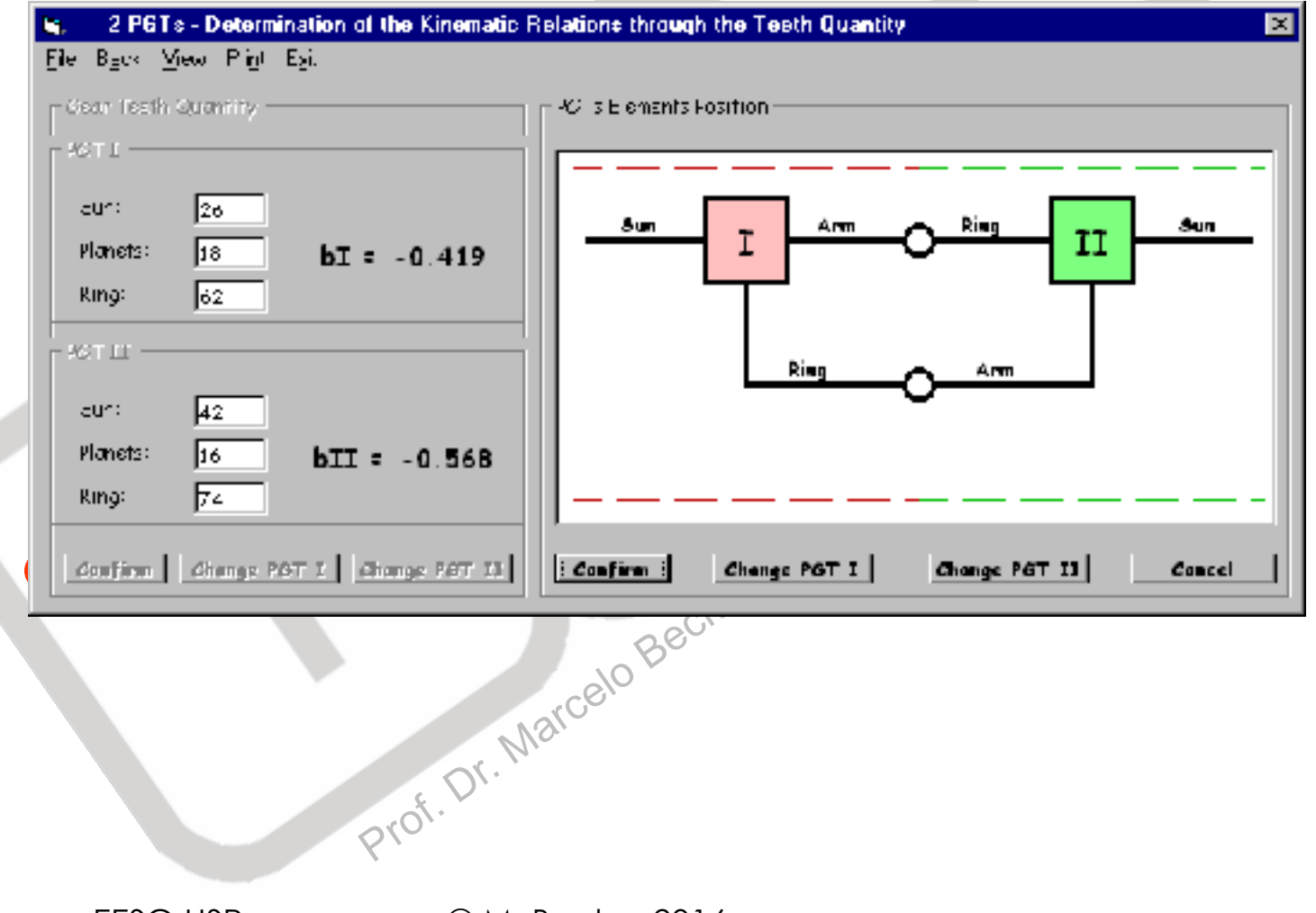

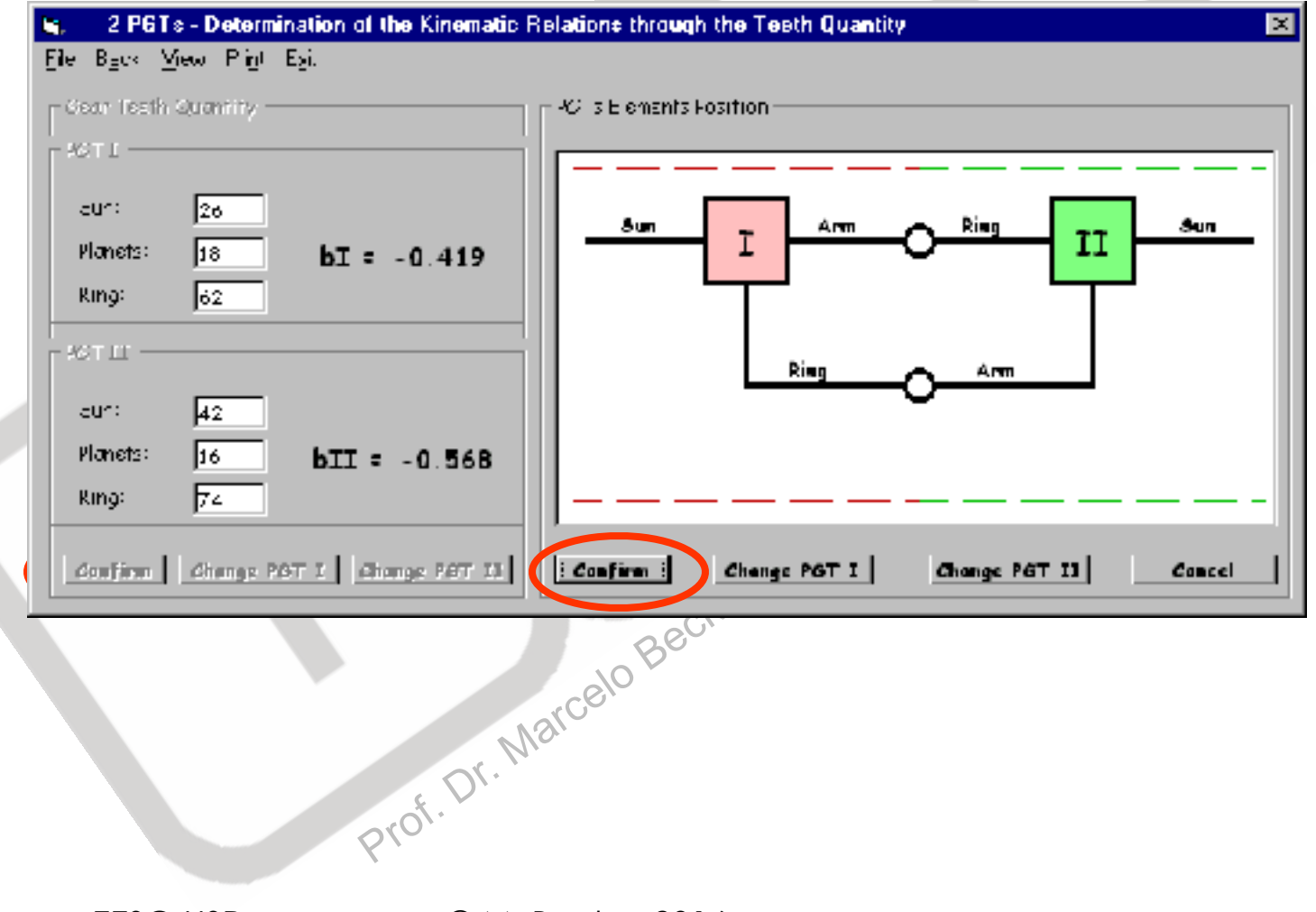

EESC-USP © M. Becker 2016

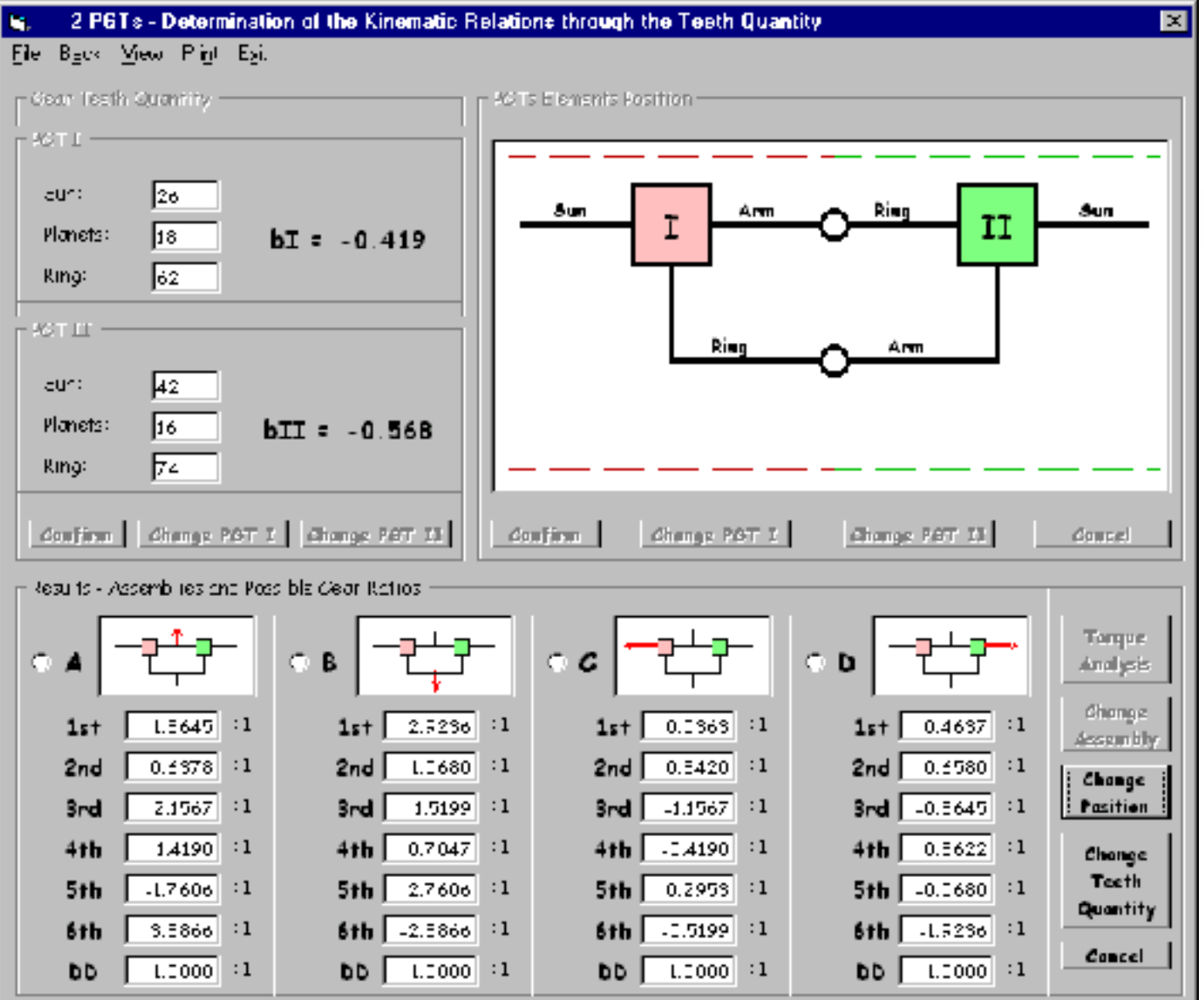

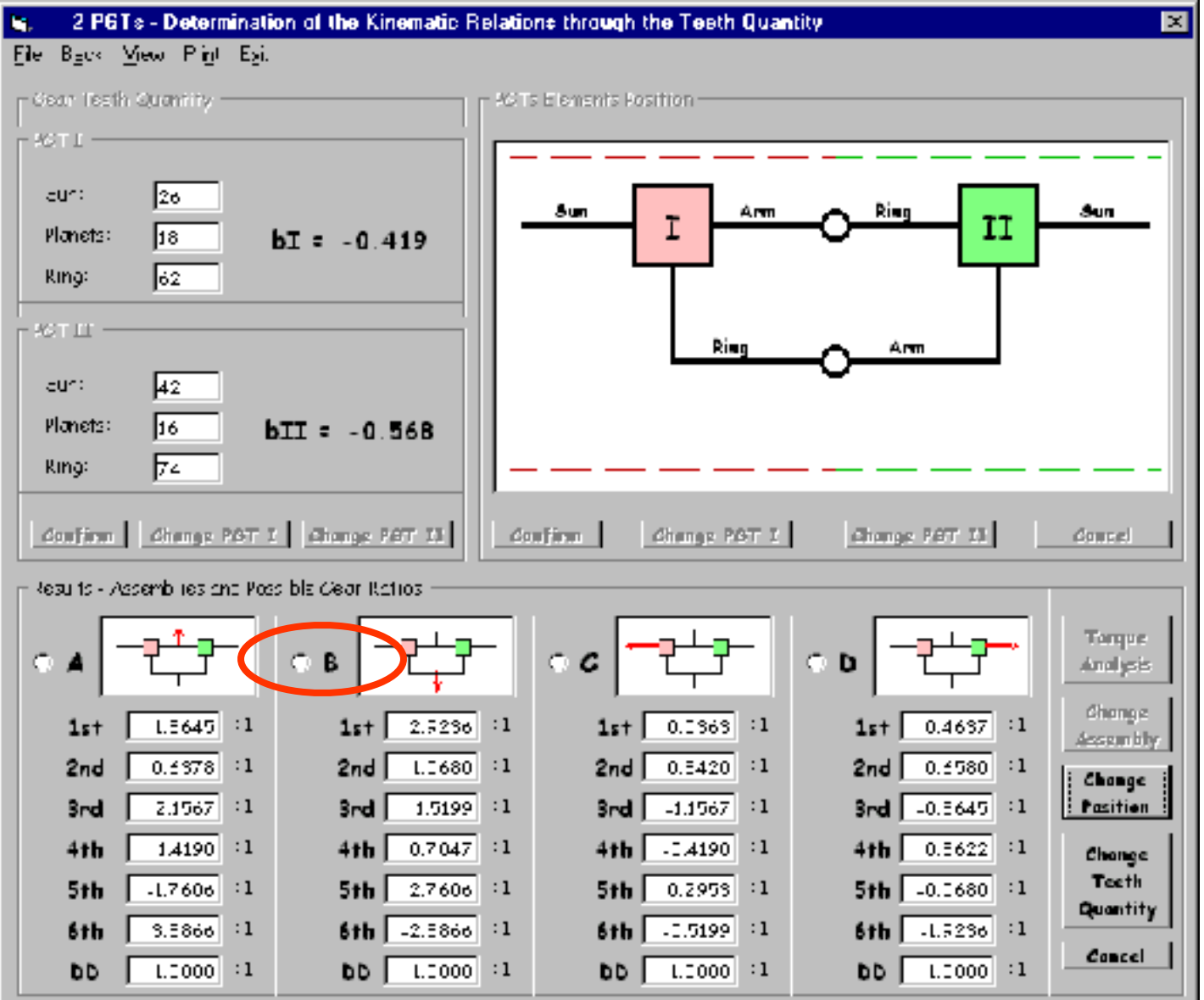

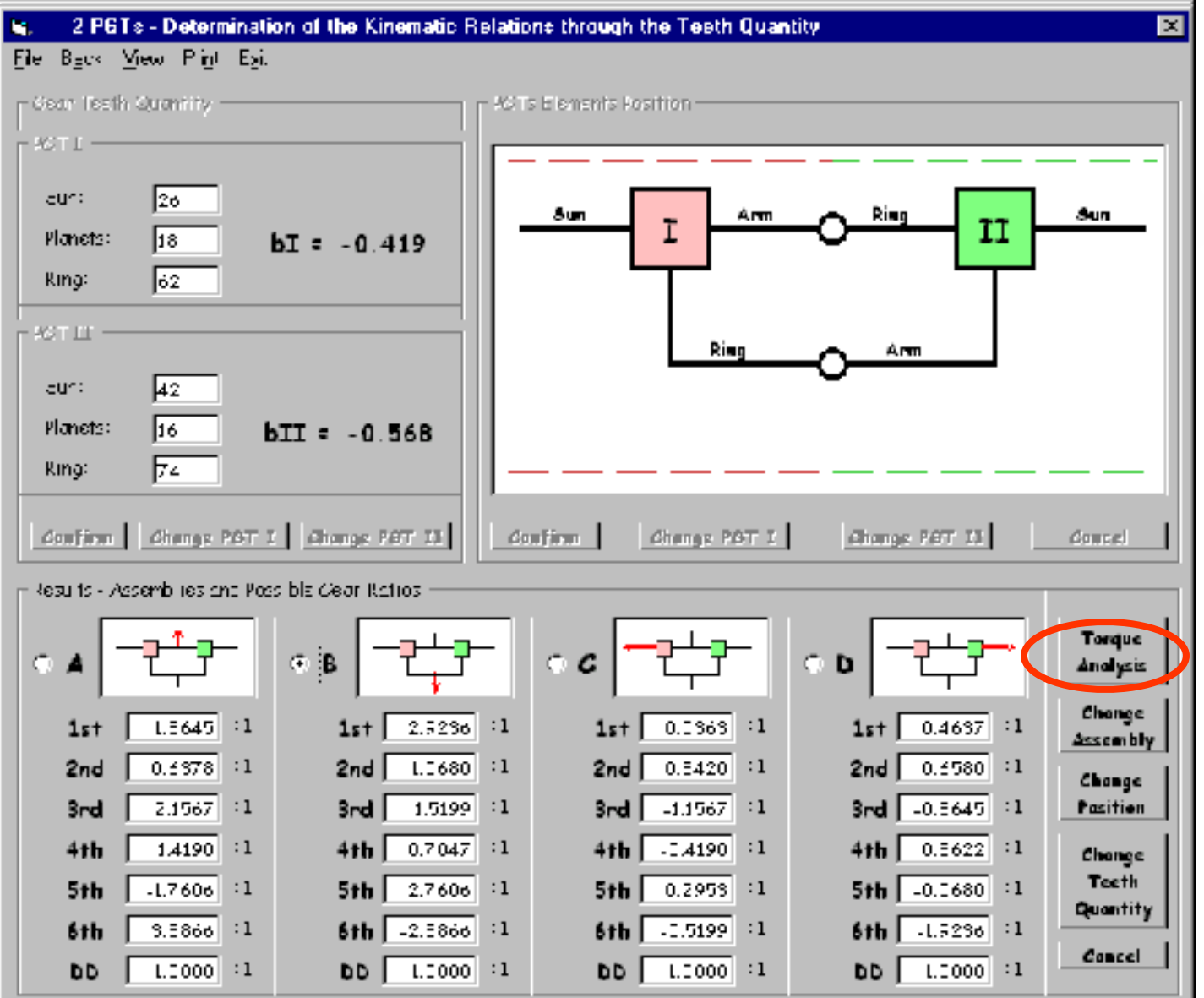

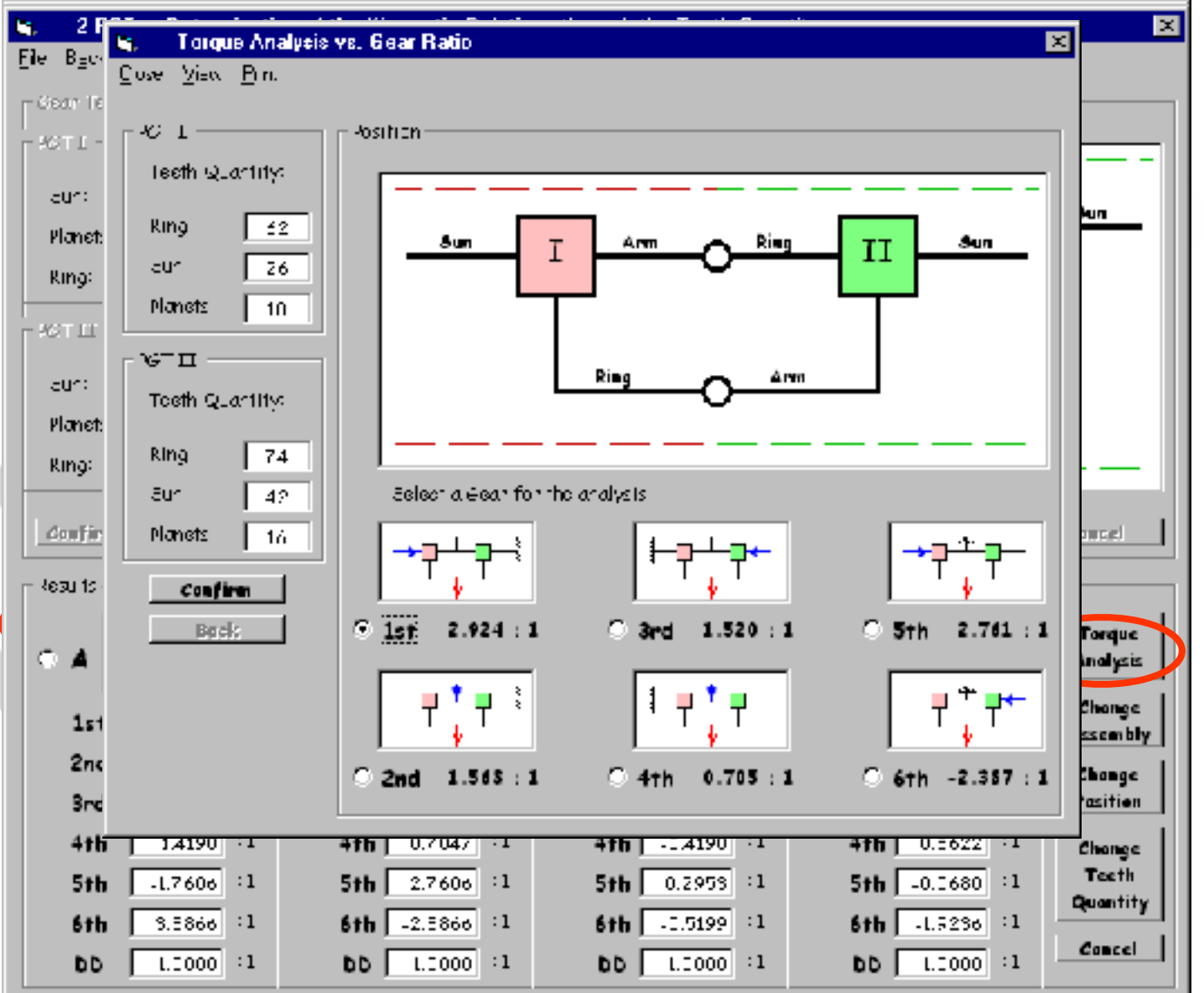

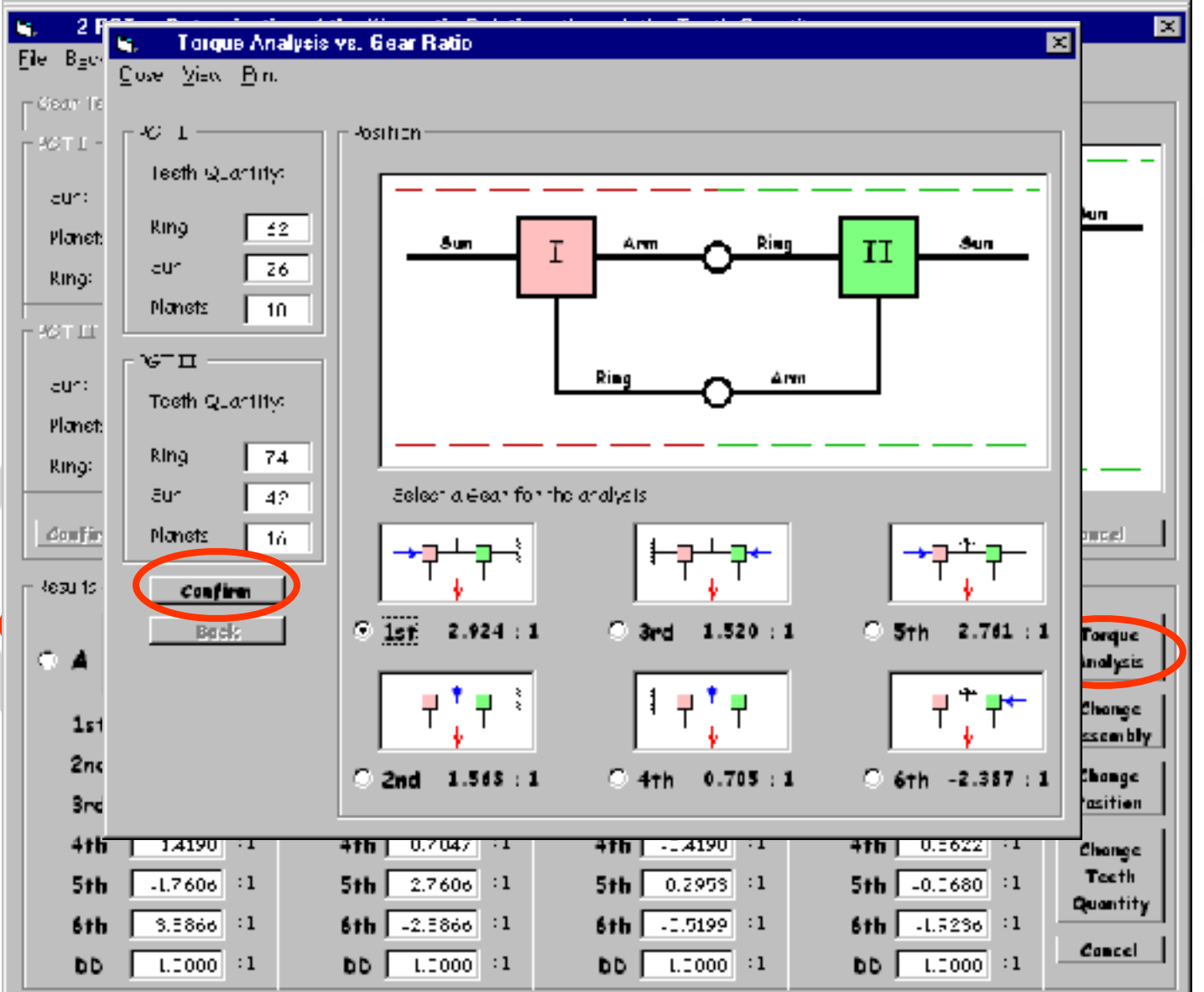

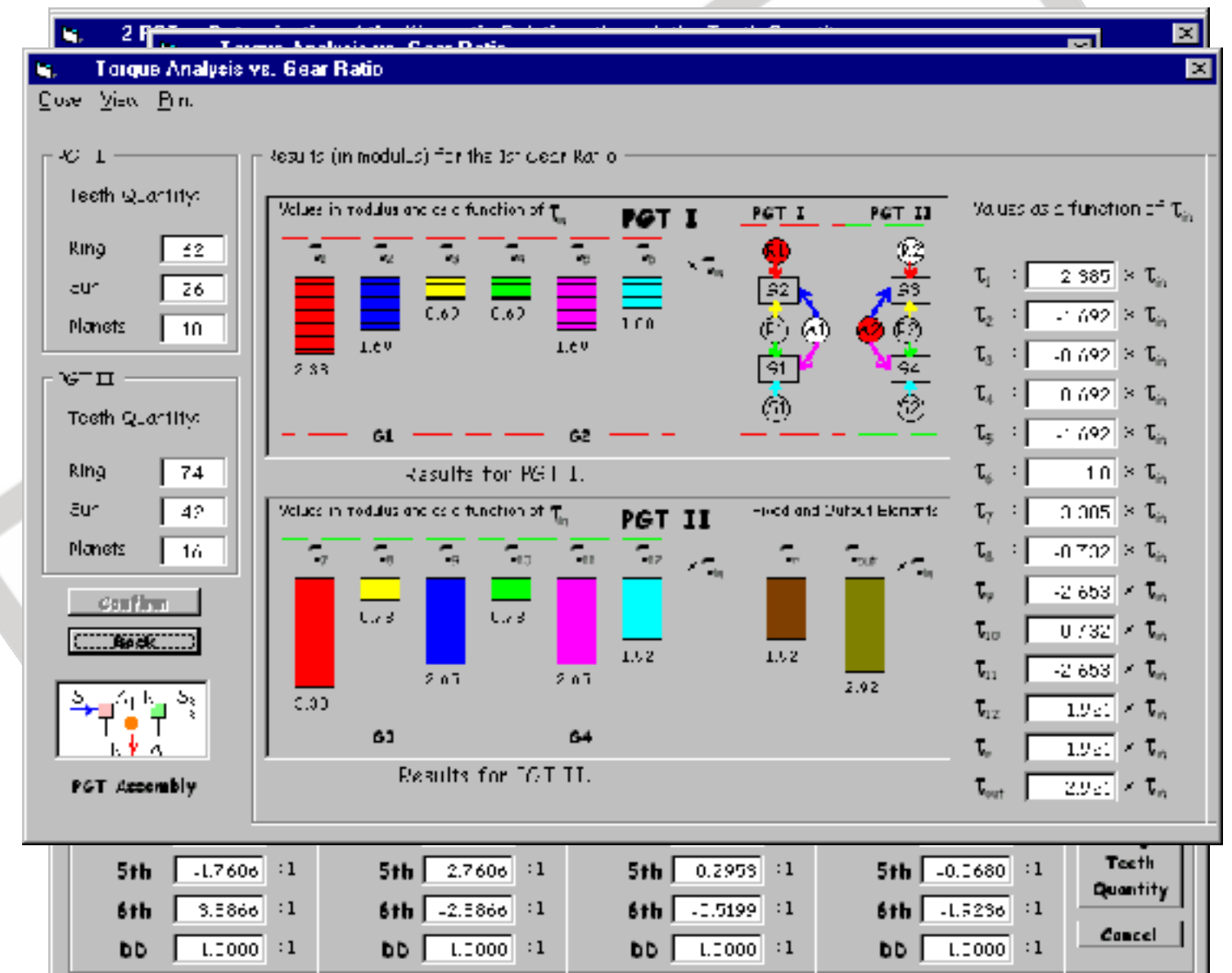

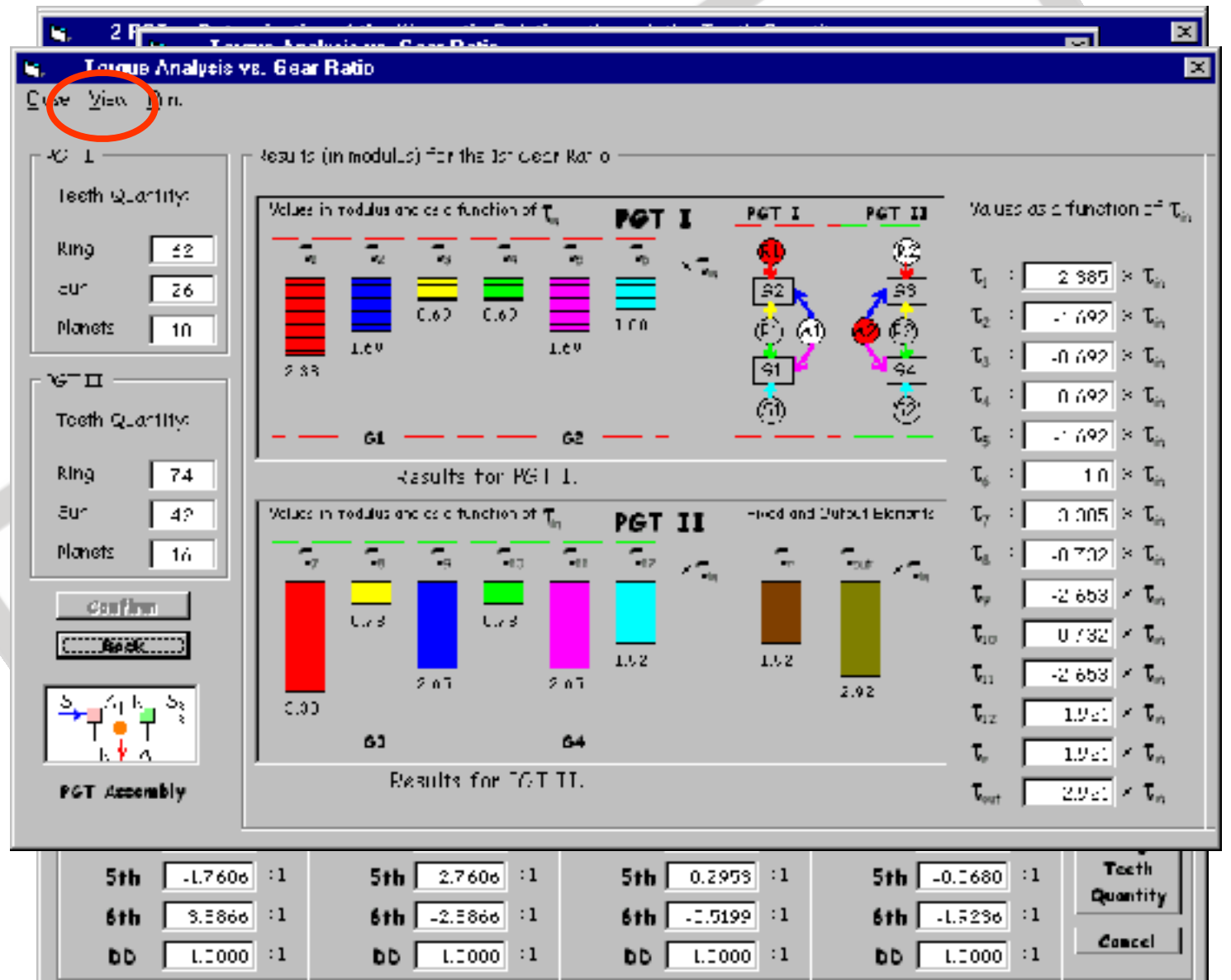

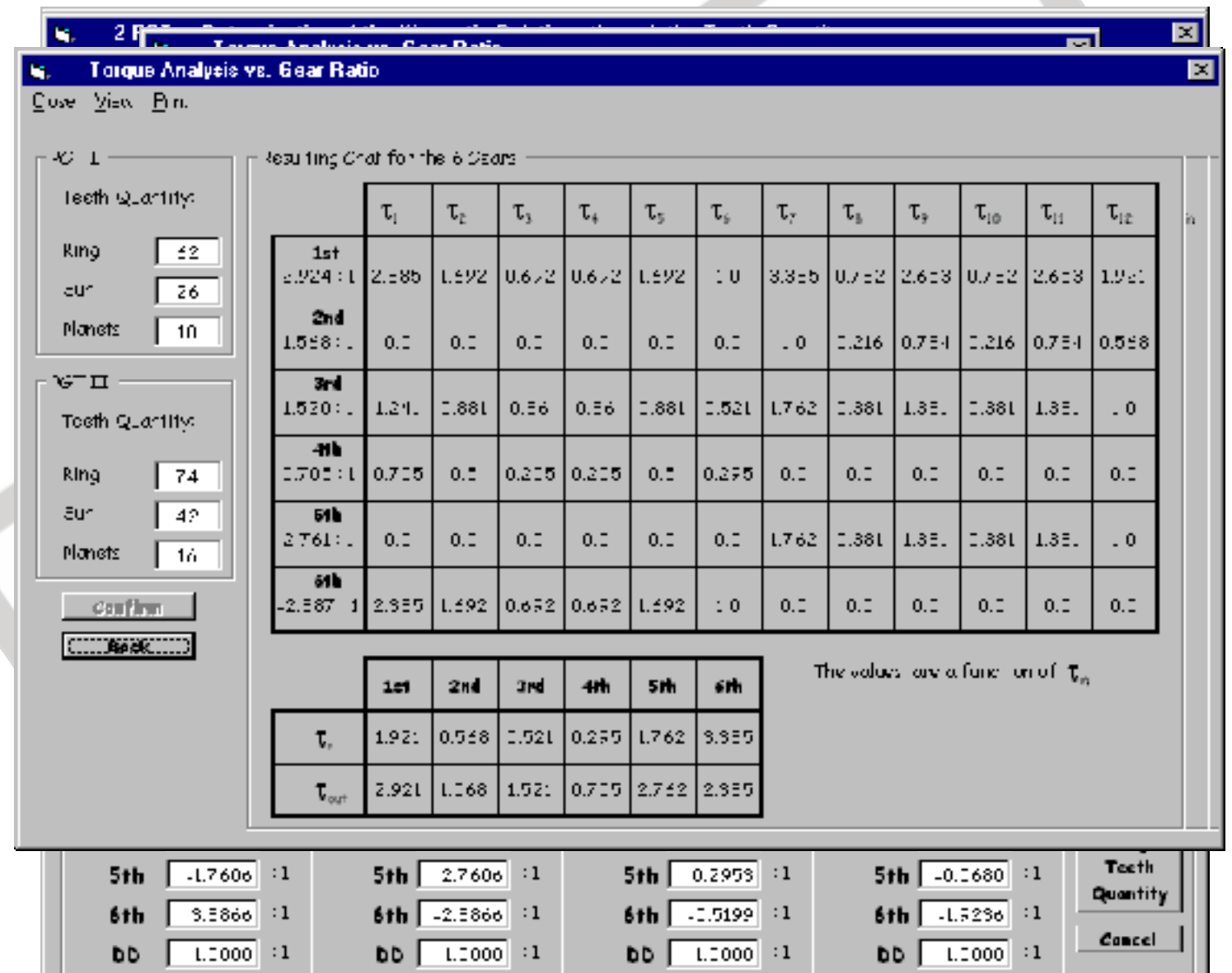

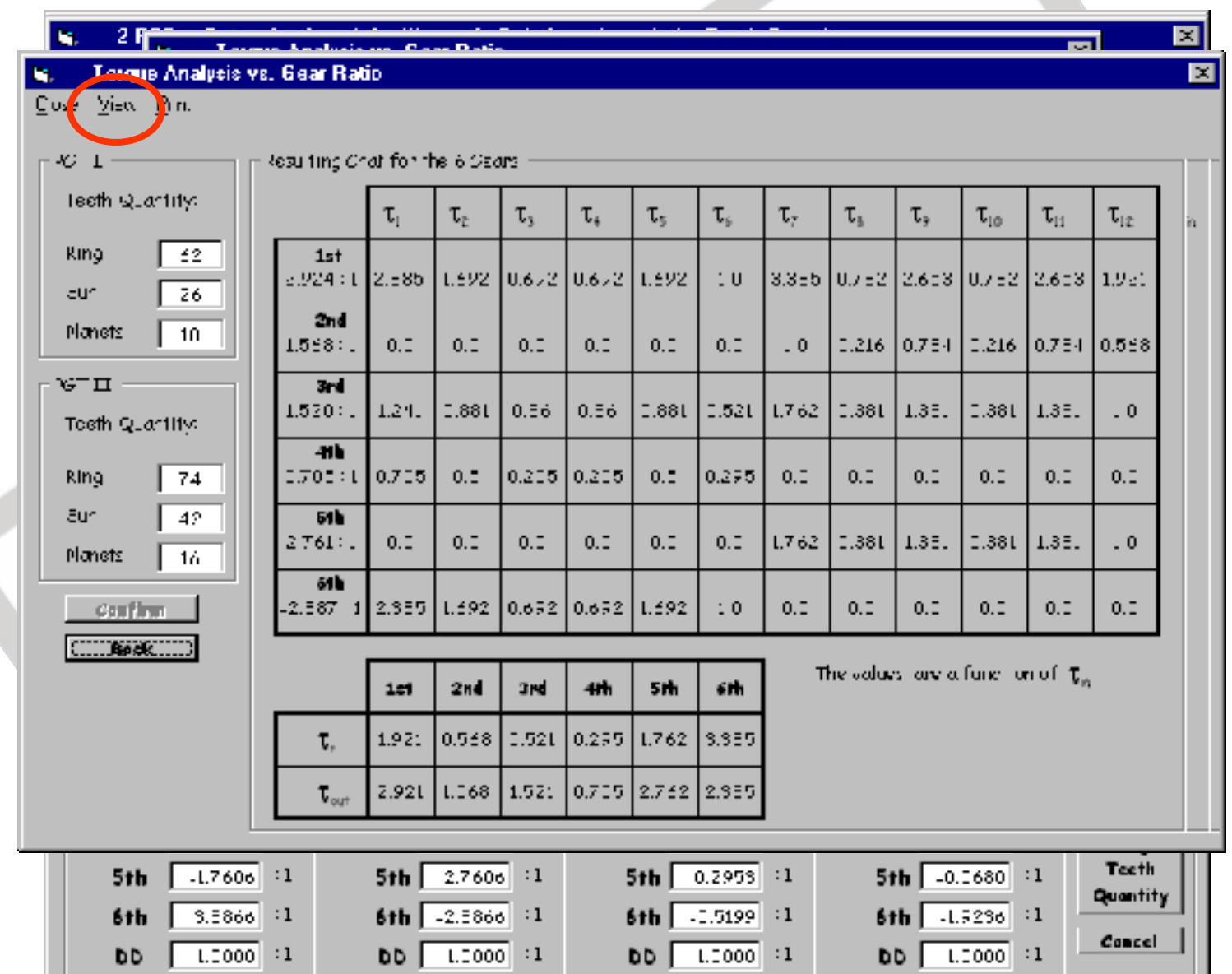

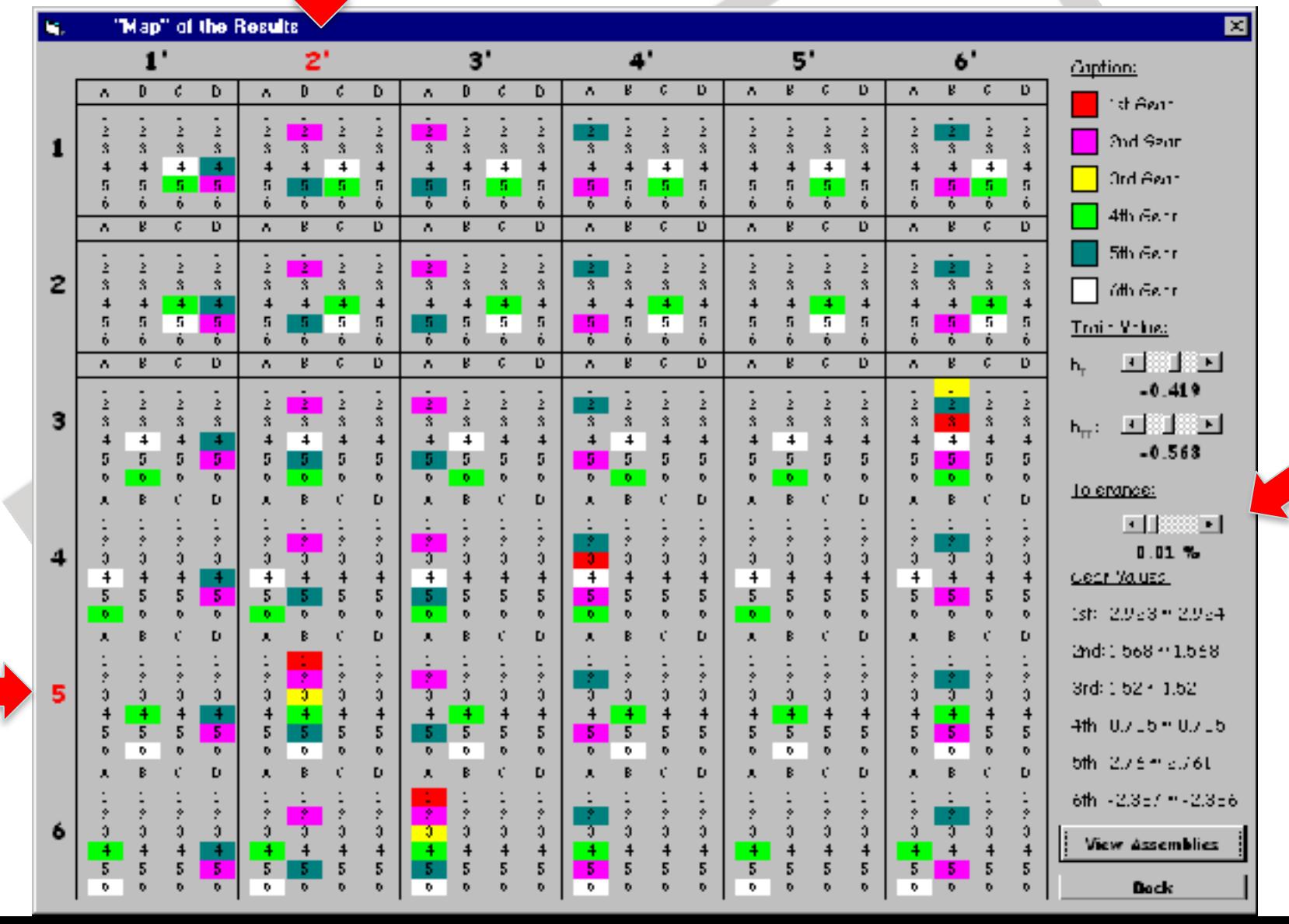

## **Exemplo 2 TEPs: Análise Caixa GM HIDRA-MATIC THM – 440 PGT**

#### **Gráficos 3D:** *b<sub>I</sub>* **x** *b<sub>II</sub>* **x** *RT*

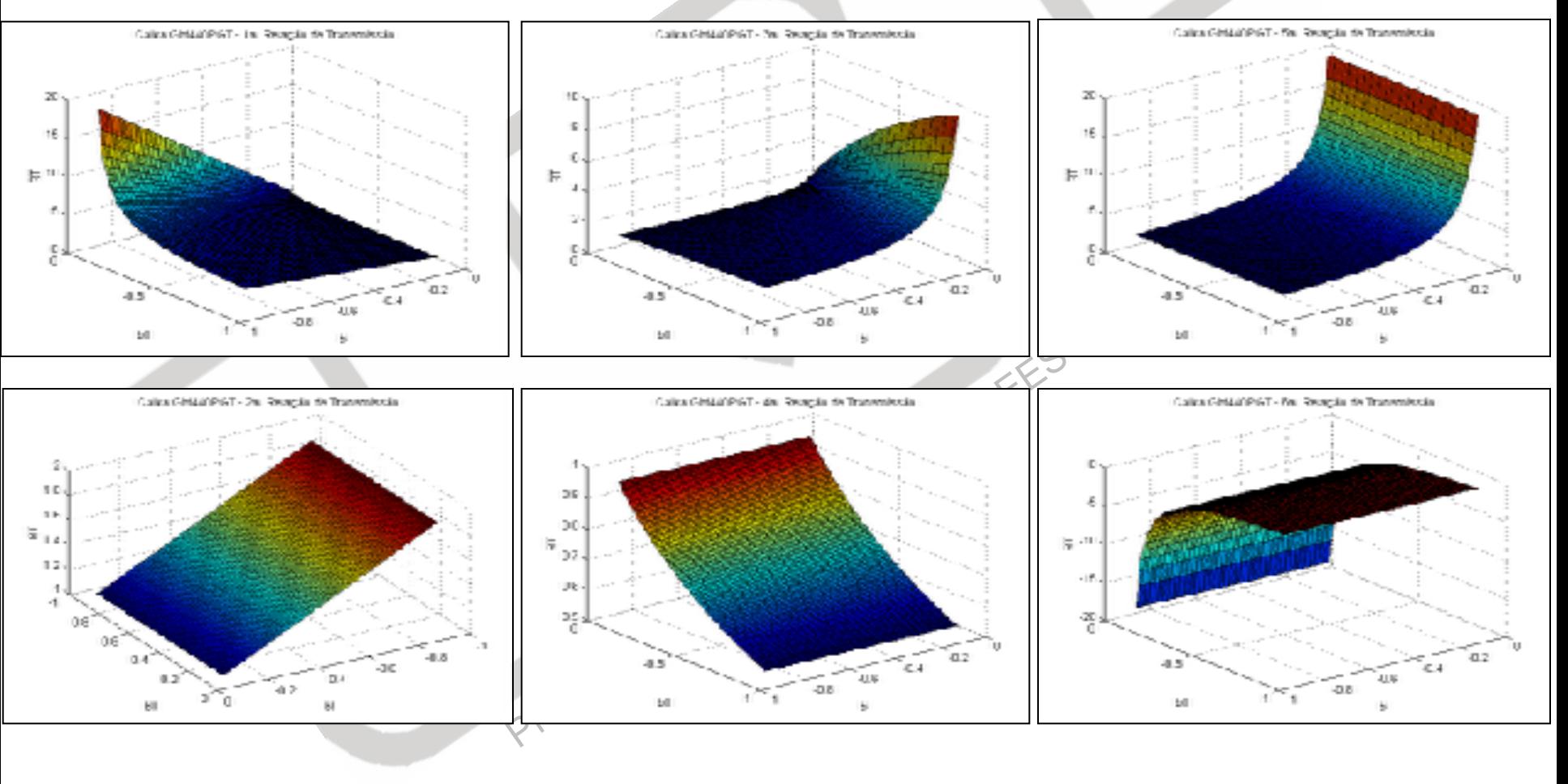

EESC-USP © M. Becker 2016

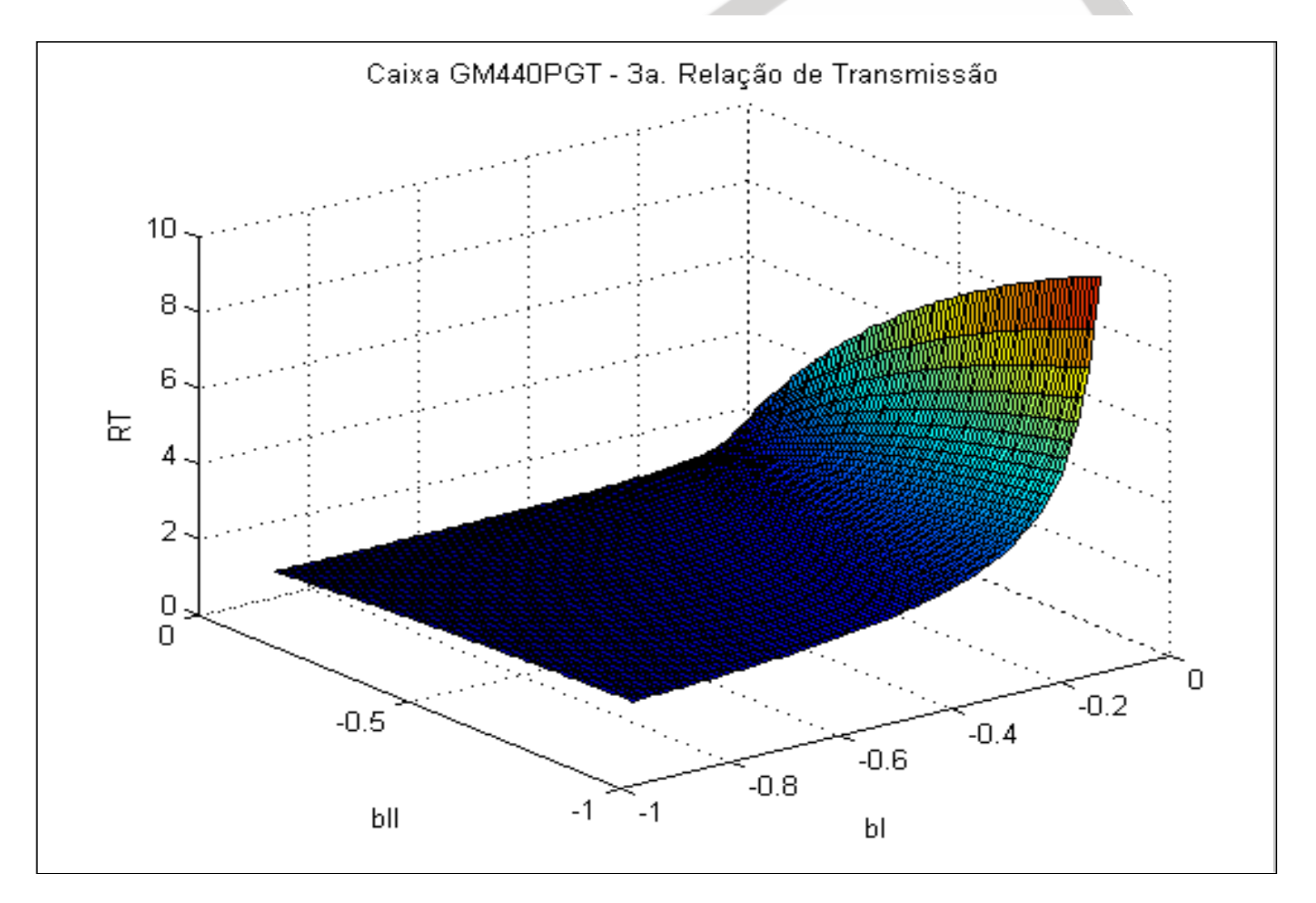

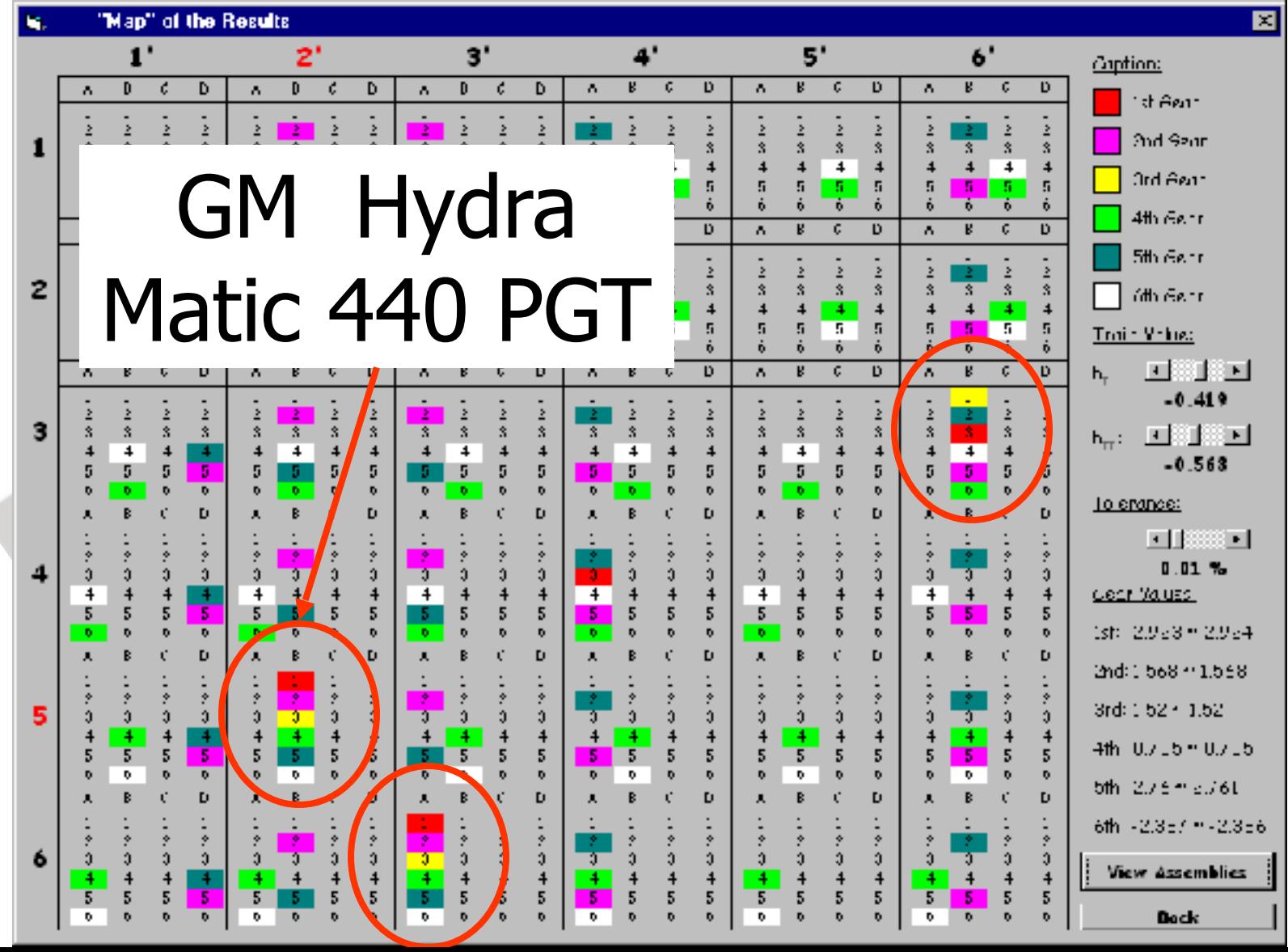

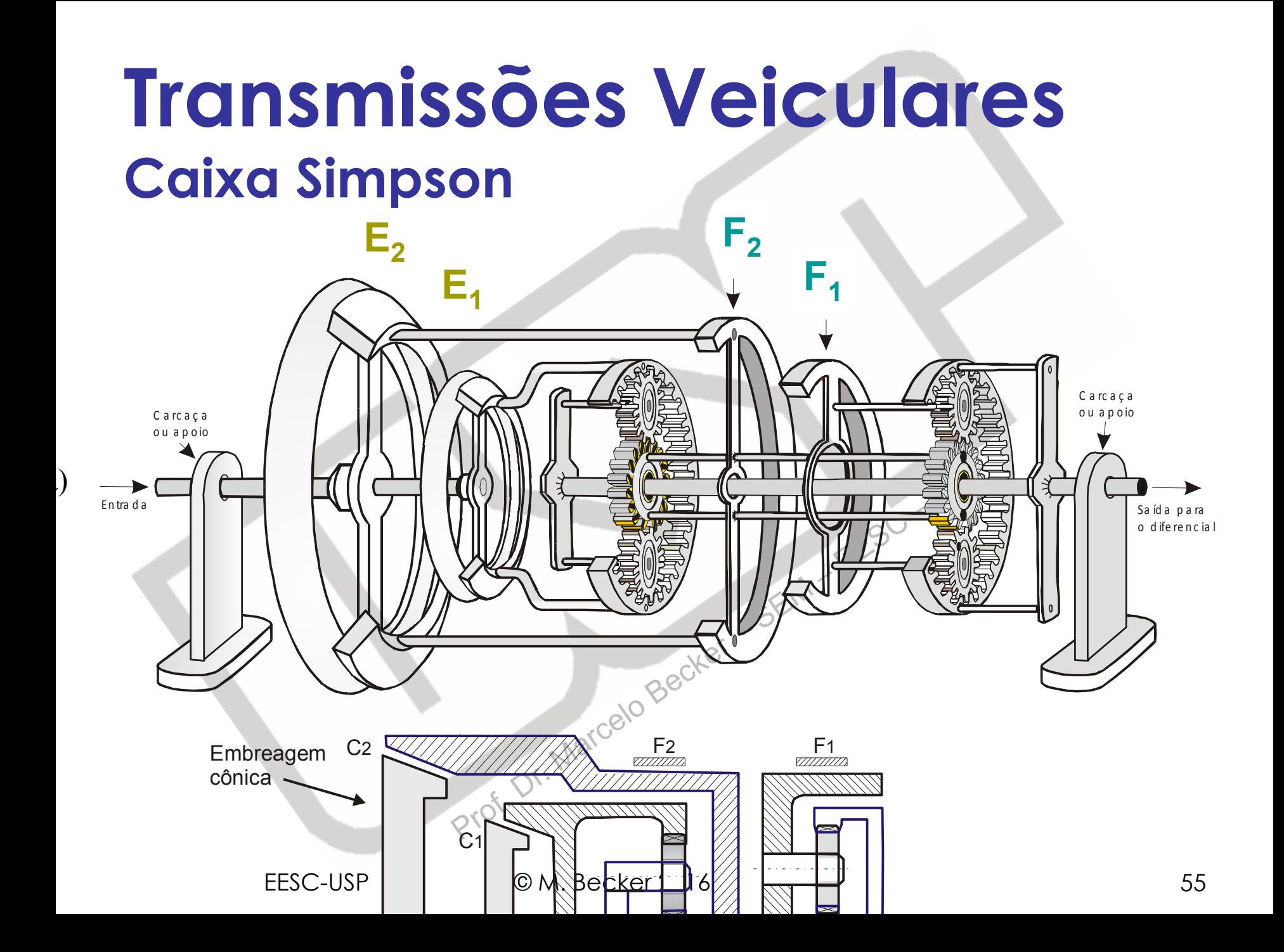

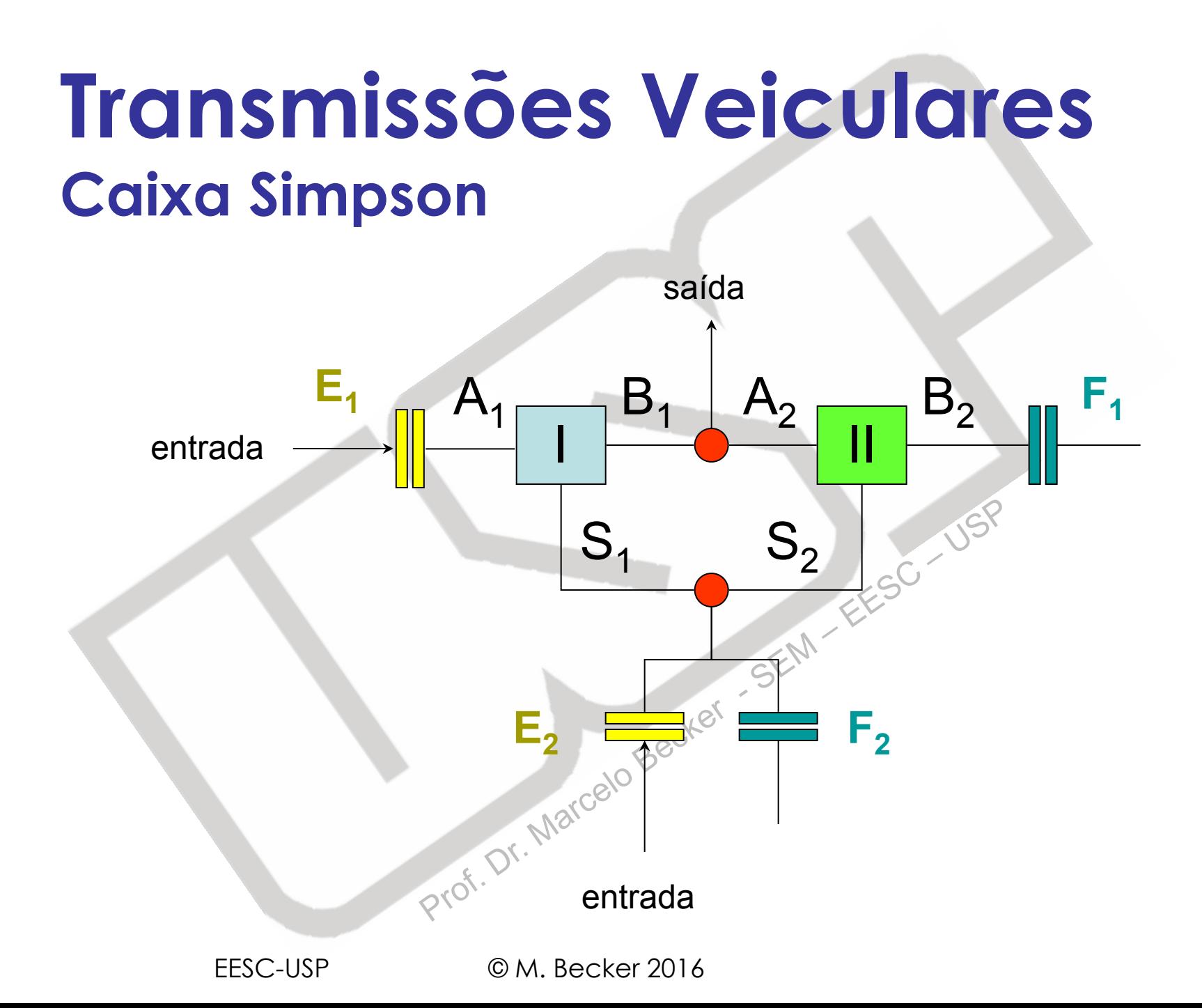

### **Transmissões Veiculares Caixa Simpson**

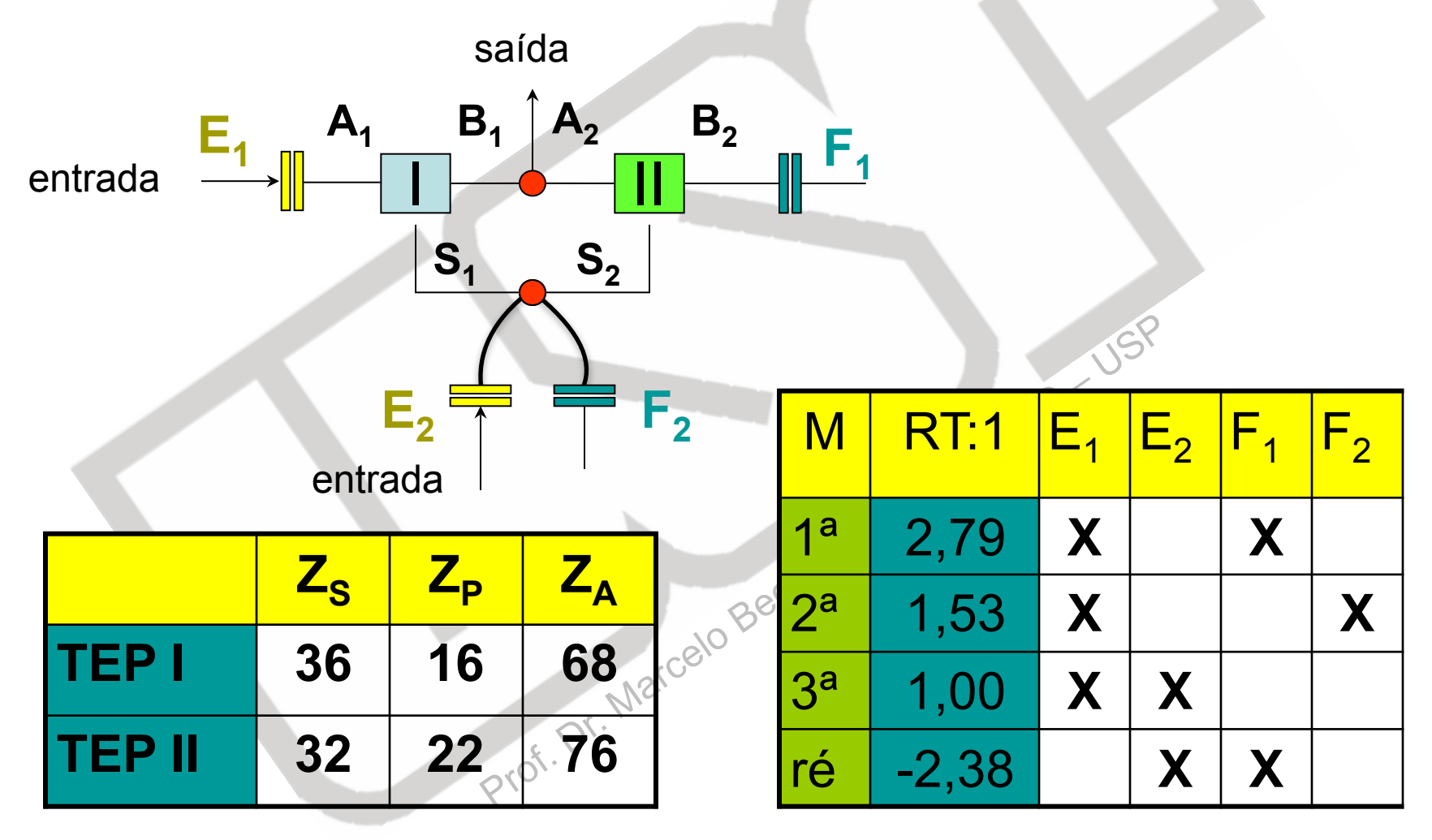

EESC-USP © M. Becker 2016

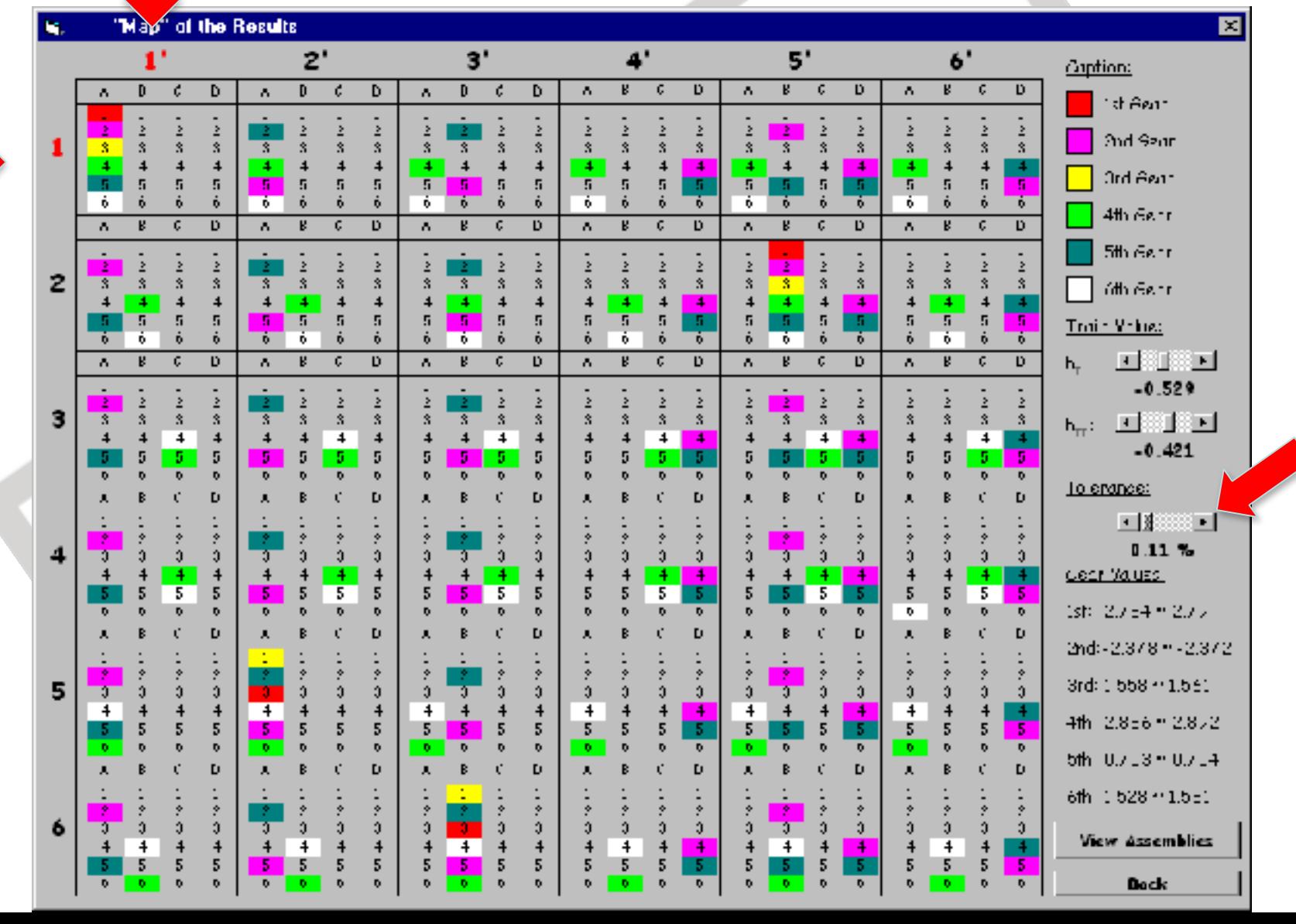

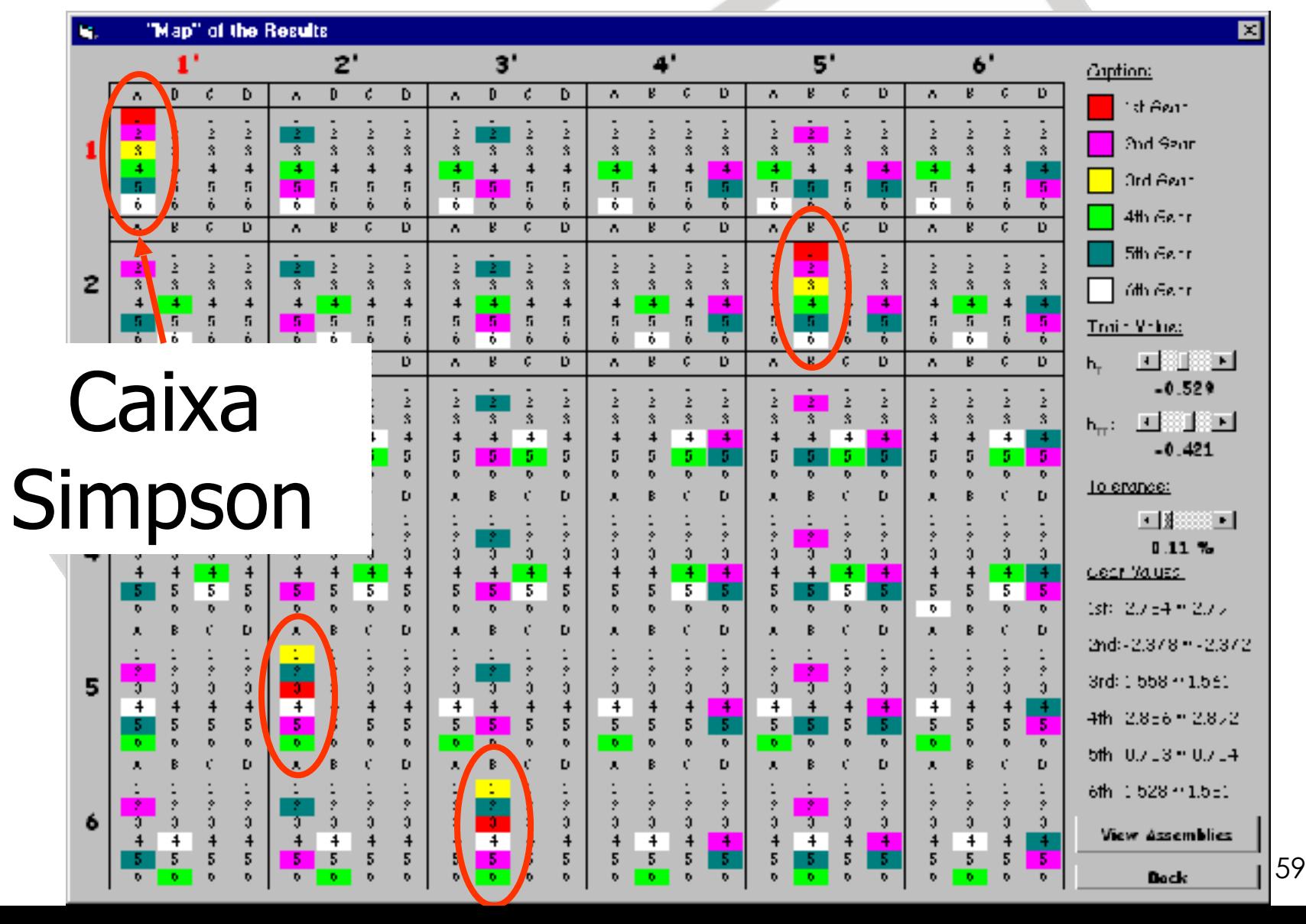

## **Sumário da Aula**

- **E** Software TEPiciolo
- **Exemplo 1 TEP: Análise**
- **Exemplo 1 TEP: Síntese**
- **Exemplo 2 TEPs: Análise**

# Prof. Dr. Marcelo Becker ▪ **Exemplo 2 TEPs: Síntese**

EESC-USP © M. Becker 2016

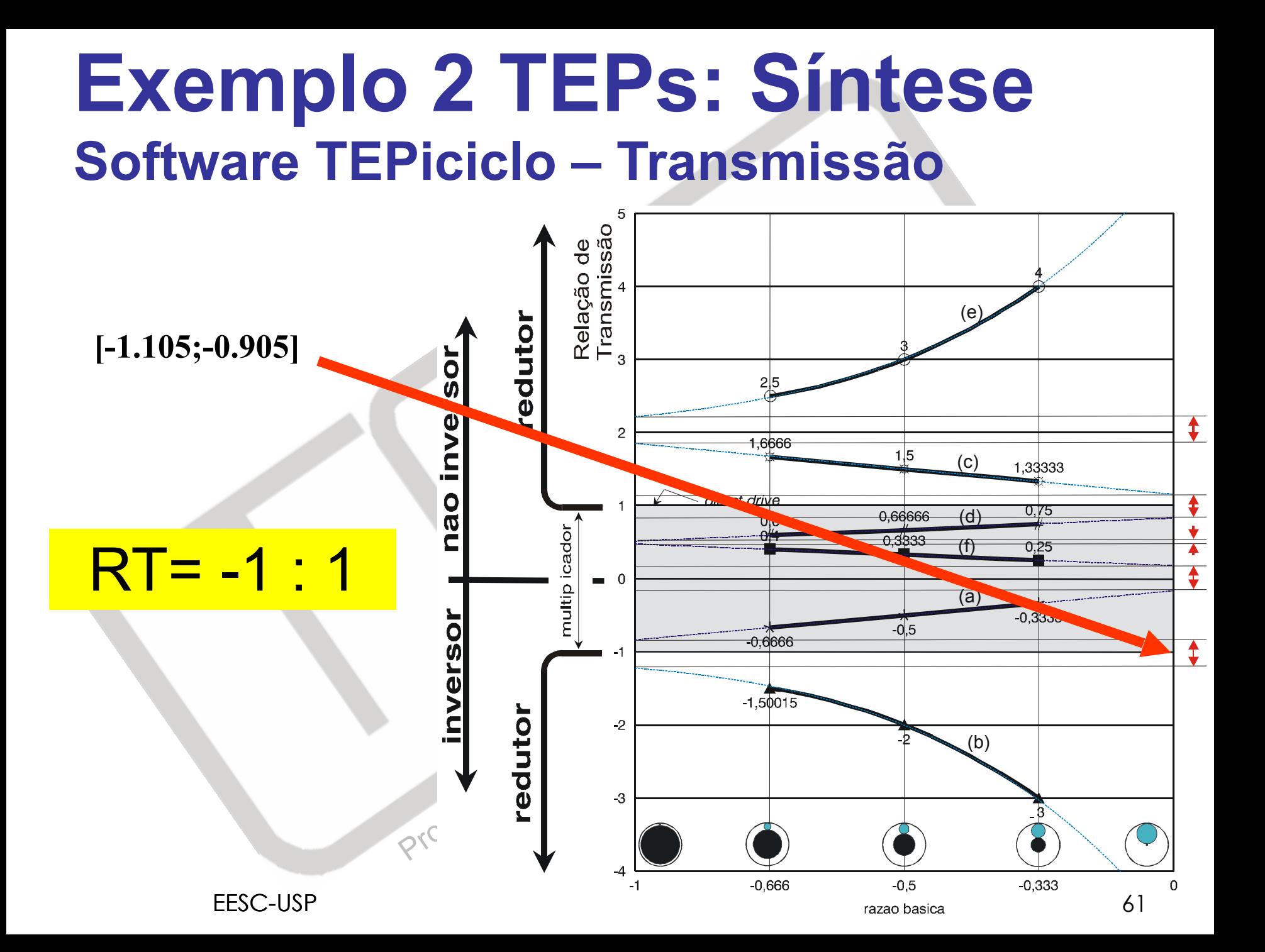

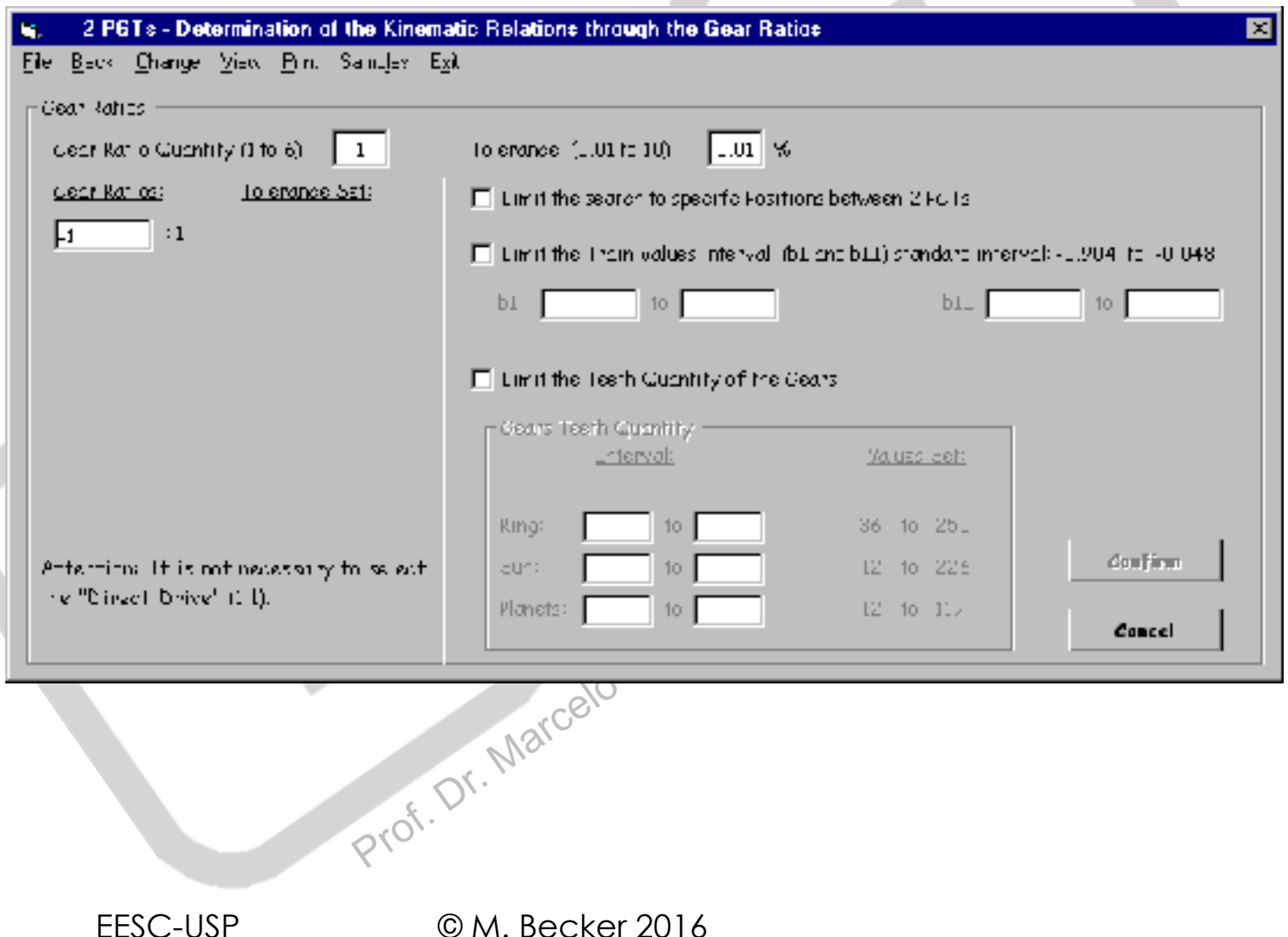

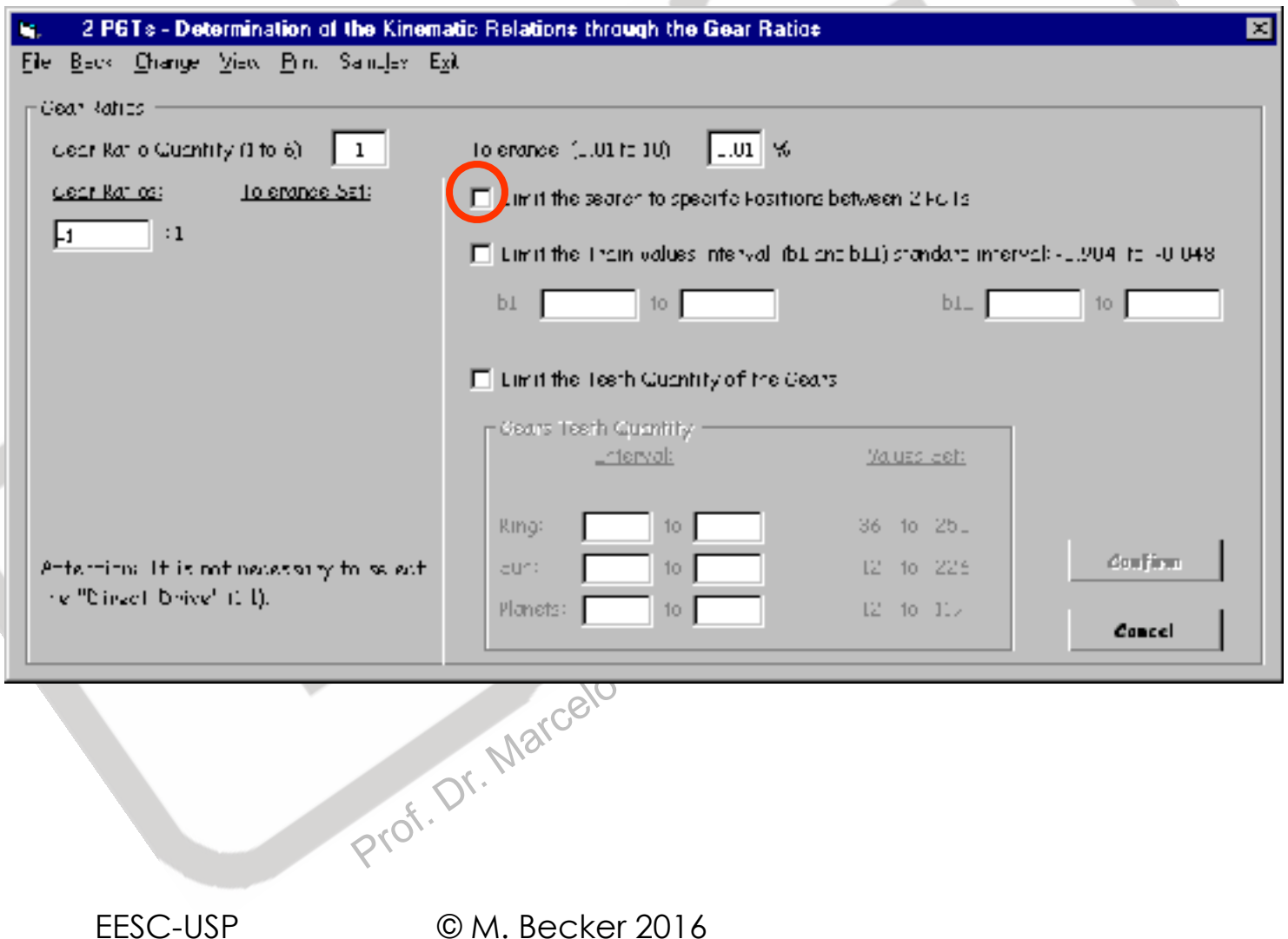

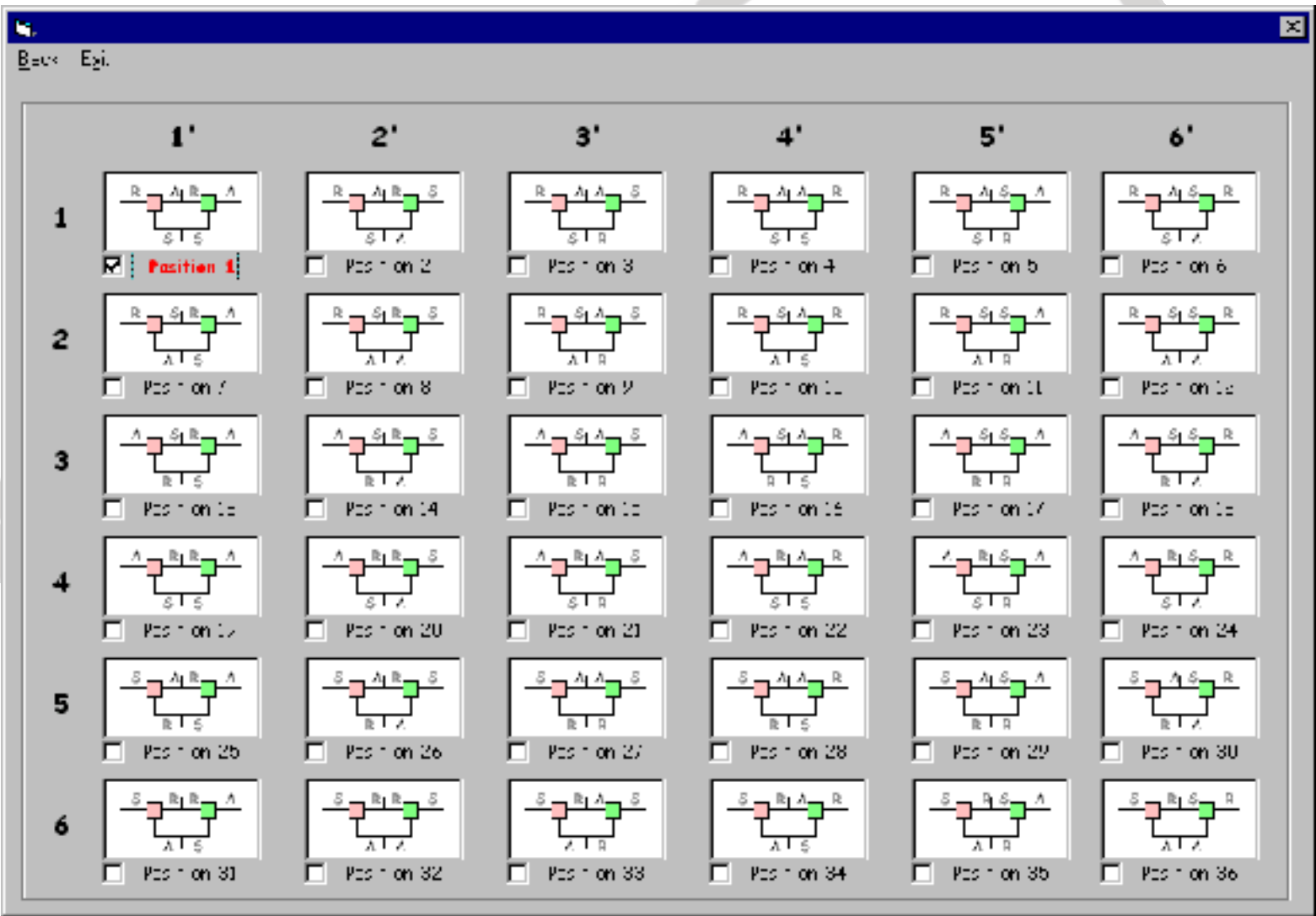

EESC-USP © M. Becker 2016

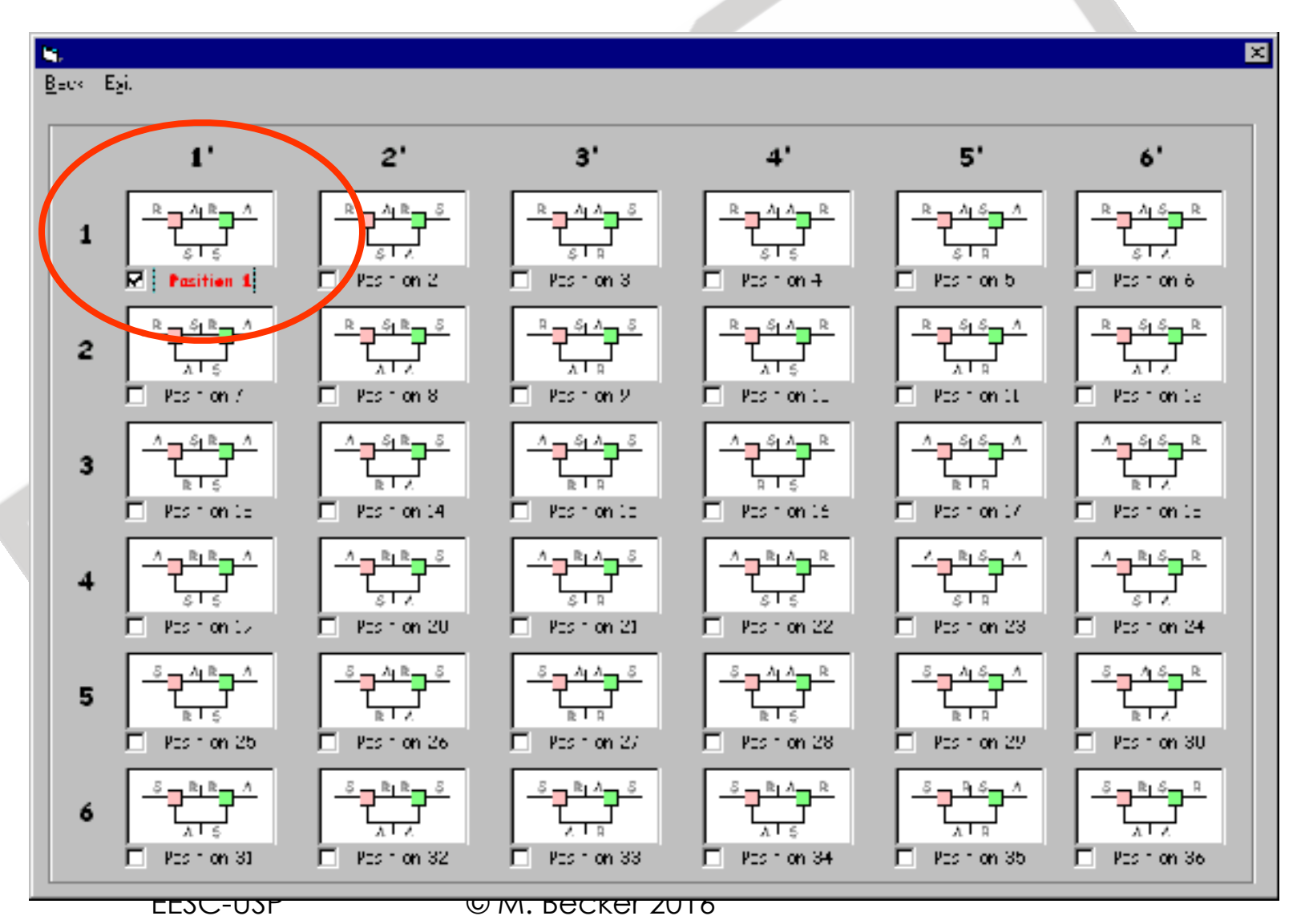

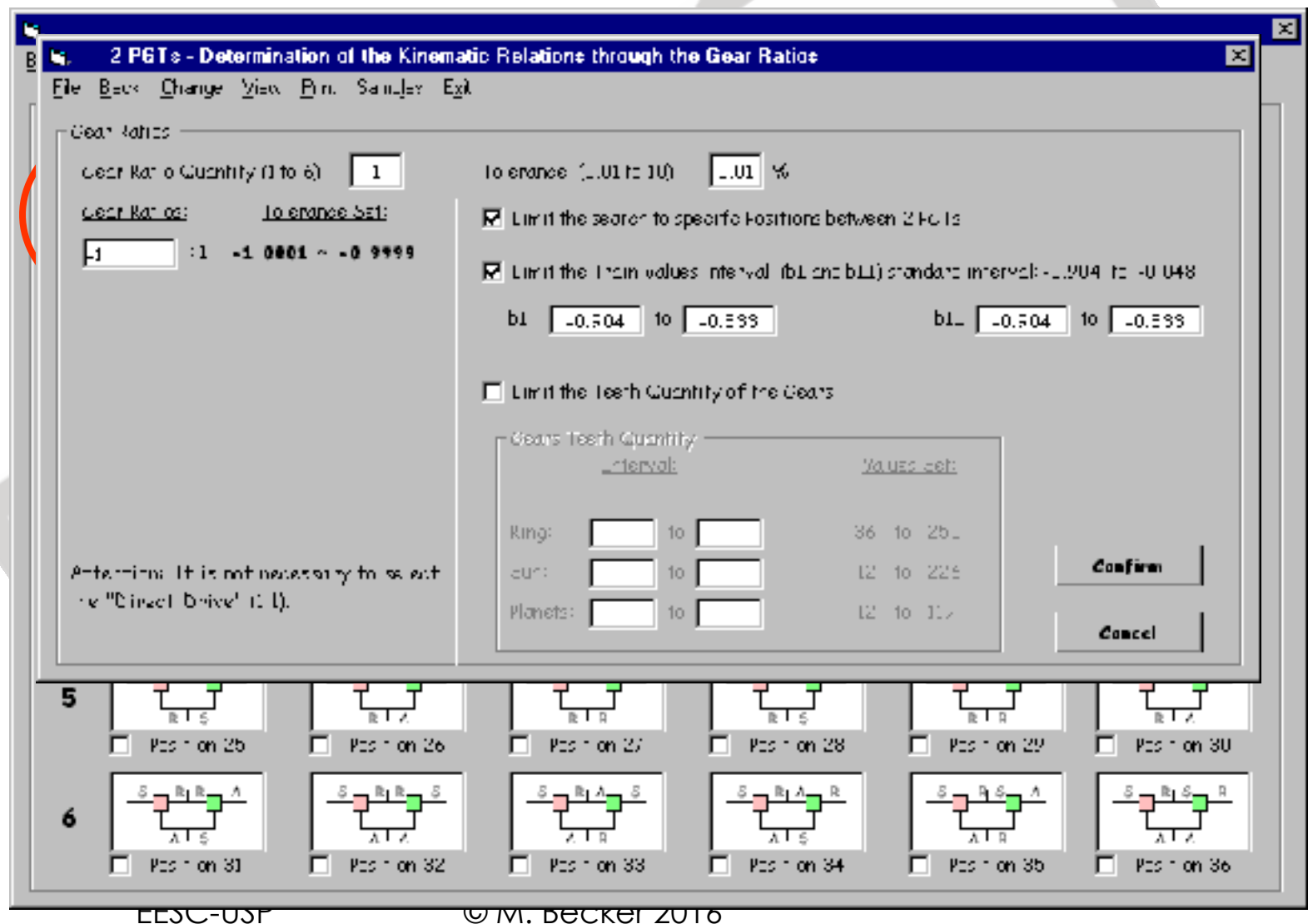

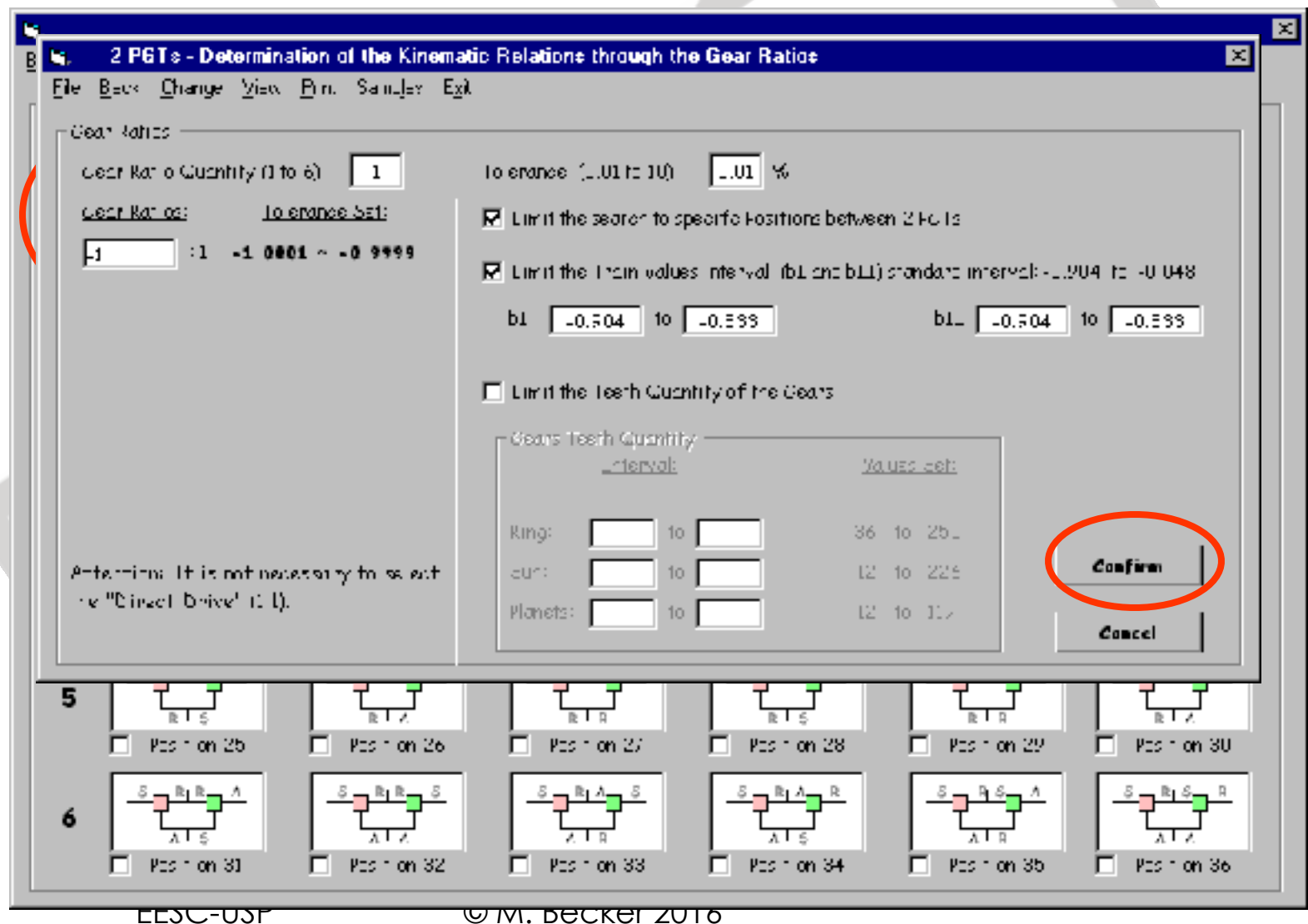

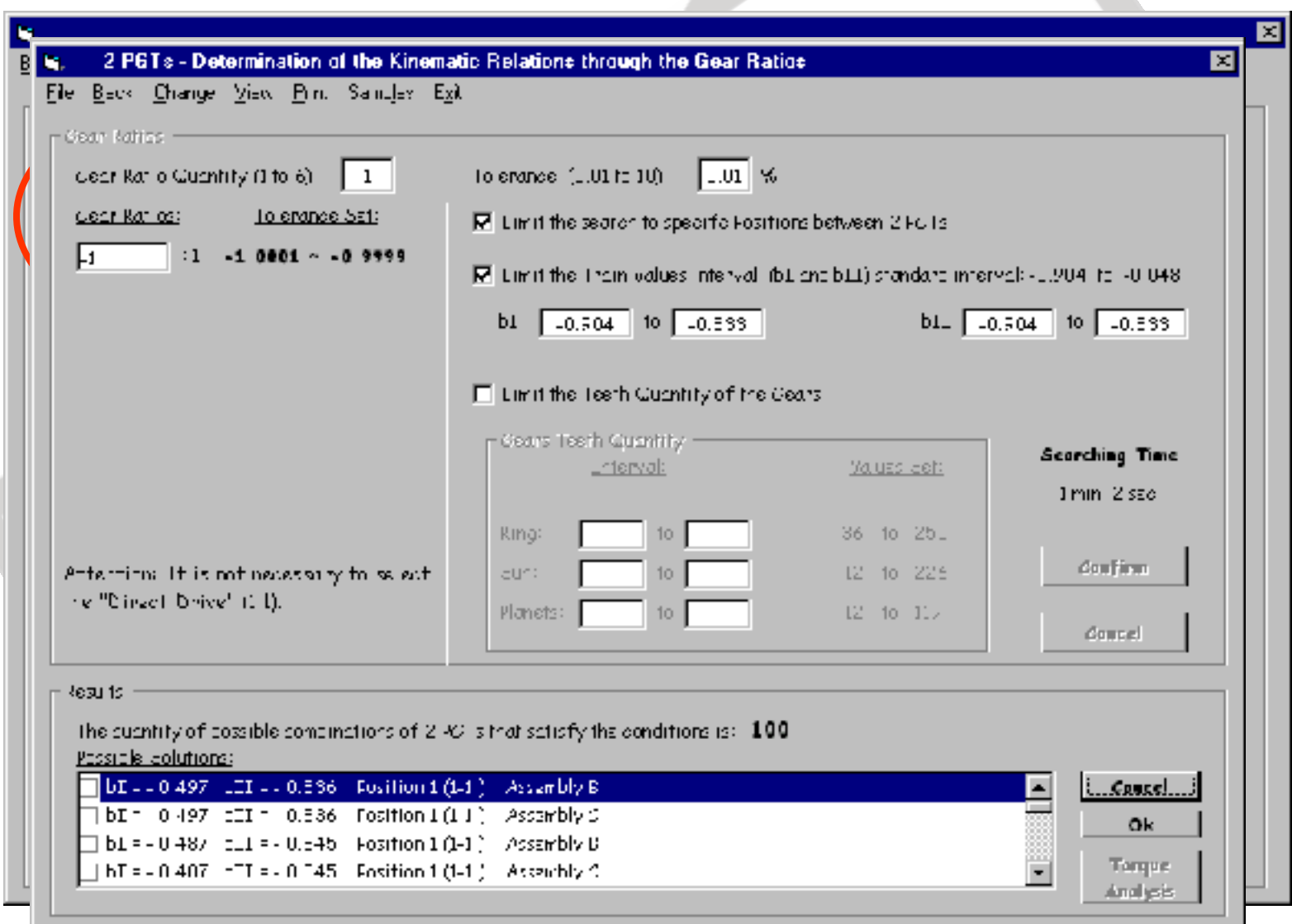

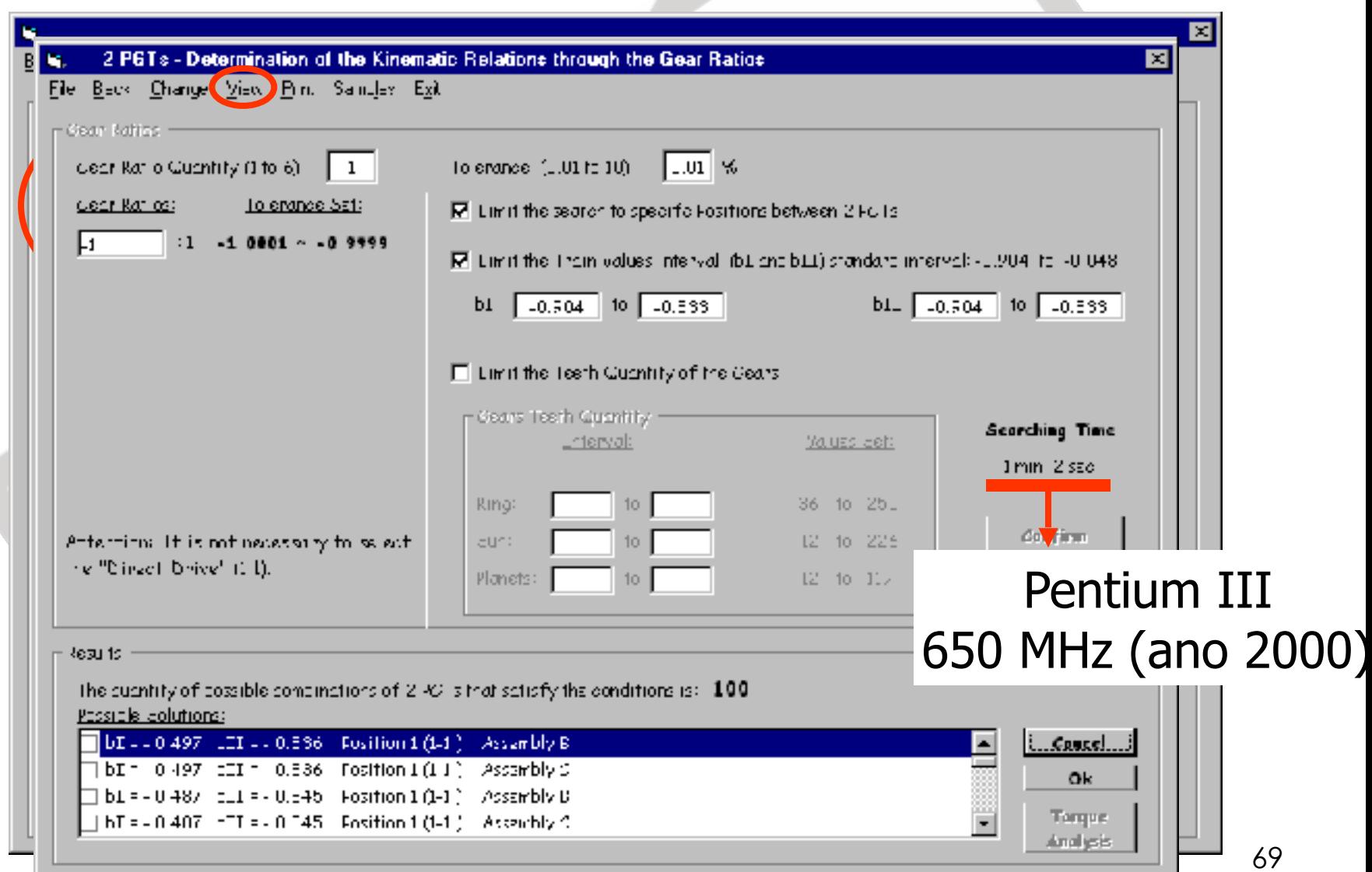

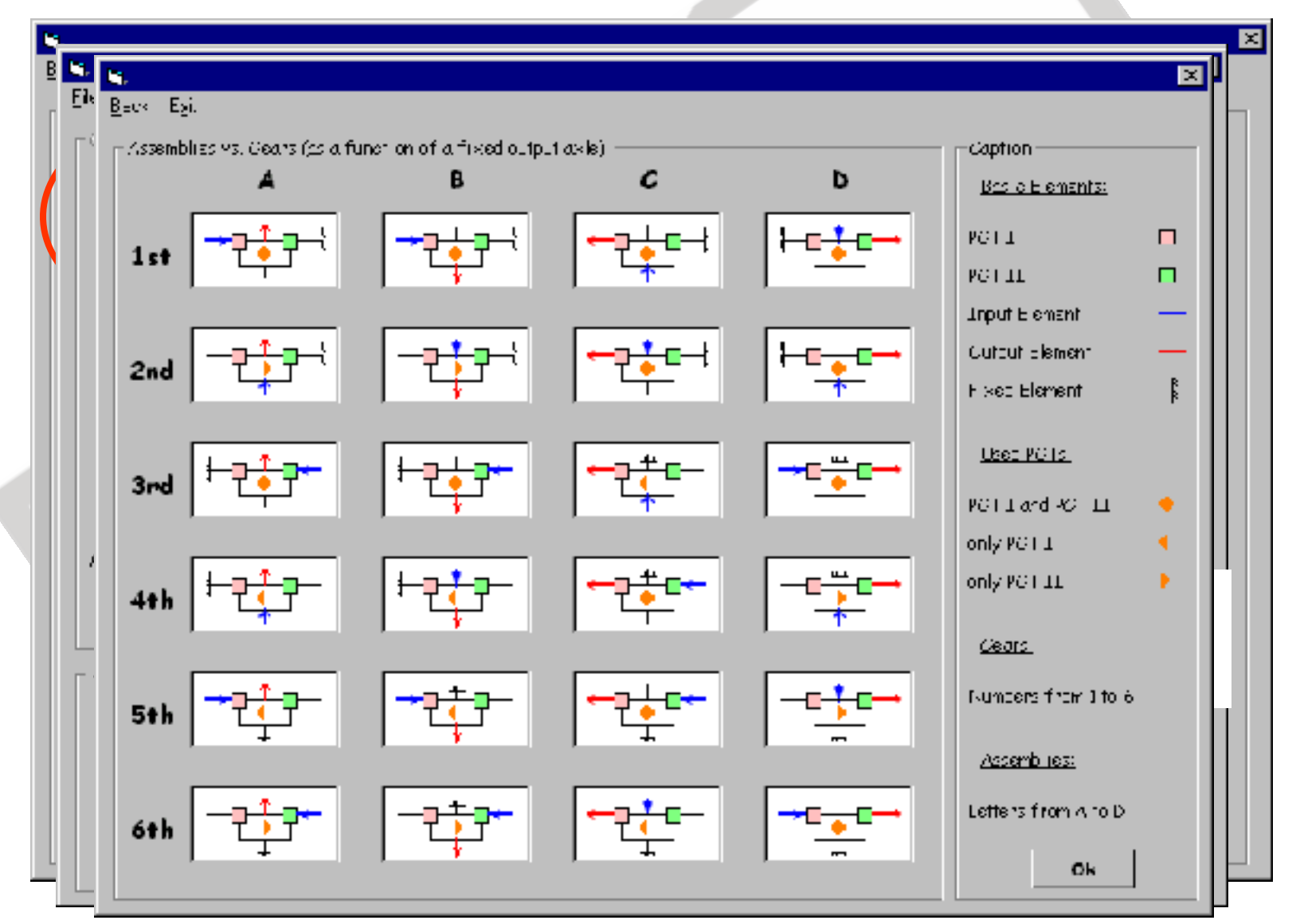

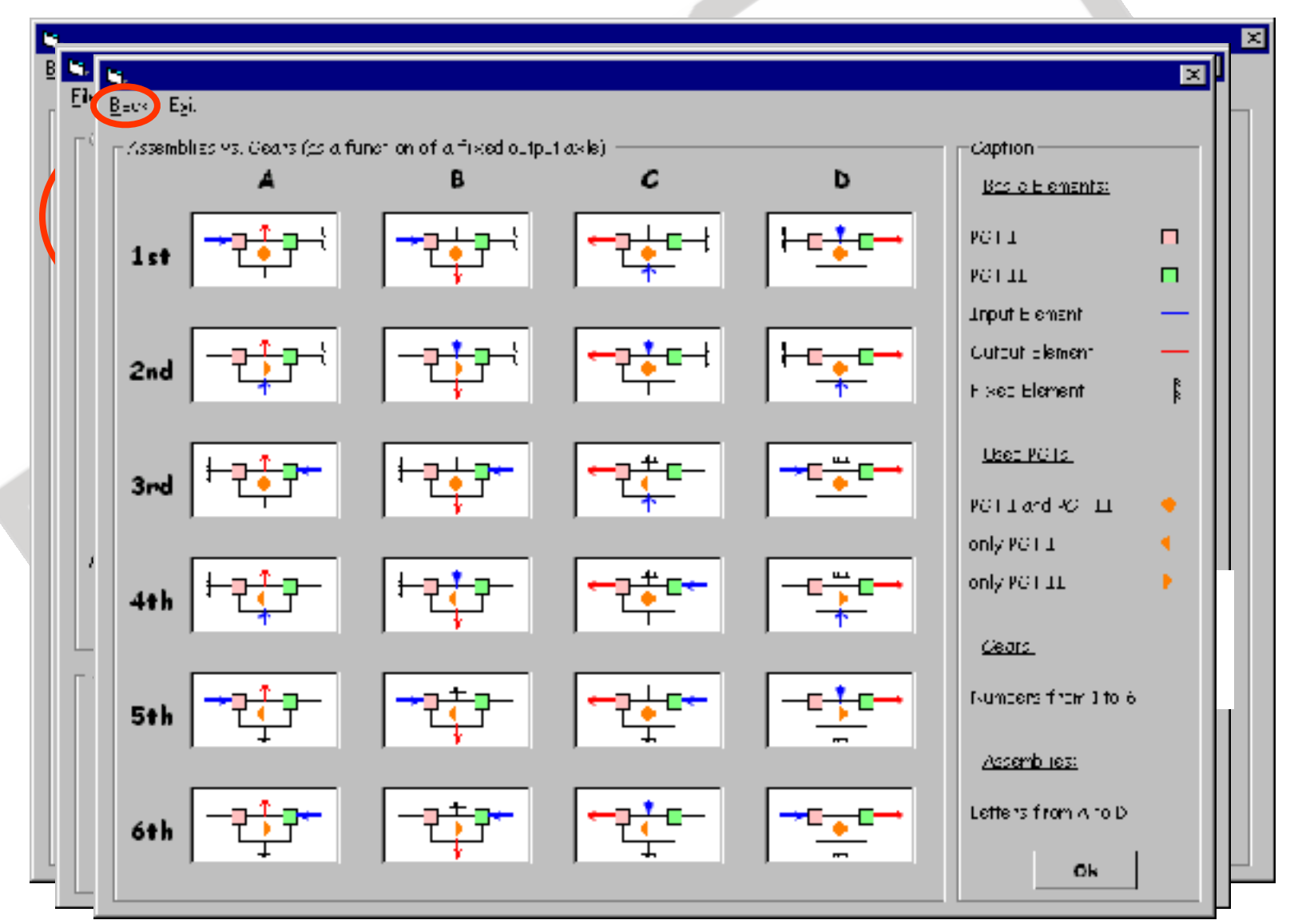

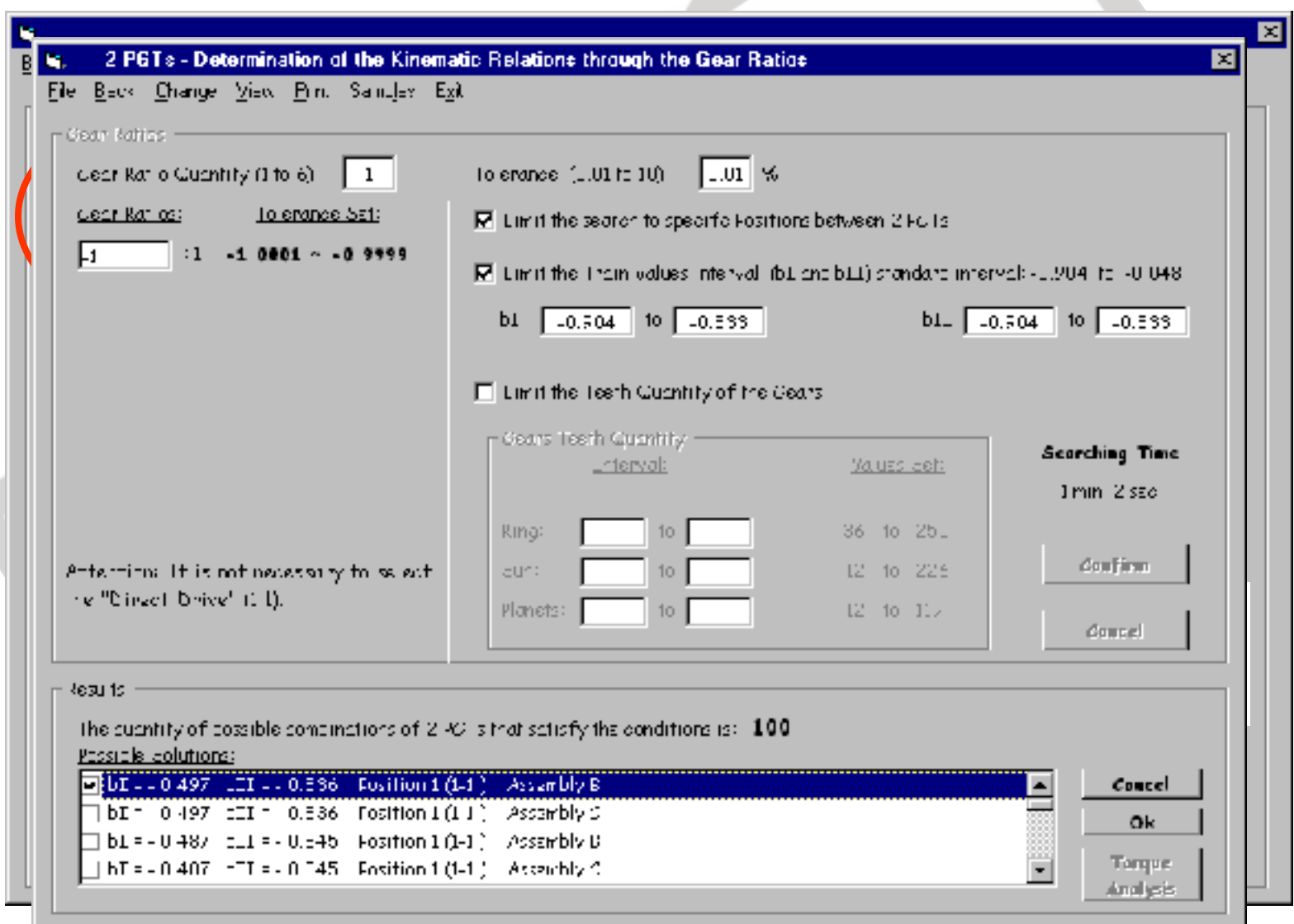
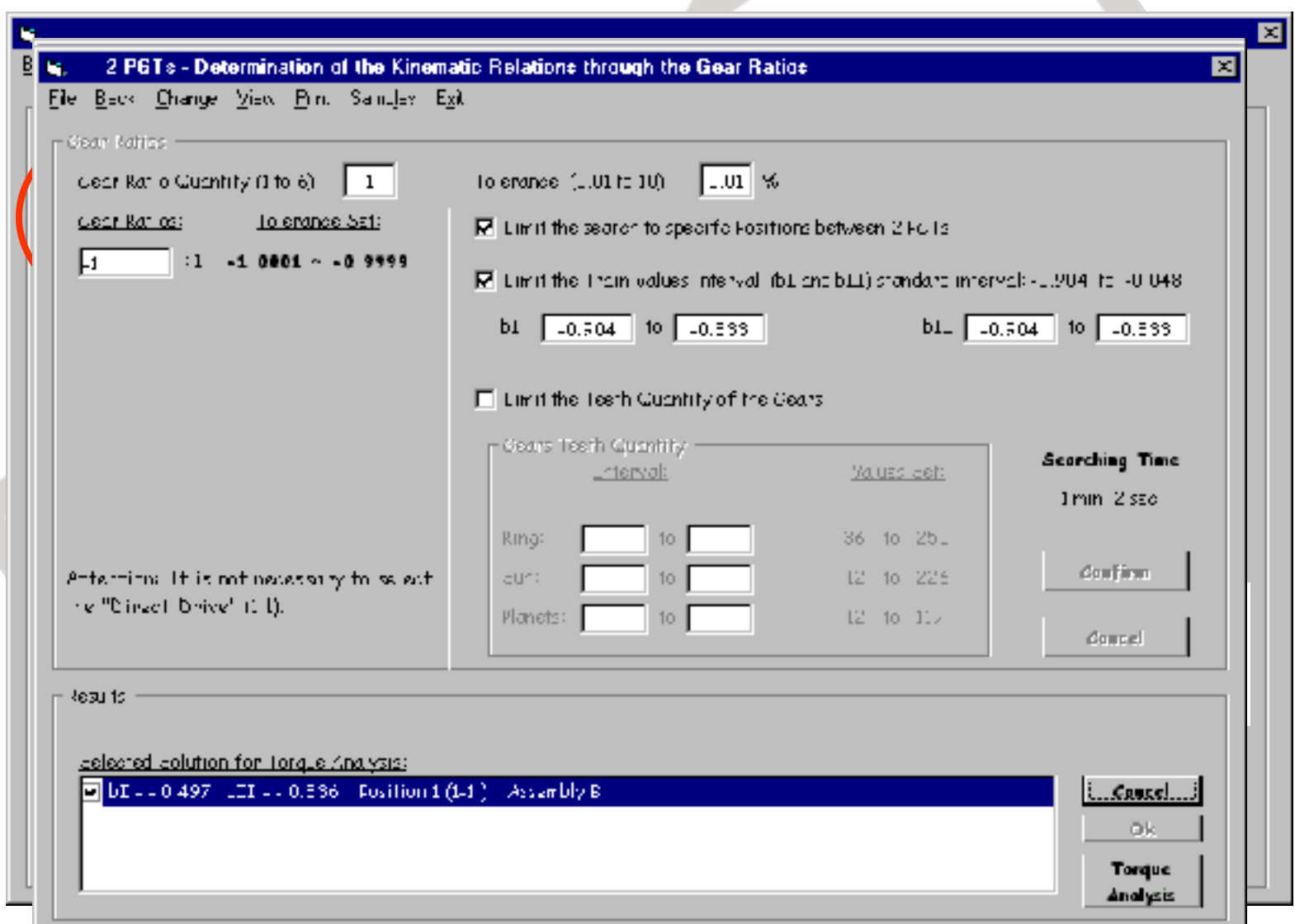

73

**Exemplo do Projeto de uma Nova Transmissão Automática**

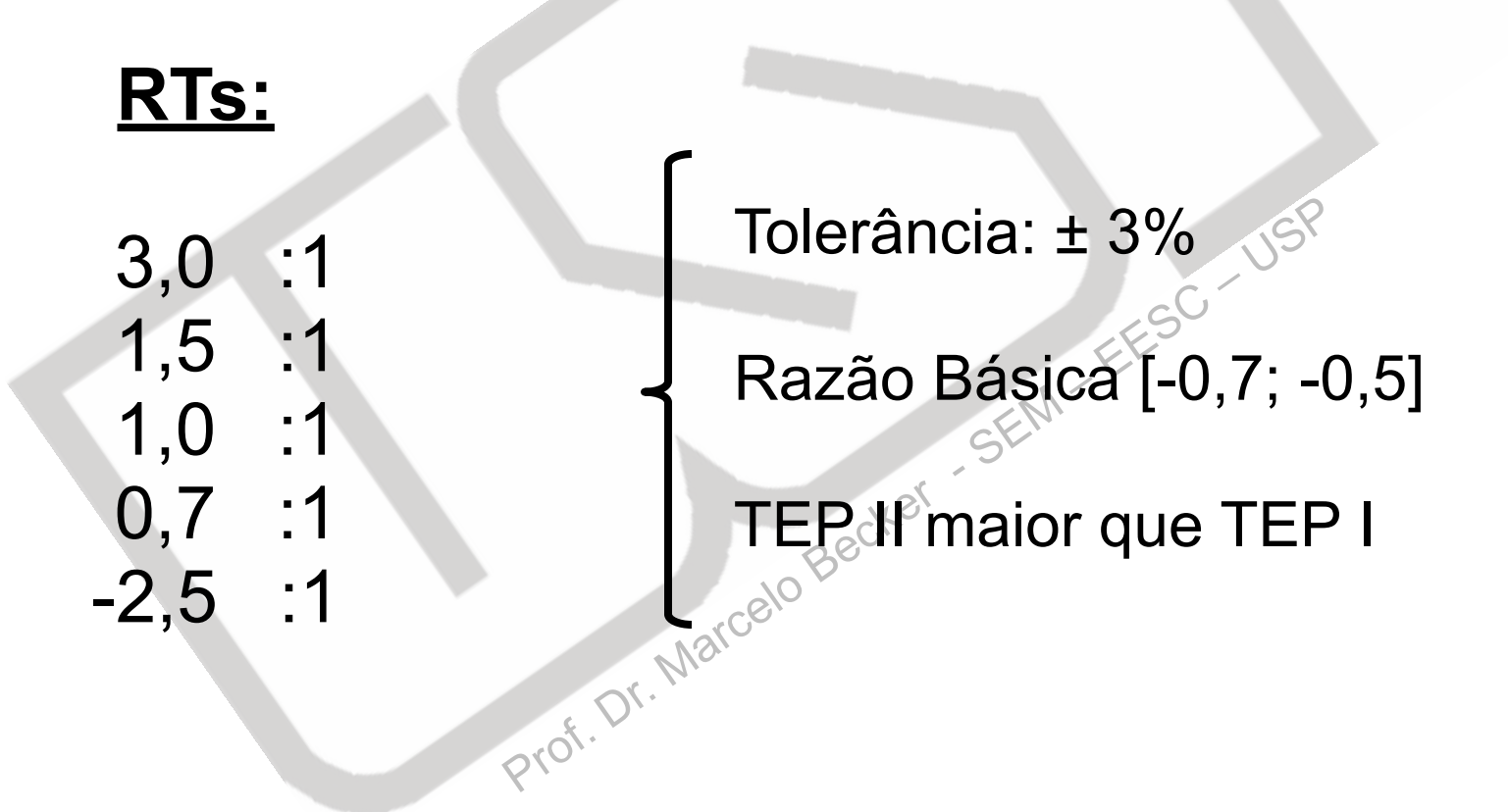

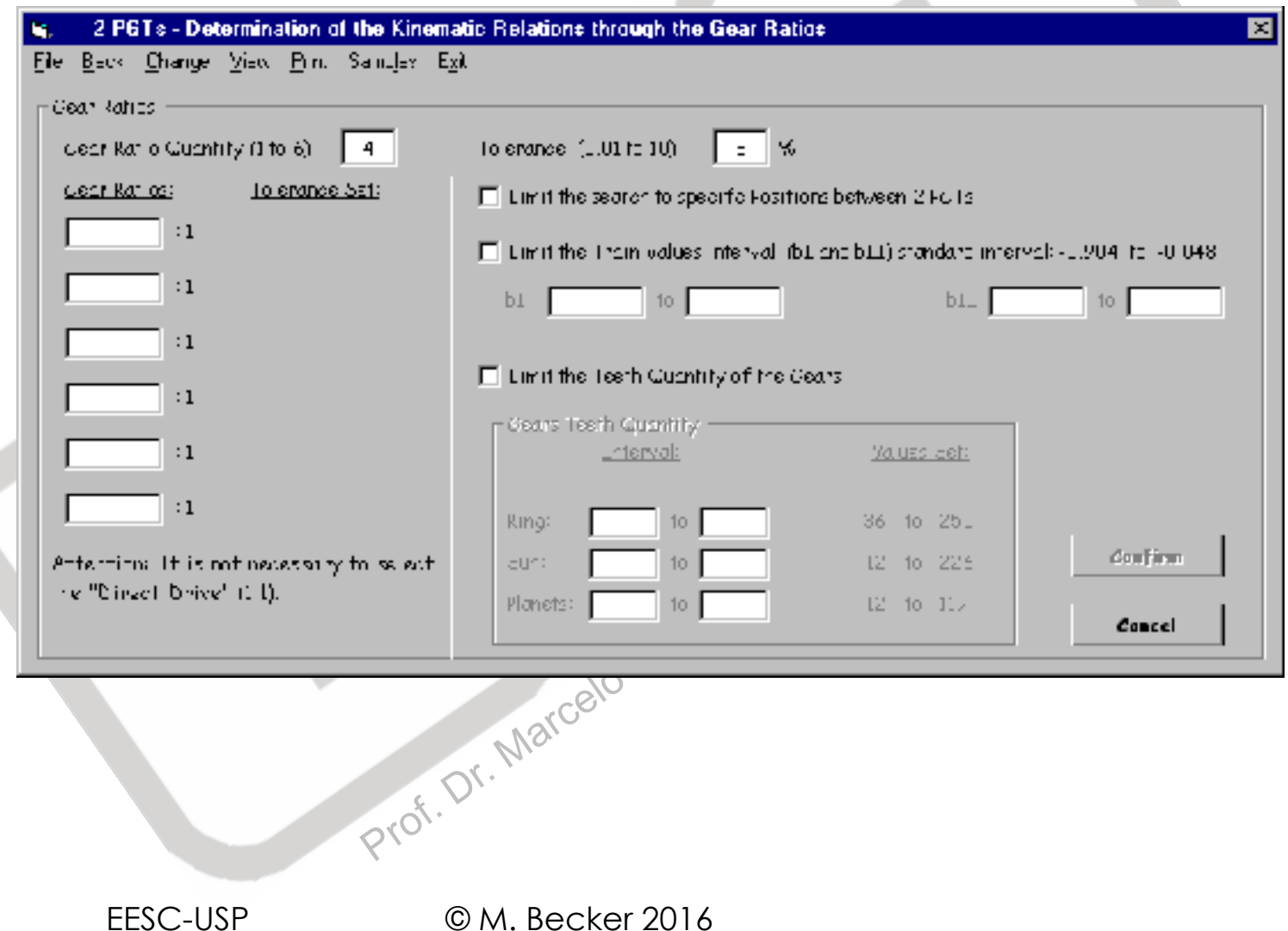

zh.

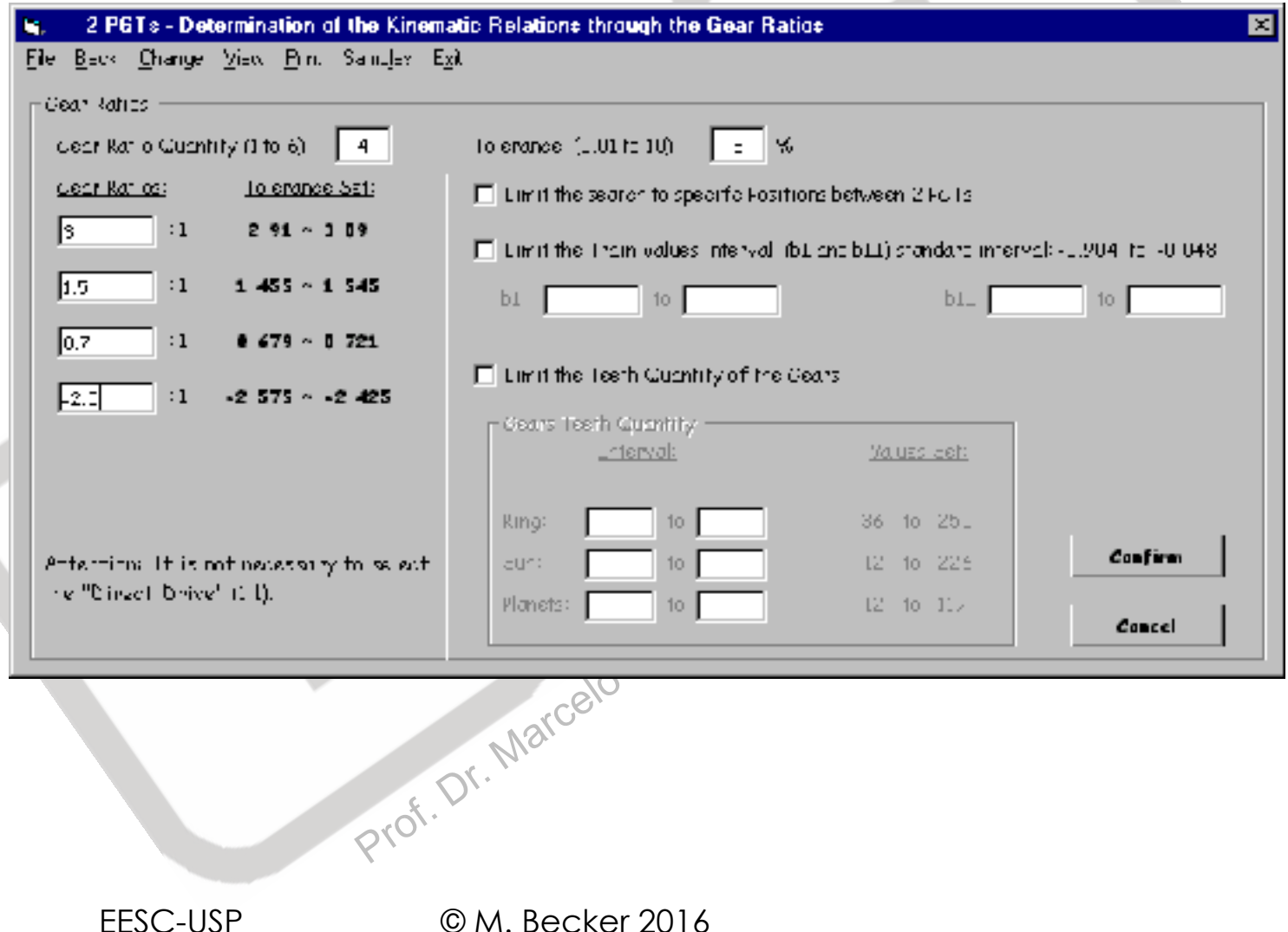

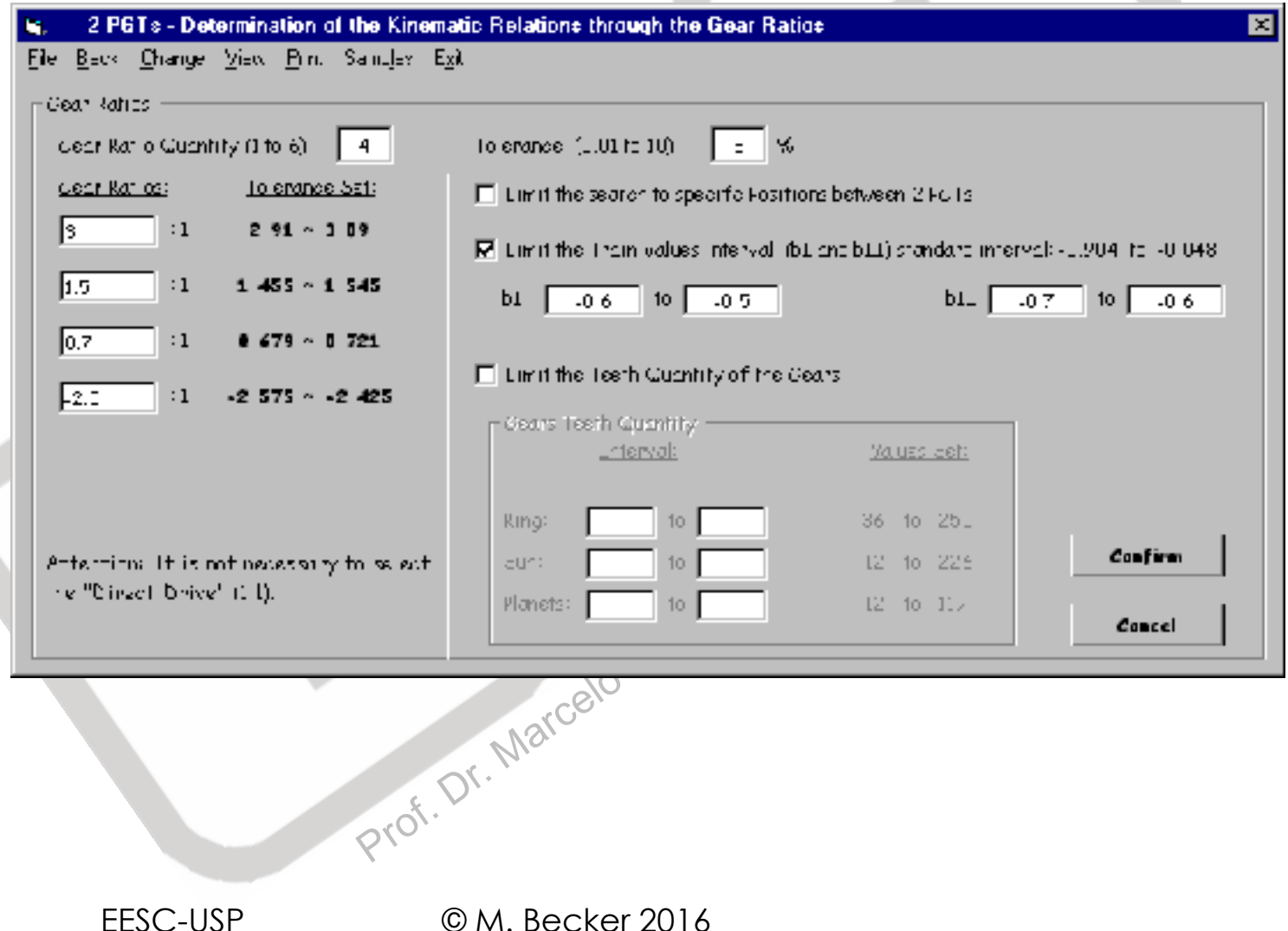

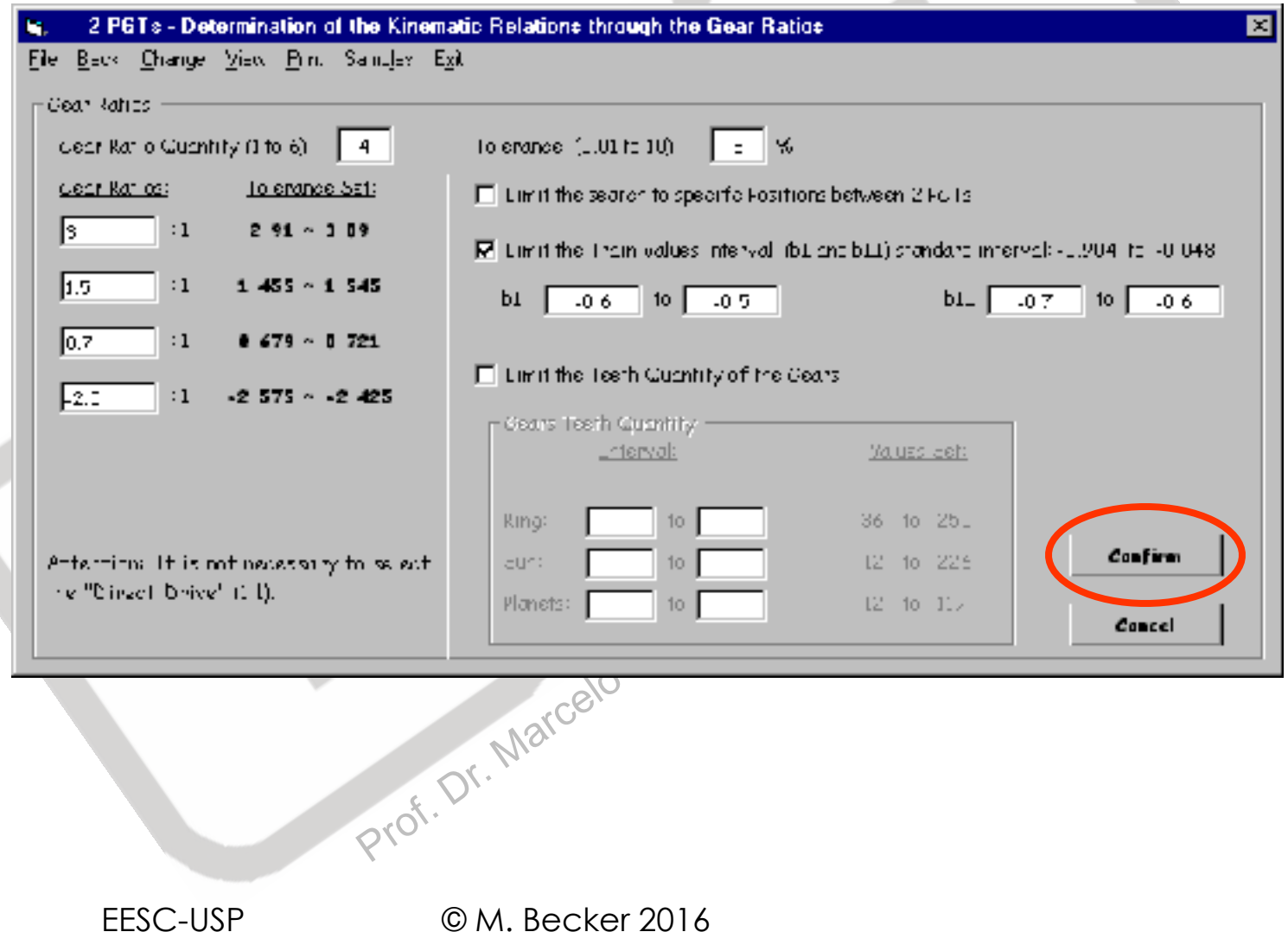

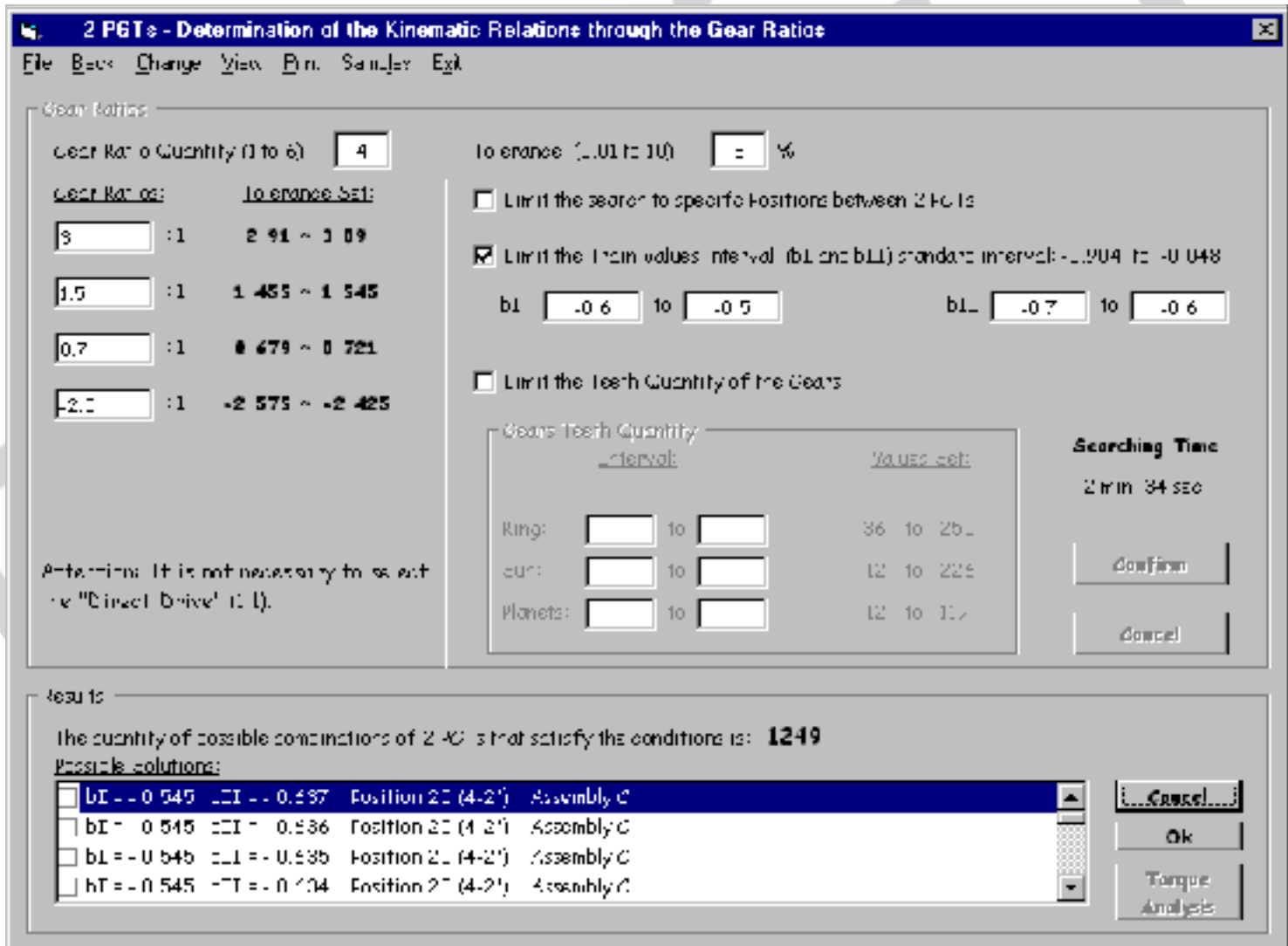

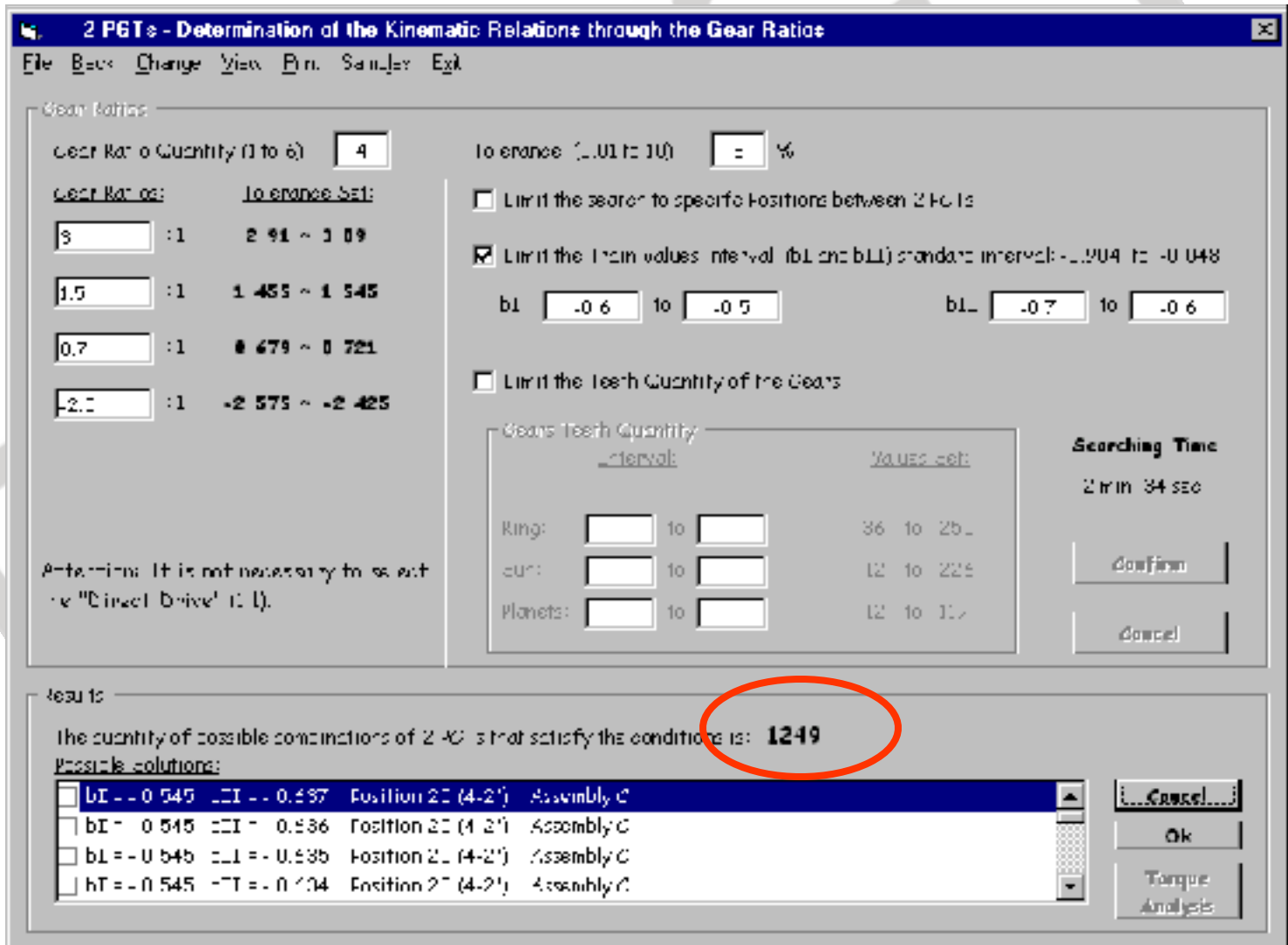

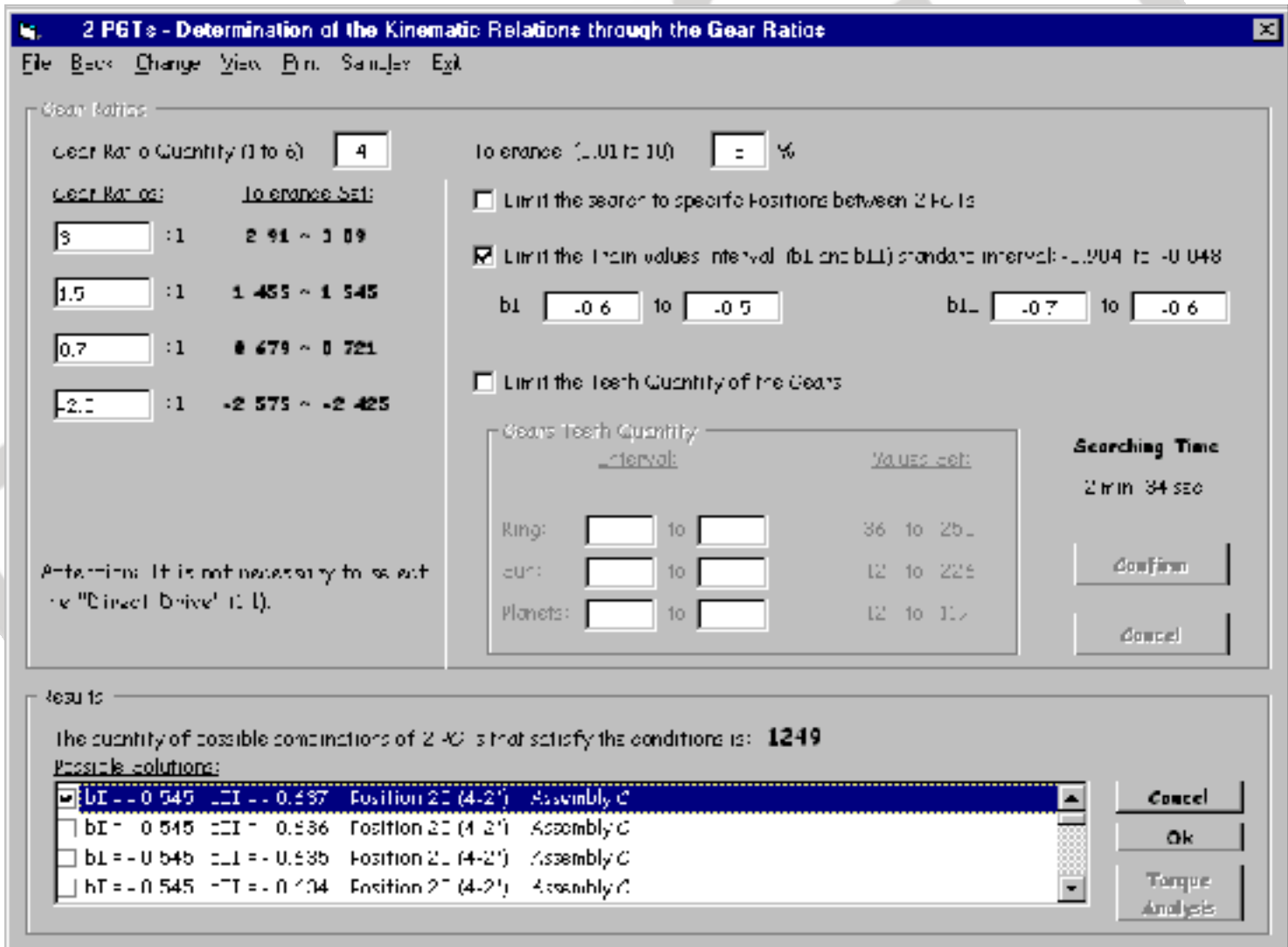

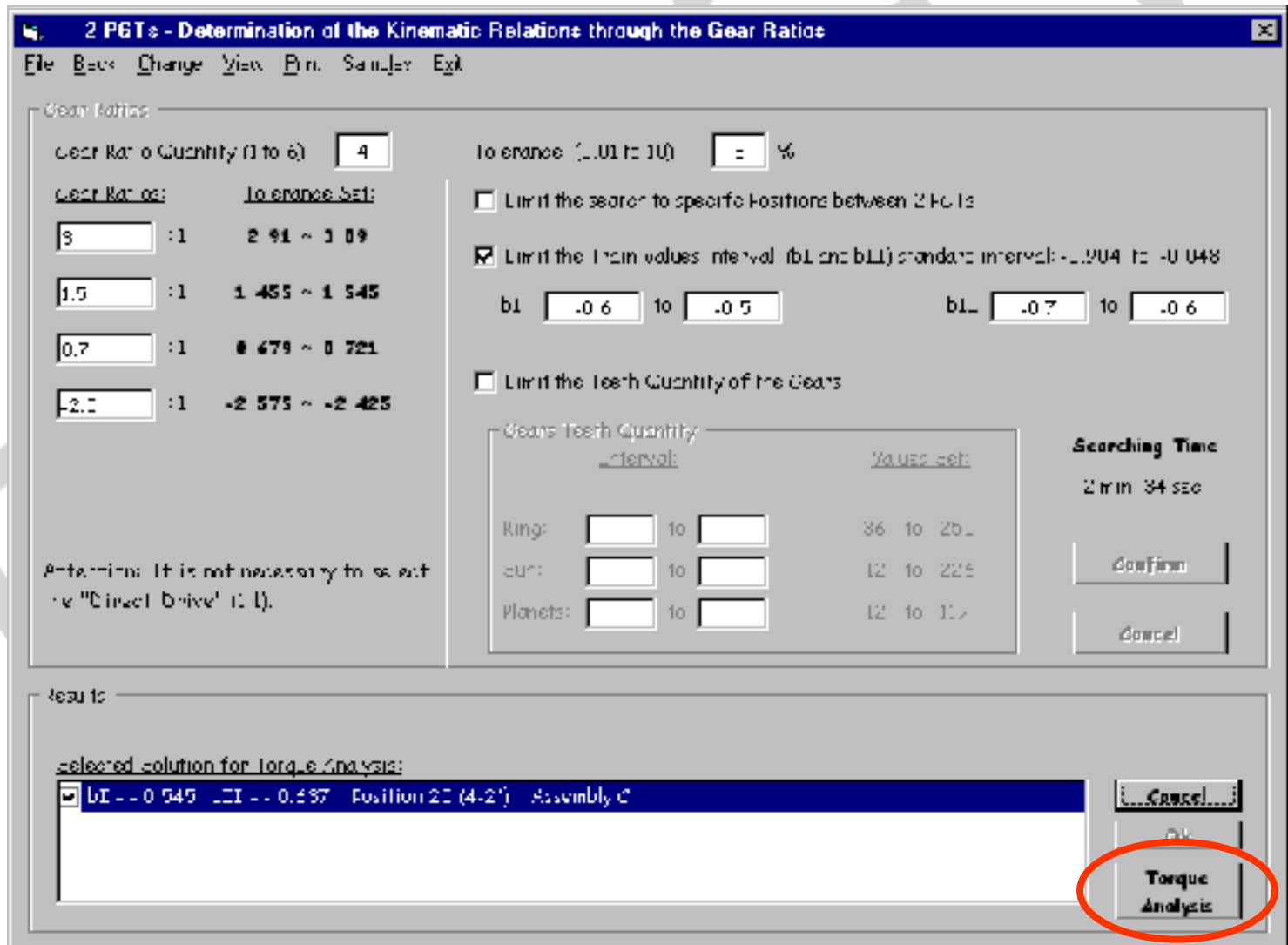

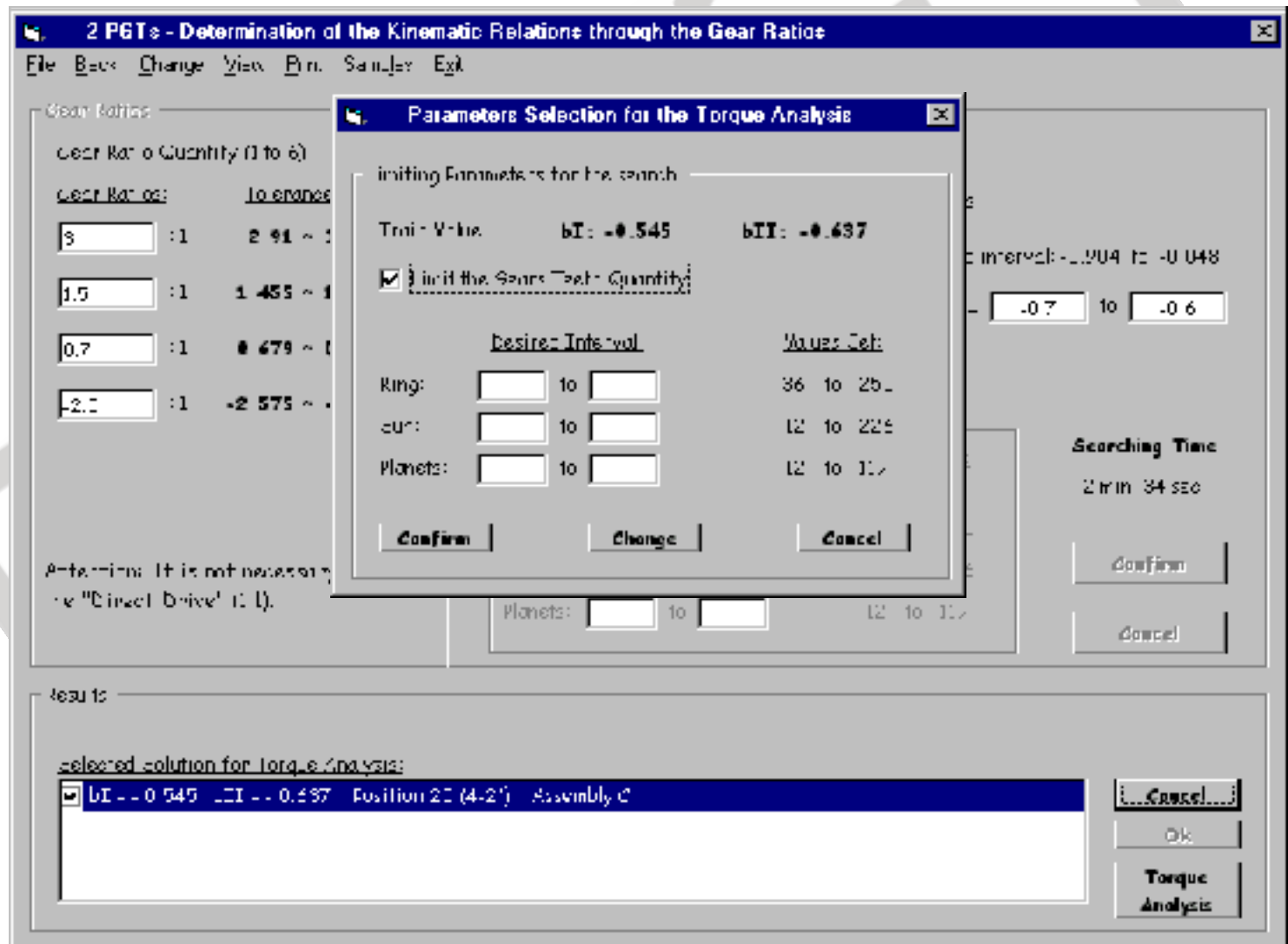

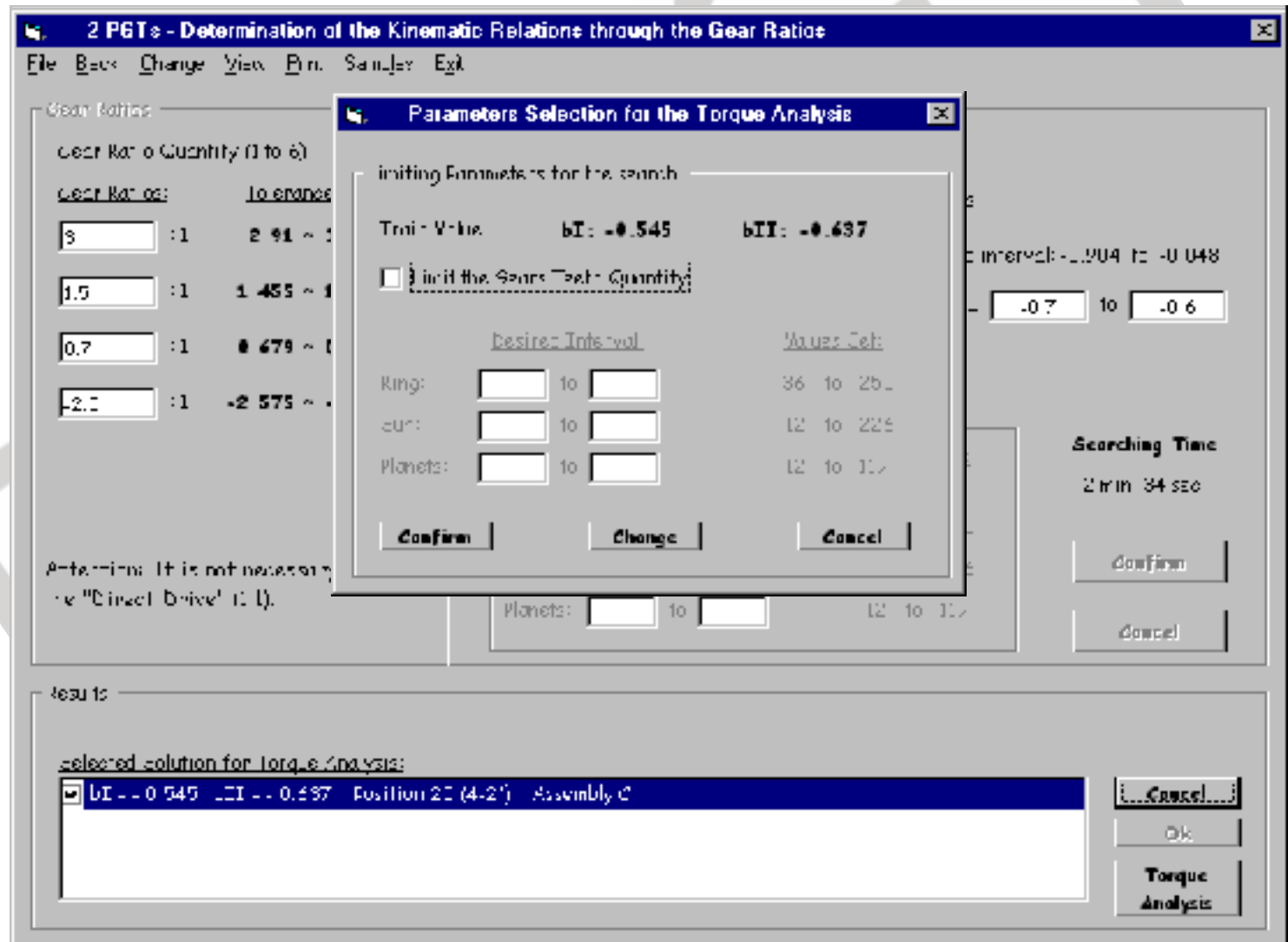

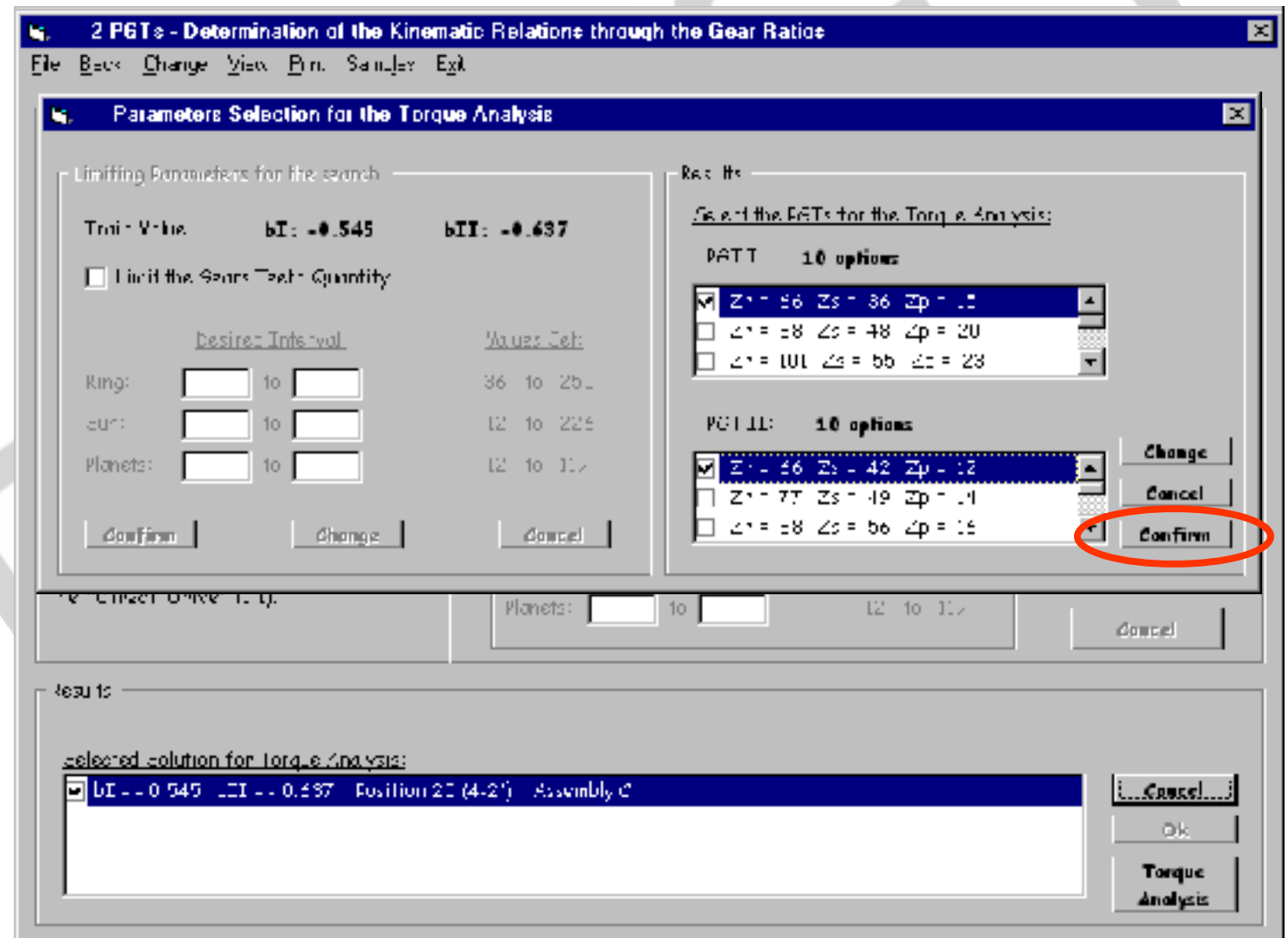

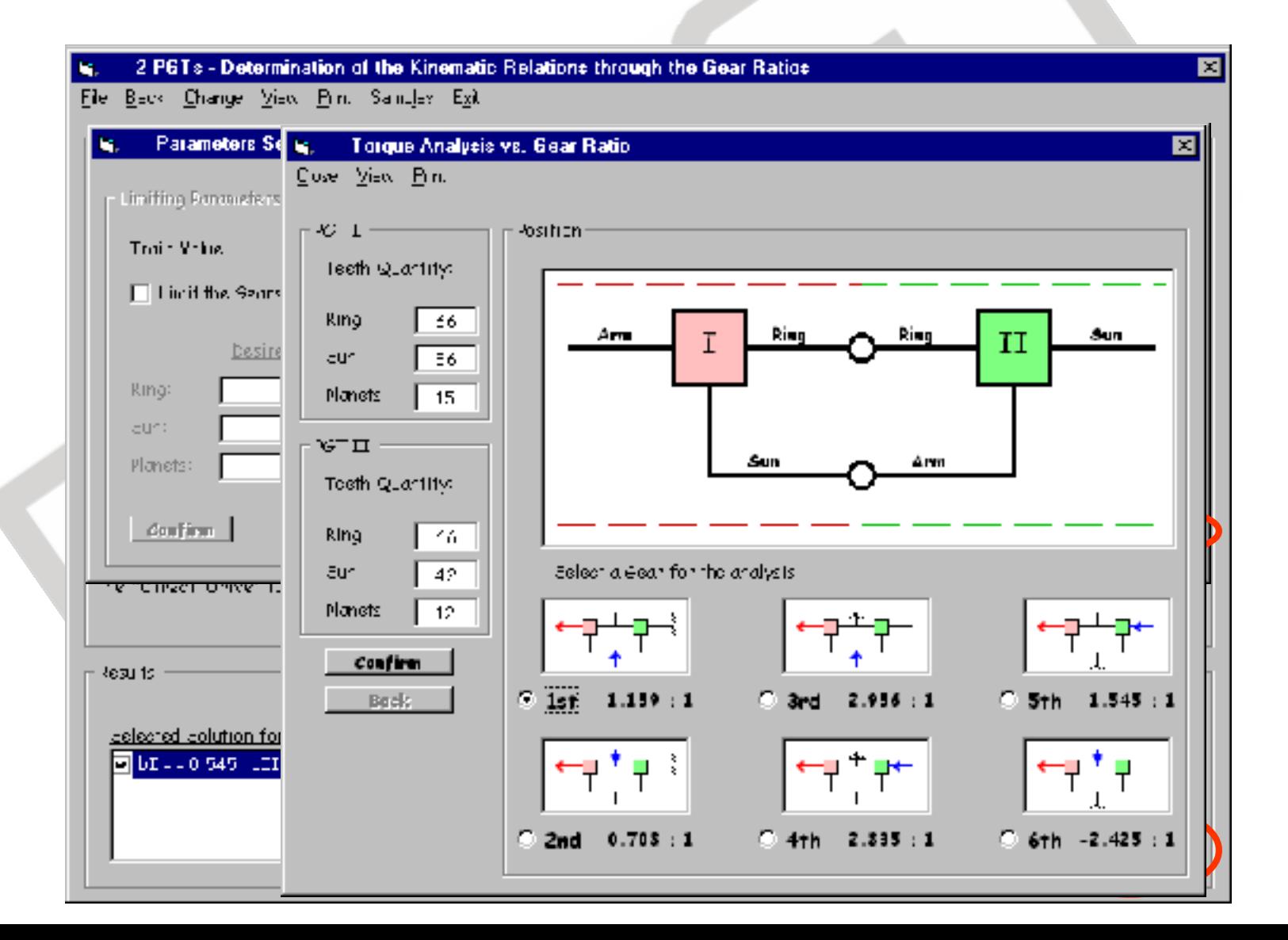

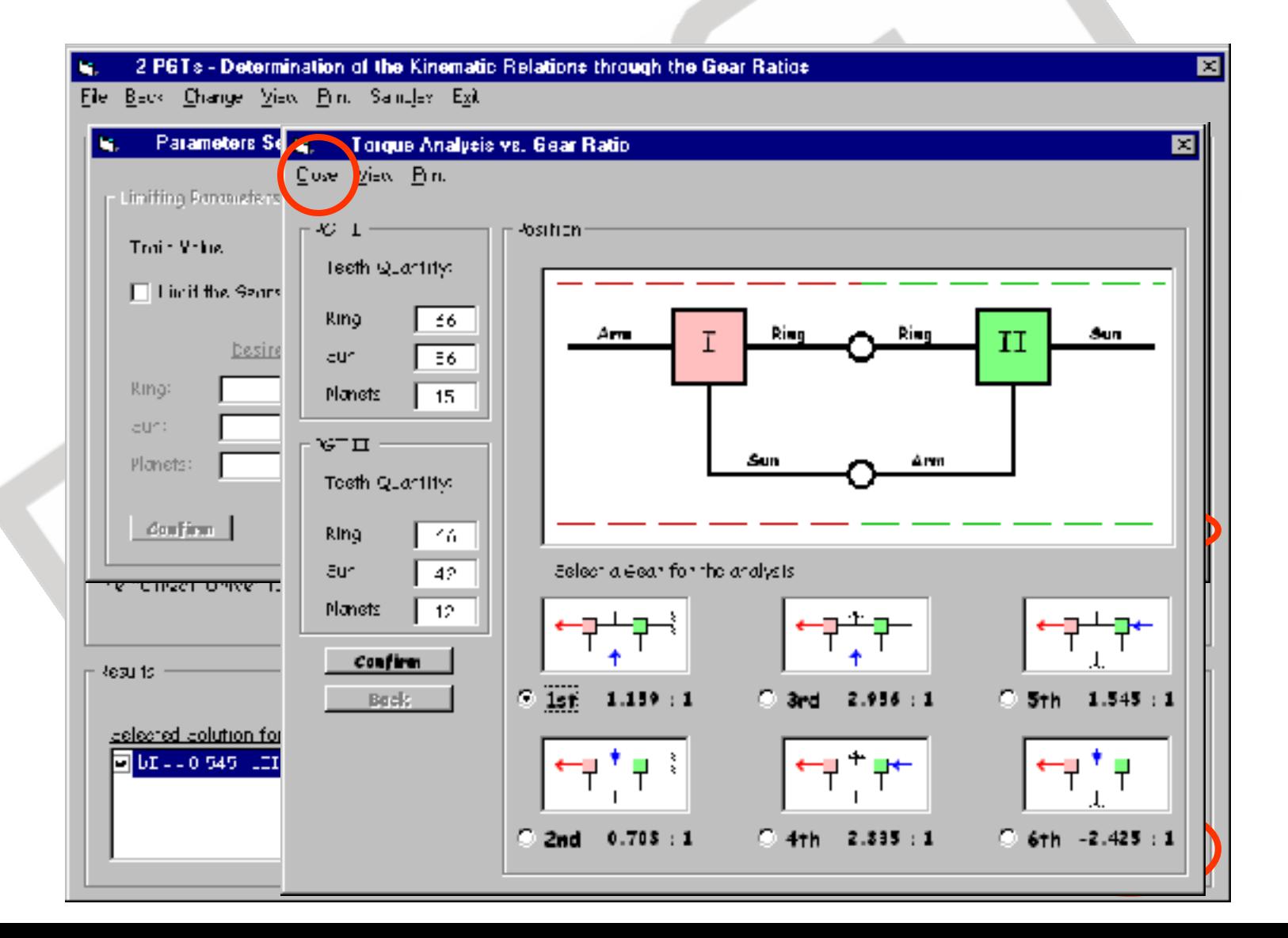

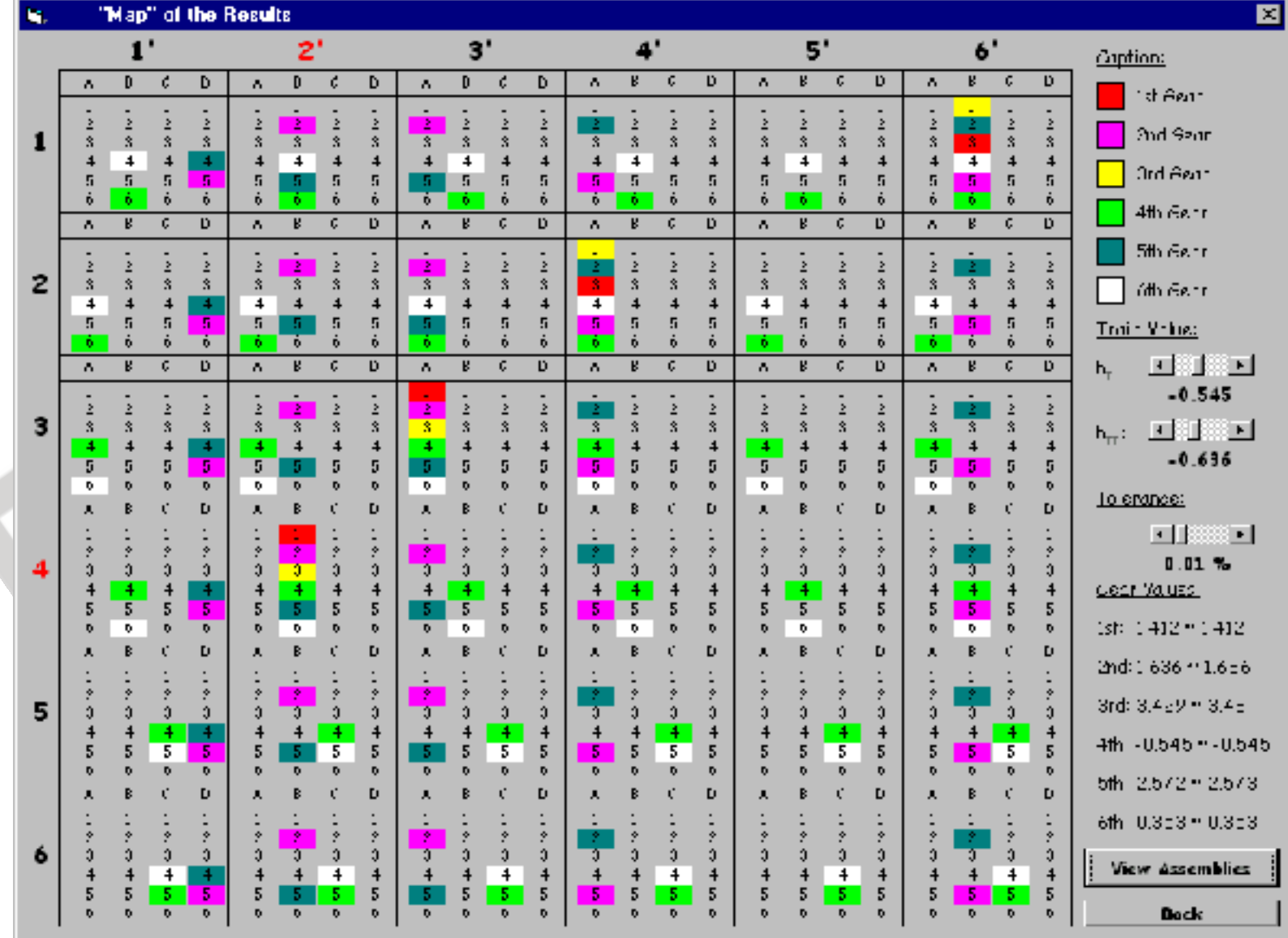

88

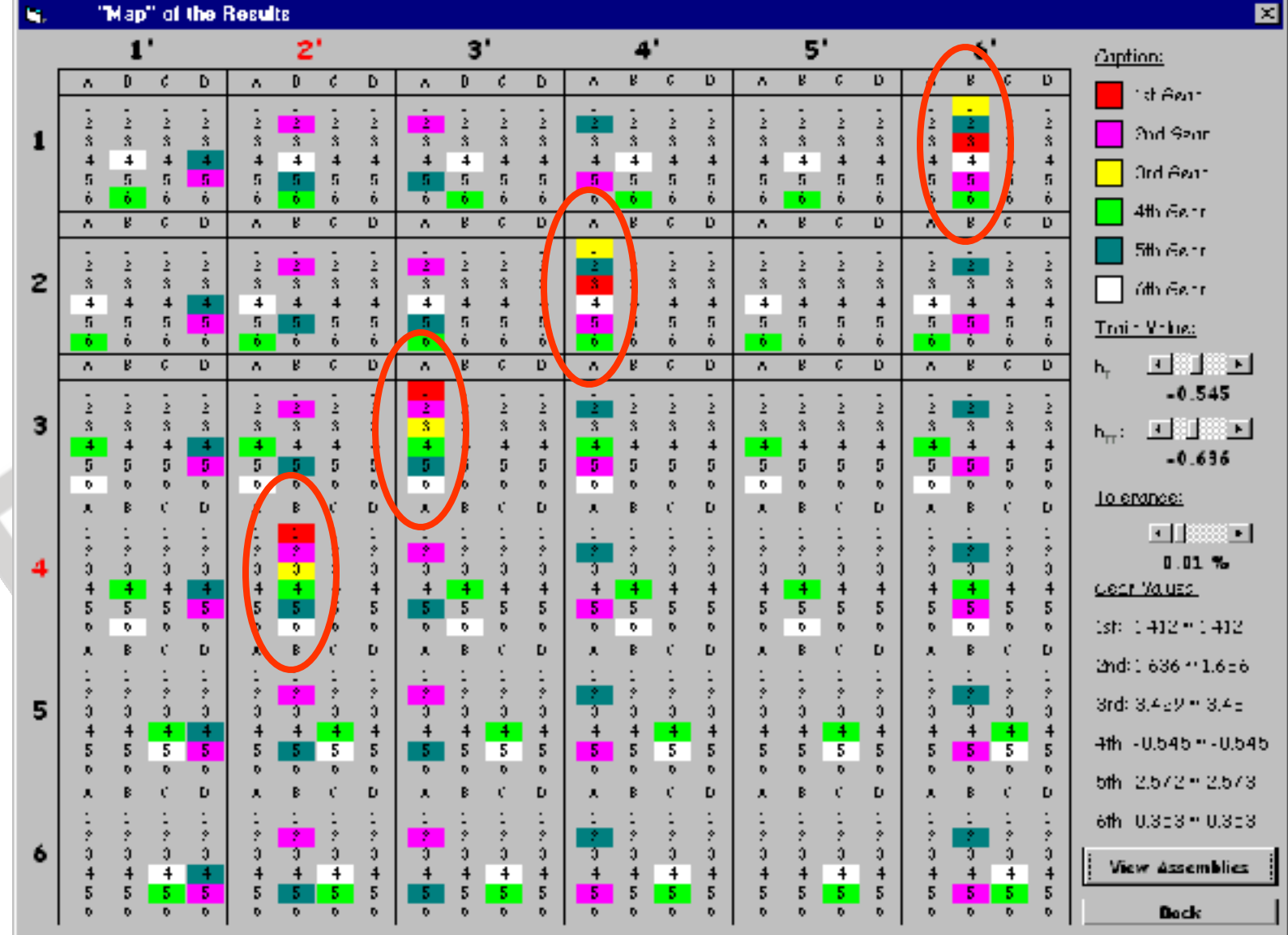

89

#### **Transmissões Veiculares Transmissão Automática**

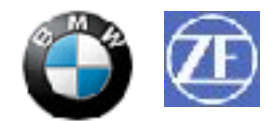

- ZF 6HP26
- 1ª Transmissão 6-marchas para automóveis em série fabricada no mundo (~ ano 2001)

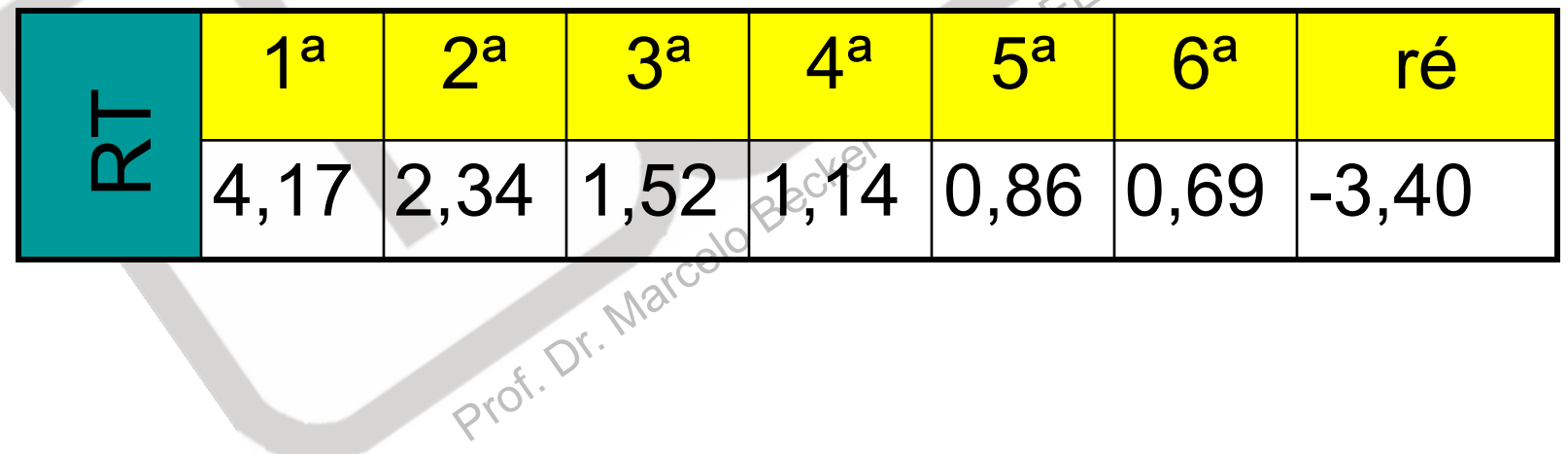

EESC-USP © M. Becker 2016

#### **Transmissões Veiculares Transmissão Automática**

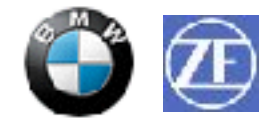

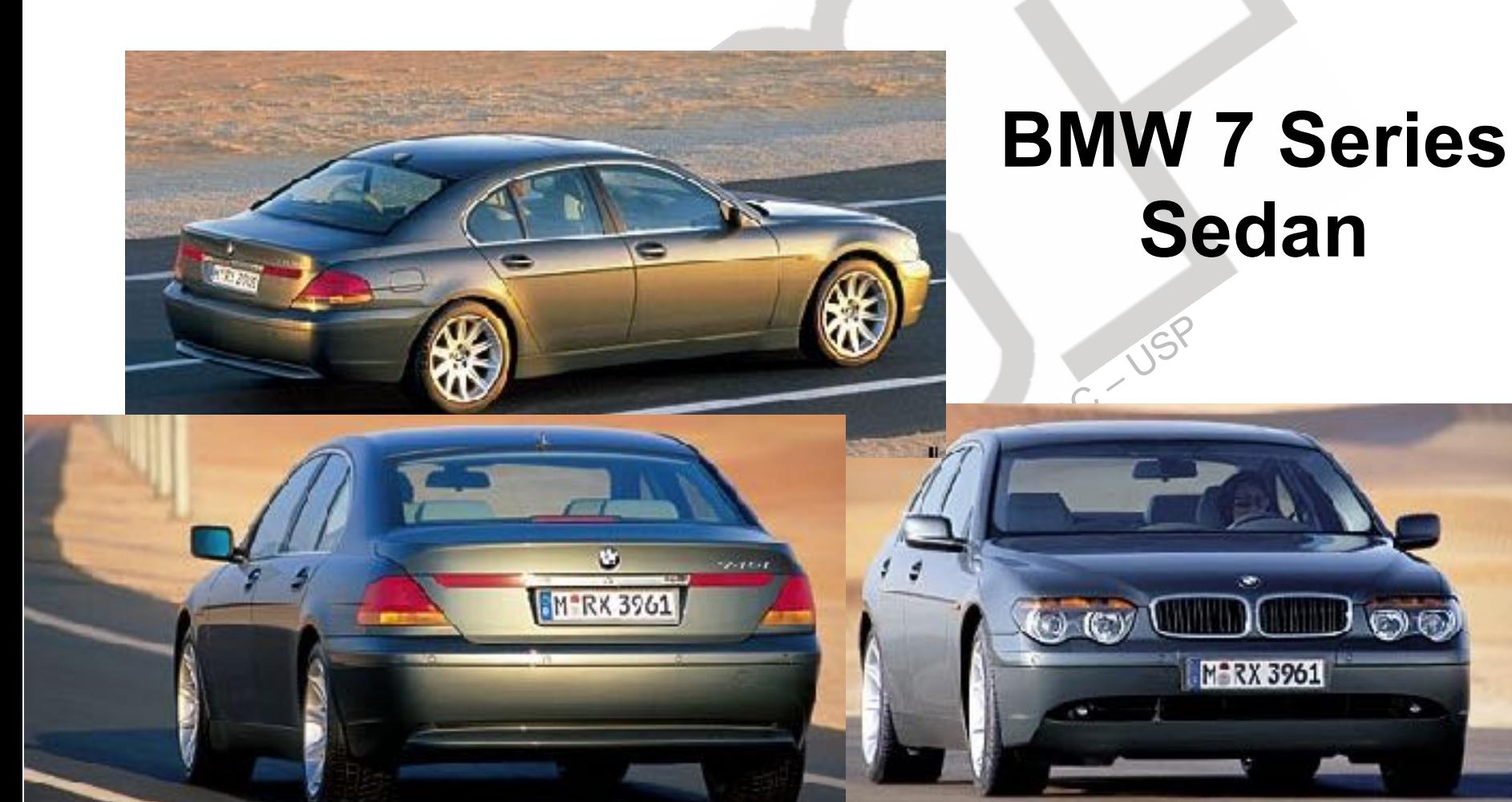

EESC-USP © M. Becker 2016

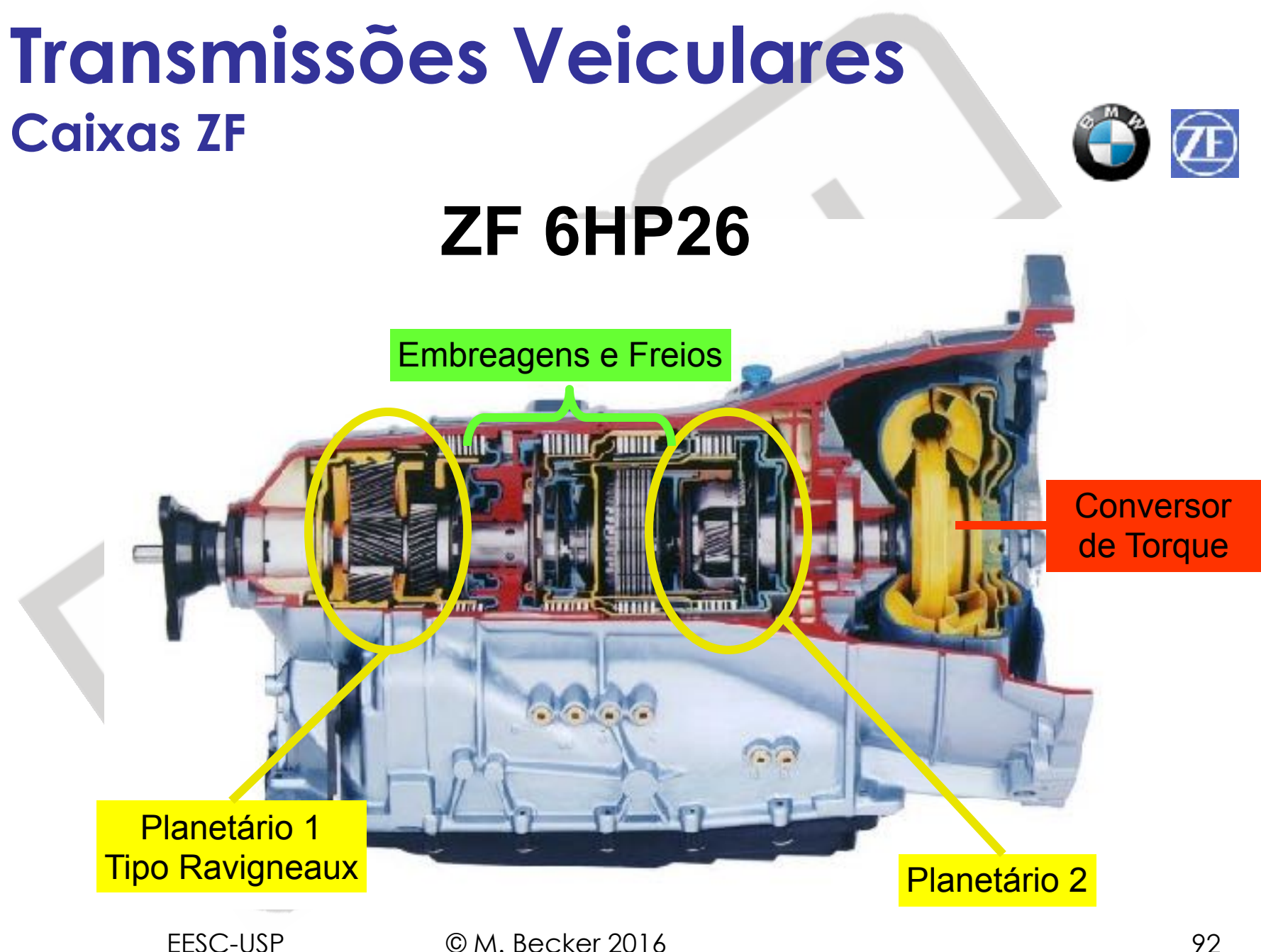

#### **Transmissões Veiculares Caixas Ravigneaux**

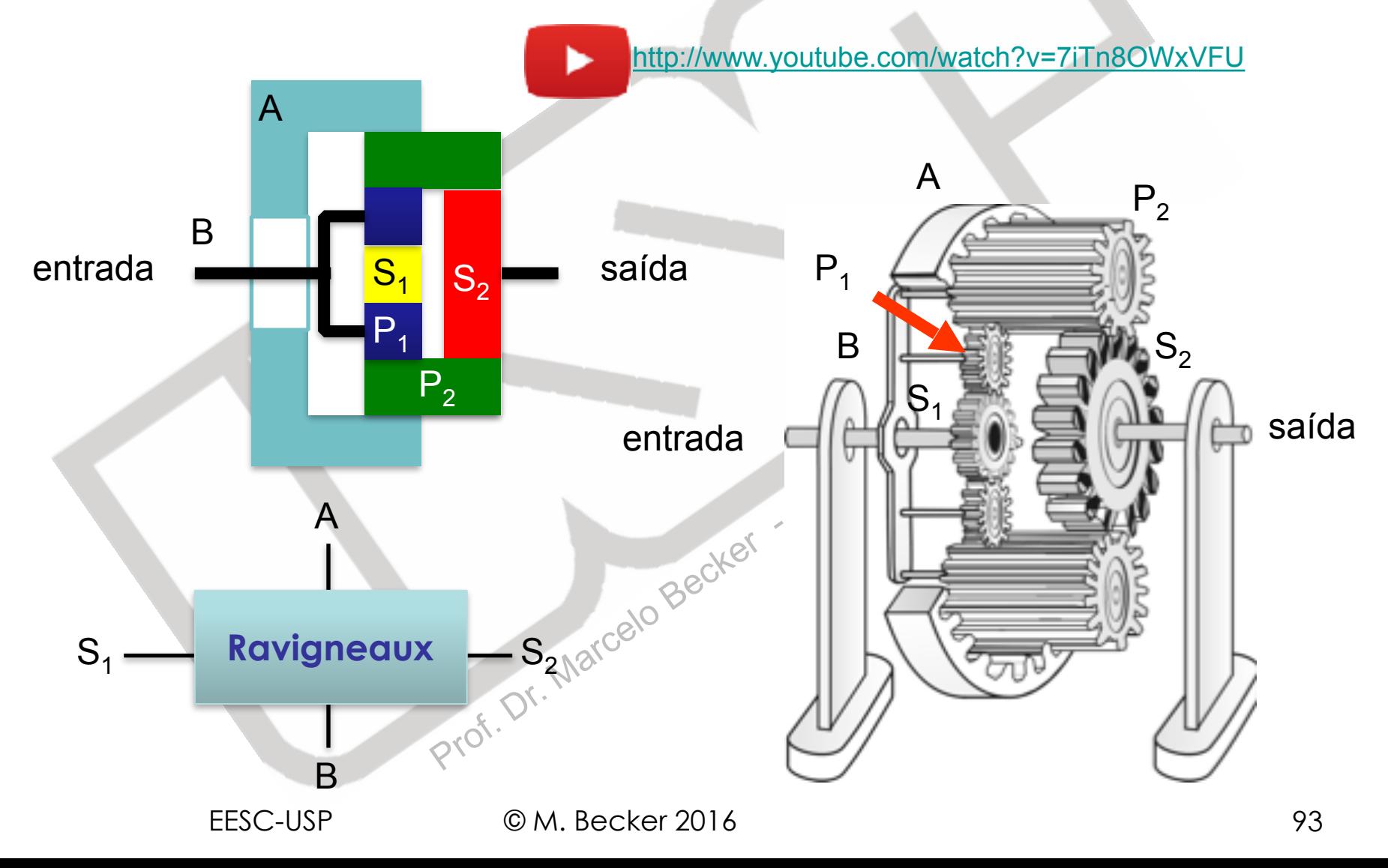

• Resultados obtidos para 2 TEPs Simples (RT):

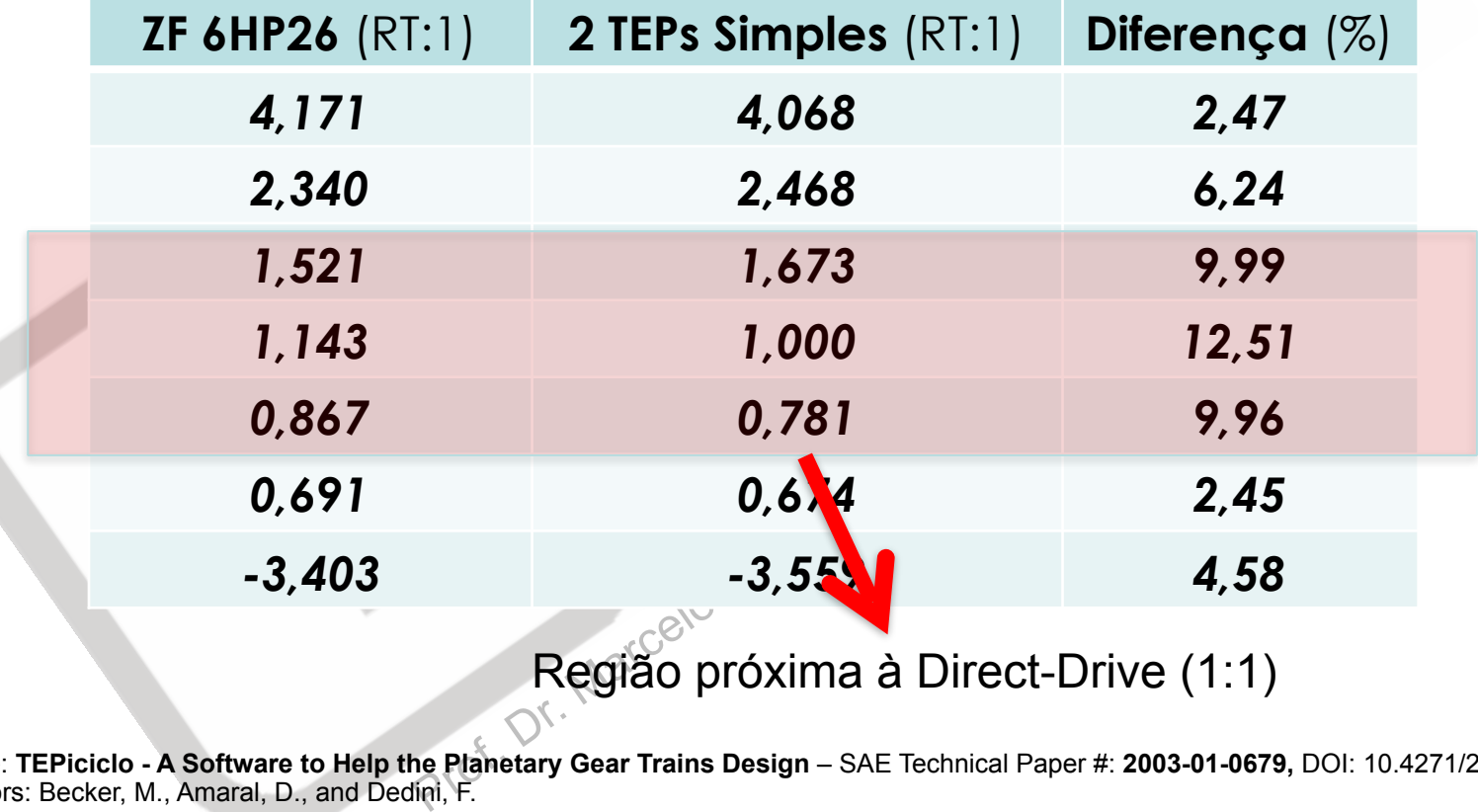

Fonte: **TEPiciclo - A Software to Help the Planetary Gear Trains Design** – SAE Technical Paper #: **2003-01-0679,** DOI: 10.4271/2003-01-0679 Authors: Becker, M., Amaral, D., and Dedini, F.

EESC-USP © M. Becker 2016

• Resultados obtidos para a Mudança de Marcha:

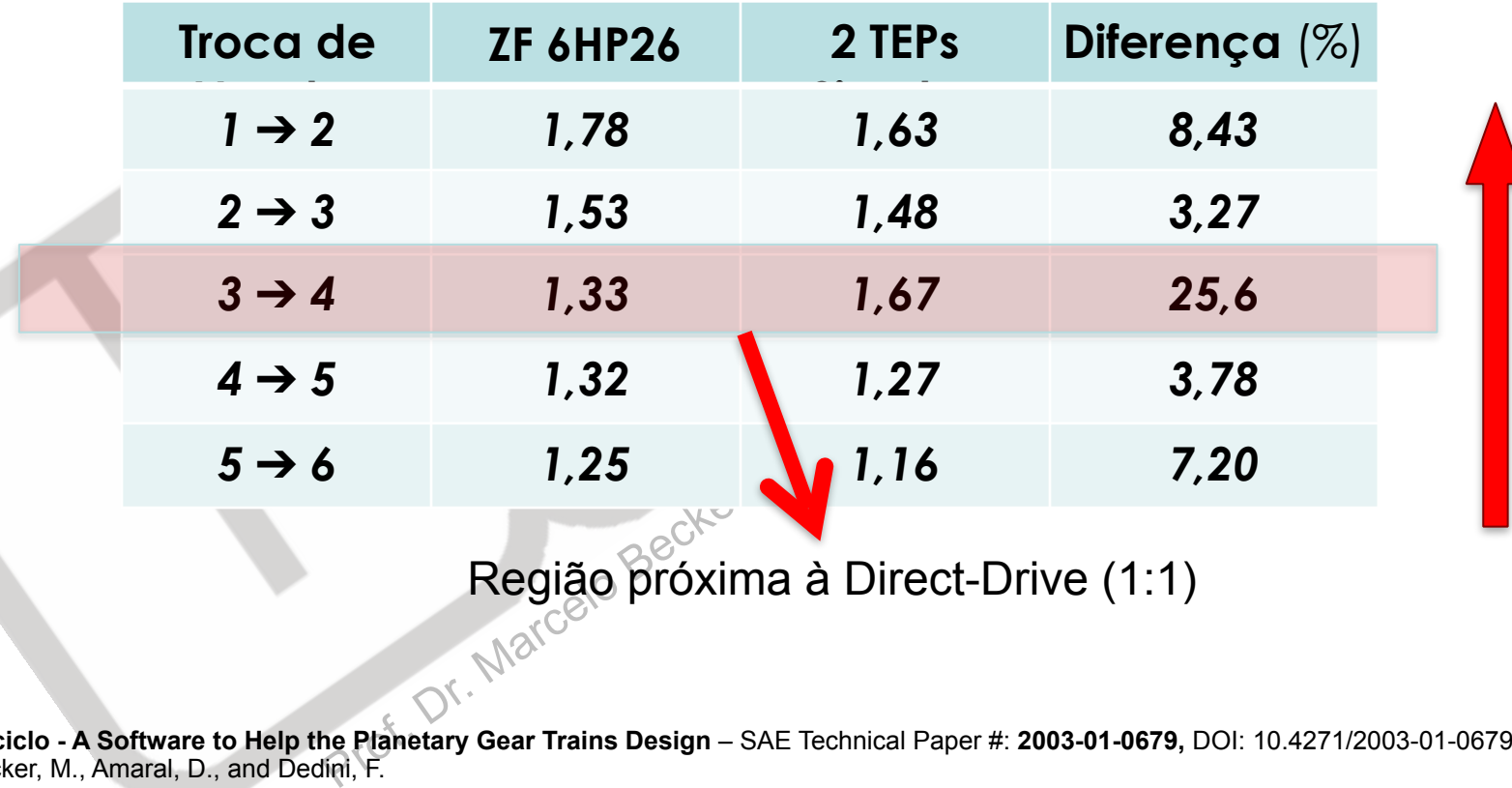

Fonte: **TEPiciclo - A Software to Help the Planetary Gear Trains Design** – SAE Technical Paper #: **2003-01-0679,** DOI: 10.4271/2003-01-0679 Authors: Becker, M., Amaral, D., and Dedini, F.